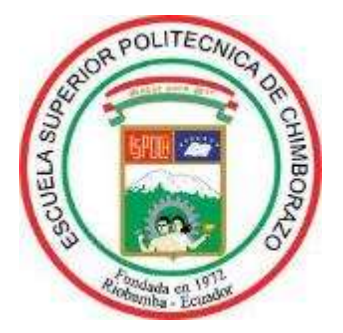

# **ESCUELA SUPERIOR POLITÉCNICA DE CHIMBORAZO**

## **FACULTAD DE RECURSOS NATURALES**

**CARRERA DE INGENIERÍA FORESTAL** 

## **DESCRIPCIÓN ANATÓMICA DE CINCO ESPECIES DE IMPORTANCIA FORESTAL, PROCEDENTES DEL BOSQUE SECUNDARIO PERTENECIENTE A LA COMUNIDAD BELLA ESPERANZA EN LA PARROQUIA GENERAL FARFÁN, CANTÓN LAGO AGRIO, PROVINCIA DE SUCUMBÍOS**

**Trabajo de Titulación**

**Tipo:** Proyecto de Investigación

Presentado para Optar al Grado Académico de:

## **INGENIERO FORESTAL**

## **AUTOR:**

FREDDY EULOGIO SARANGO LAPO

Riobamba – Ecuador

2021

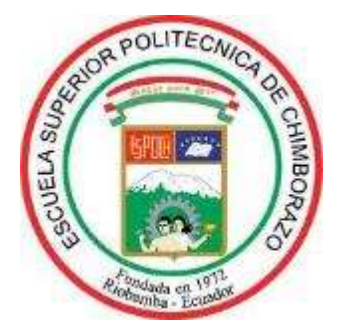

# **ESCUELA SUPERIOR POLITÉCNICA DE CHIMBORAZO**

## **FACULTAD DE RECURSOS NATURALES**

**CARRERA DE INGENIERÍA FORESTAL** 

## **DESCRIPCIÓN ANATÓMICA DE CINCO ESPECIES DE IMPORTANCIA FORESTAL, PROCEDENTES DEL BOSQUE SECUNDARIO PERTENECIENTE A LA COMUNIDAD BELLA ESPERANZA EN LA PARROQUIA GENERAL FARFÁN, CANTÓN LAGO AGRIO, PROVINCIA DE SUCUMBÍOS**

**Trabajo de Titulación**

**Tipo:** Proyecto de Investigación

Presentado para Optar al Grado Académico de:

## **INGENIERO FORESTAL**

# **AUTOR:** FREDDY EULOGIO SARANGO LAPO **DIRECTOR:** ING. EDUARDO PATRICIO SALAZAR CASTAÑEDA

Riobamba – Ecuador

2021

## **©2021, Freddy Eulogio Sarango Lapo**

Se autoriza la reproducción total o parcial, con fines académicos, por cualquier medio o procedimiento, incluyendo la cita bibliográfica del documento, siempre y cuando se reconozca el derecho de autor.

Yo, Freddy Eulogio Sarango Lapo, declaro que el presente trabajo de titulación es de mi autoría y los resultados del mismo son auténticos. Los textos en el documento que provienen de otras fuentes debidamente citados y referenciados.

Como autor asumo la responsabilidad legal y académica de los contenidos de este trabajo de titulación: el patrimonio pertenece a la Escuela Superior Politécnica de Chimborazo.

Riobamba, 05 de abril de 2020

**Freddy Eulogio Sarango Lapo**

**210050354-5**

## **ESCUELA SUPERIOR POLITÉCNICA DE CHIMBORAZO FACULTAD DE RECURSOS NATURALES CARRERA DE INGENIERÍA FORESTAL**

El tribunal de trabajo de titulación certifica que: El trabajo de titulación: De Proyecto de Investigación, **DESCRIPCIÓN ANATÓMICA DE CINCO ESPECIES DE IMPORTANCIA FORESTAL, PROCEDENTES DEL BOSQUE SECUNDARIO PERTENECIENTE A LA COMUNIDAD BELLA ESPERANZA EN LA PARROQUIA GENERAL FARFÁN, CANTÓN LAGO AGRIO, PROVINCIA DE SUCUMBÍOS**, realizado por el señor: **FREDDY EULOGIO SARANGO LAPO,** ha sido minuciosamente revisado por los Miembros del Tribunal del trabajo de titulación, el mismo que cumple con los requisitos científicos, técnicos, legales, en tal virtud el Tribunal Autoriza su presentación.

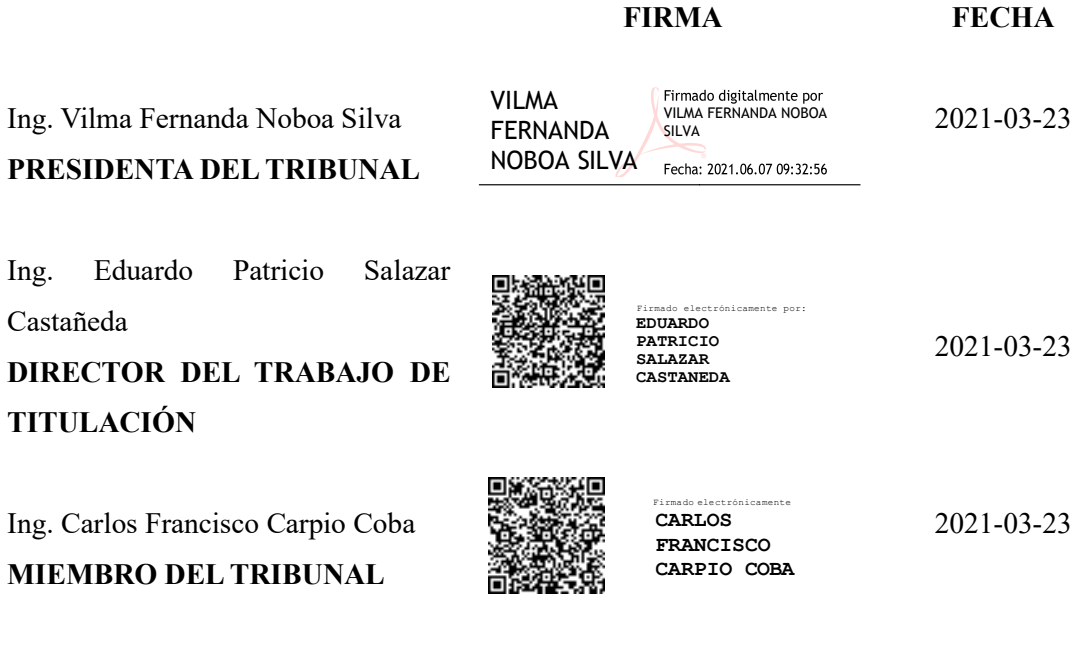

## **DEDICATORIA**

A mis Padres, Eulogio Parcemon Sarango Salinas y María Luzmila Lapo por su gran sacrificio y apoyo incondicional para poder culminar este gran objetivo que me he propuesto y sobre todo por enseñarme que todo lo que deseamos en la vida lo podremos conseguir si lo trabajamos con esfuerzo y dedicación.

A todos mis hermanos que supieron ser una guía y ejemplo a seguir.

A mis hijos, Anshela Sarango y Leonardo Sarango por ser la fuente de inspiración y la motivación para que continúe hacia adelante y poder concluir este gran escalón de mi vida.

A mi señora, Thalía Tandazo por su amor incondicional y haber estado para mí y para nuestros hijos en los momentos más difíciles de mi carrera.

Freddy

## **AGRADECIMIENTOS**

A Dios por haber sido mi guía, haberme mantenido fuerte y estar conmigo en cada paso que he dado.

De manera muy especial agradezco a la escuela de Ingeniería Forestal por haberme abierto sus puertas para formarme como un profesional, agradezco a todo su personal directivo y administrativo a todos sus docentes, particularmente al Ing. Eduardo Salazar, Ing. Carlos Carpio, Ing. Jorge Caranqui y a la Ing. Ana Cunachi por haberme brindado su amistad y conocimiento para el desarrollo de mi investigación.

Freddy

## **TABLA DE CONTENIDO**

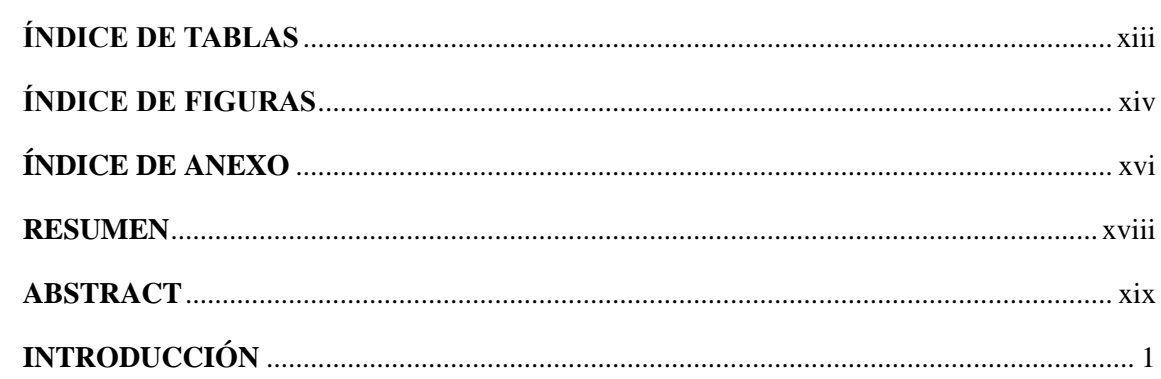

## **CAPÍTULO I**

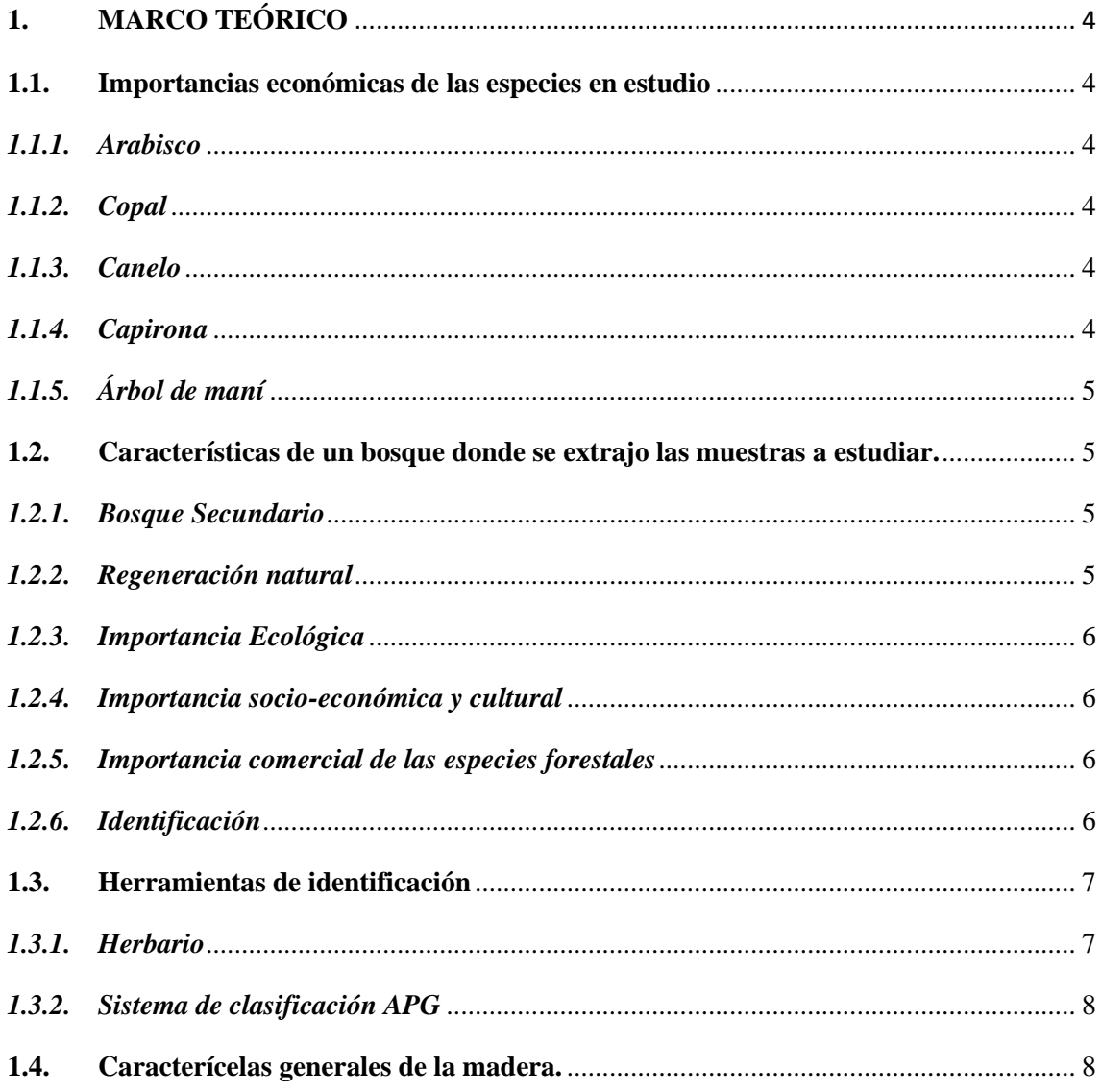

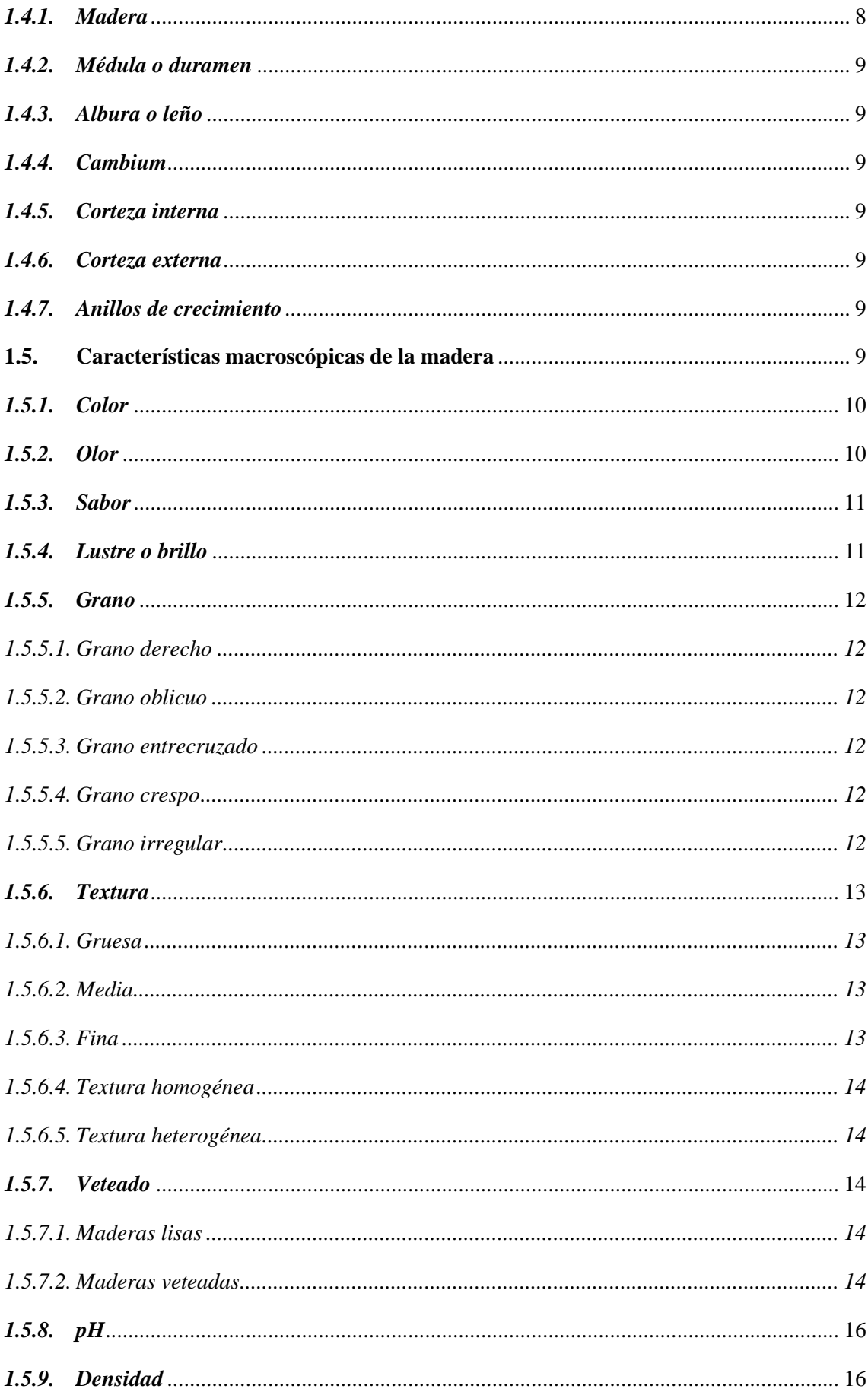

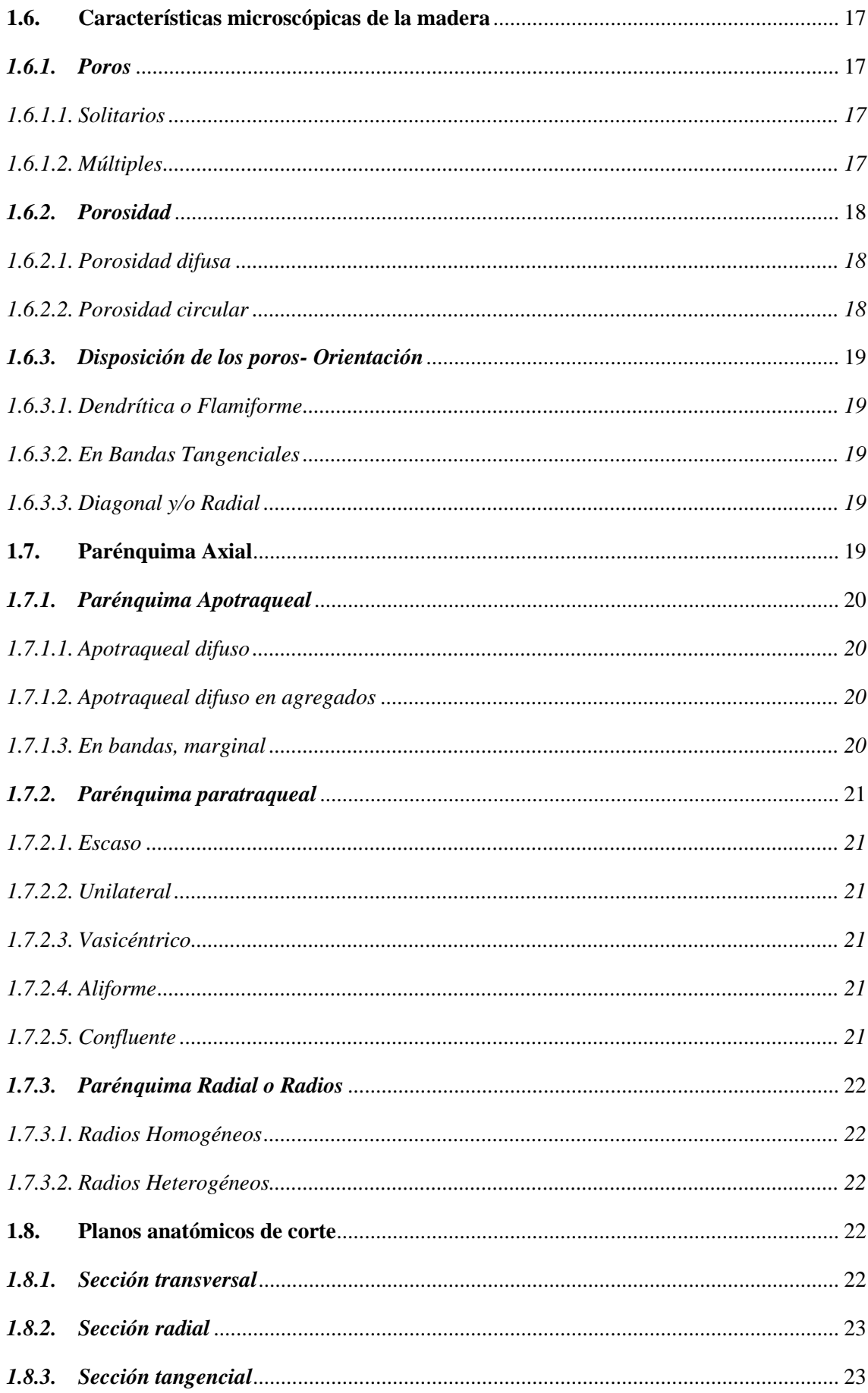

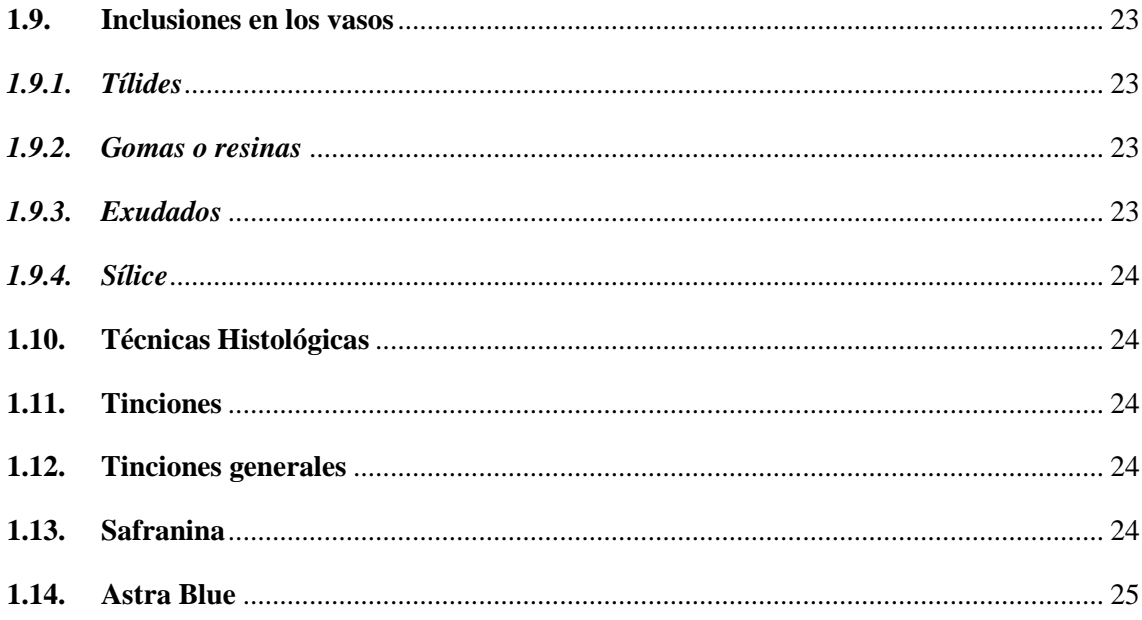

## **CAPÍTULO II**

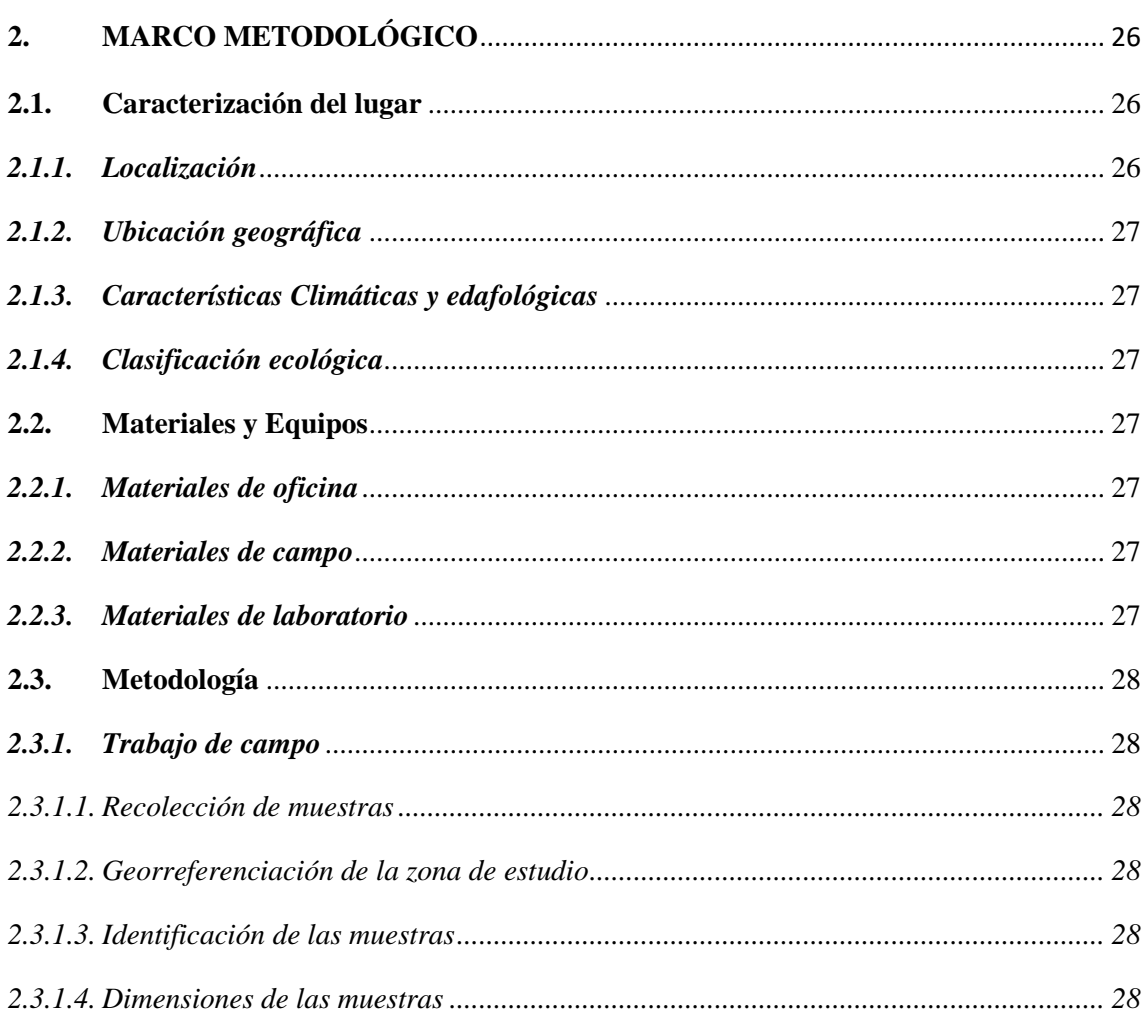

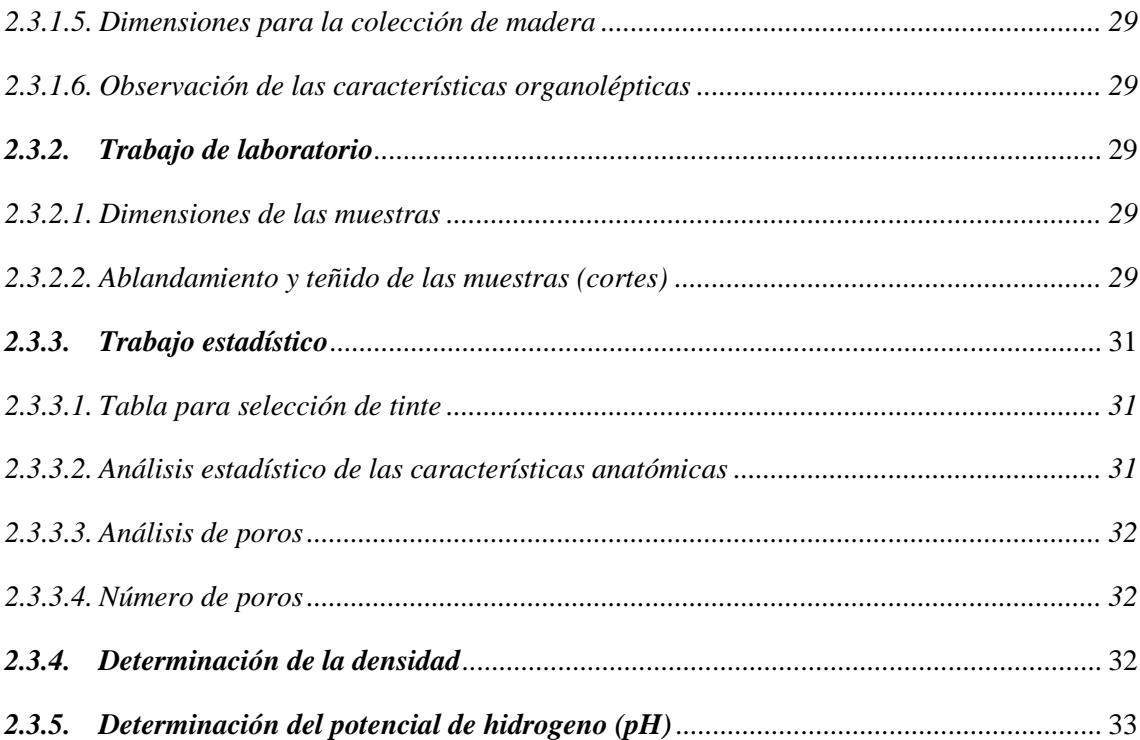

## **CAPÍTULO III**

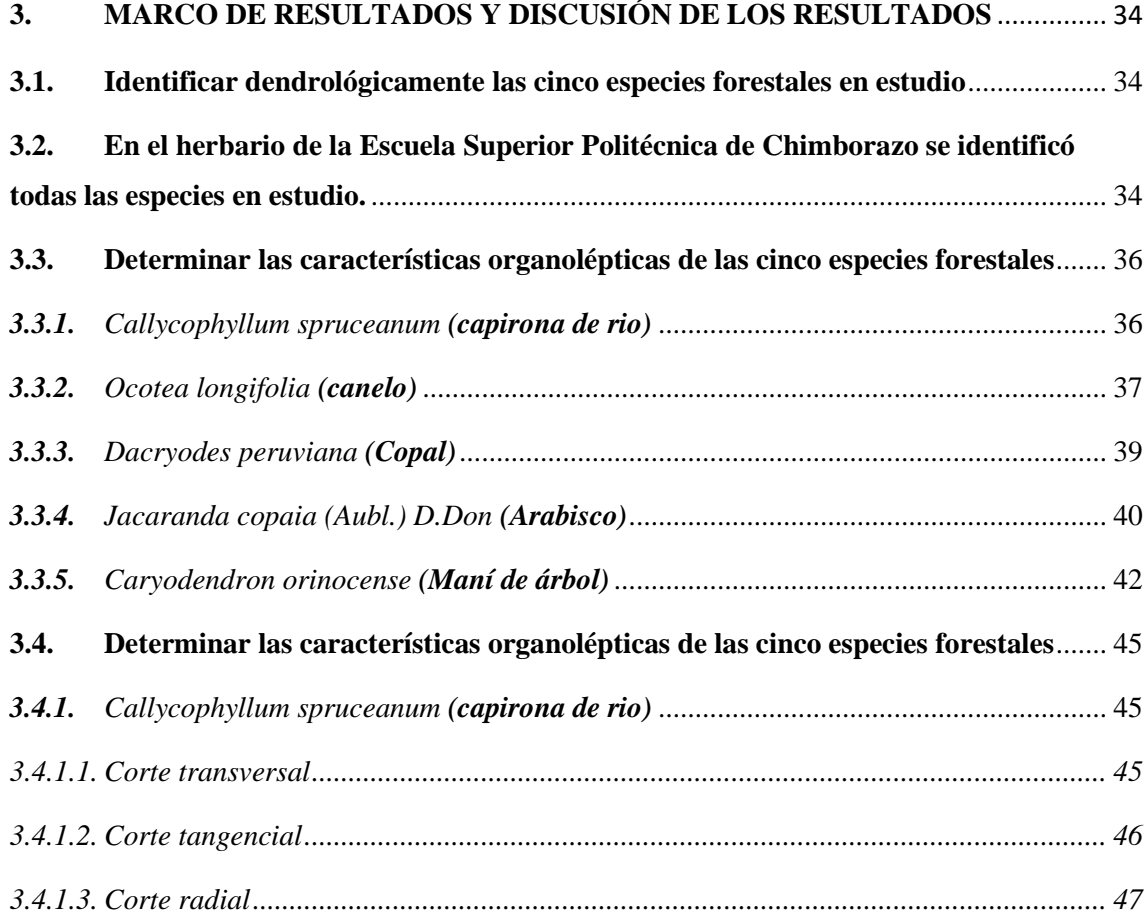

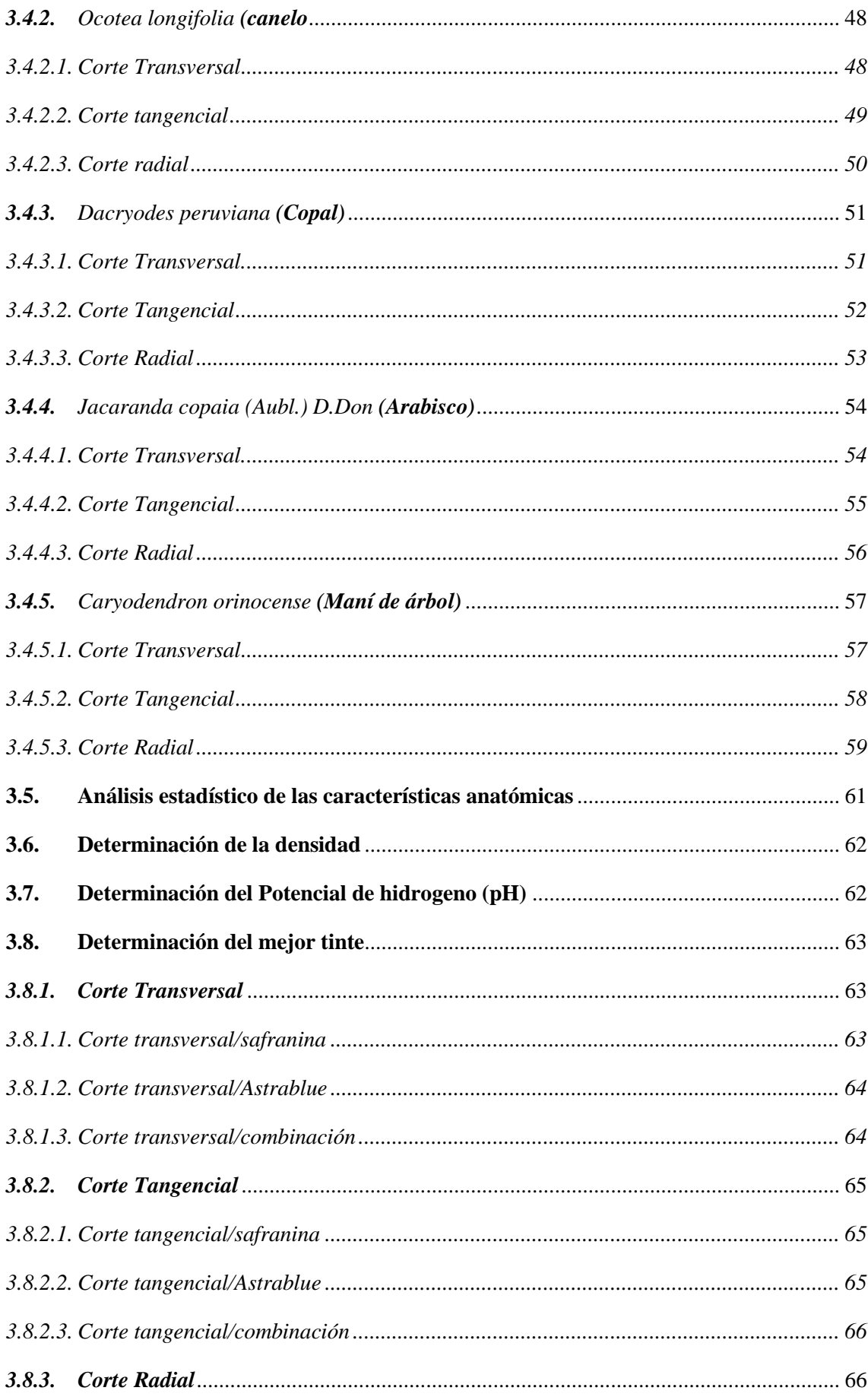

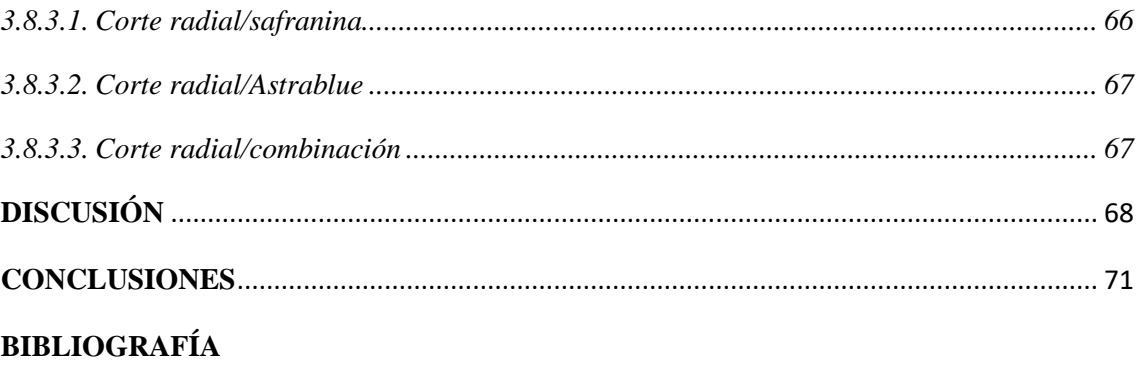

**ANEXOS** 

## <span id="page-14-0"></span>**ÍNDICE DE TABLAS**

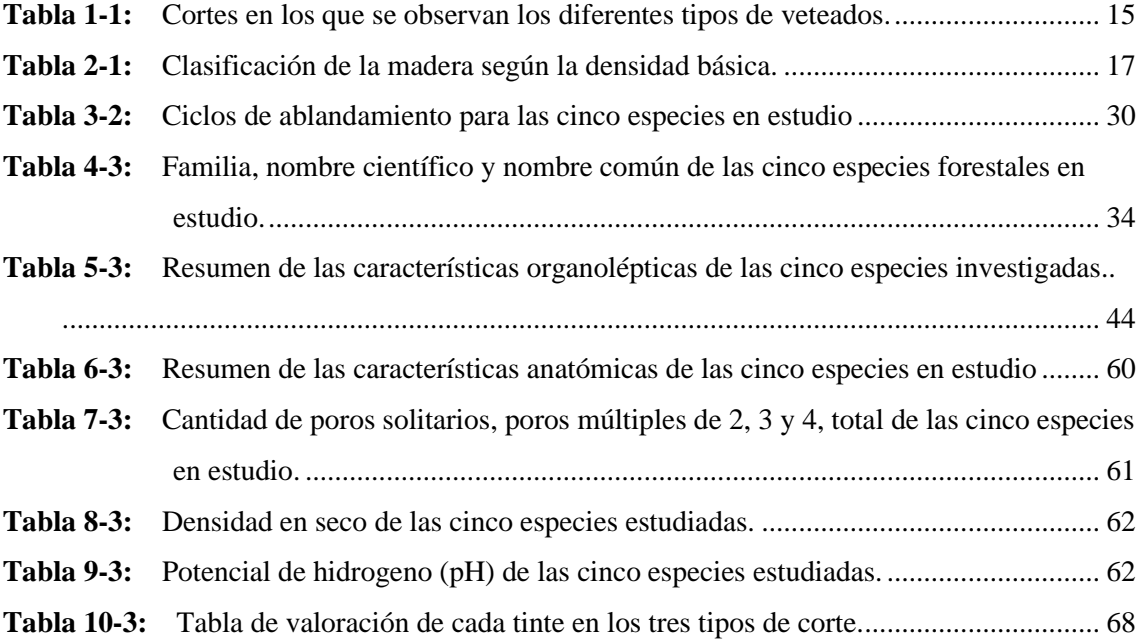

## <span id="page-15-0"></span>**ÍNDICE DE FIGURAS**

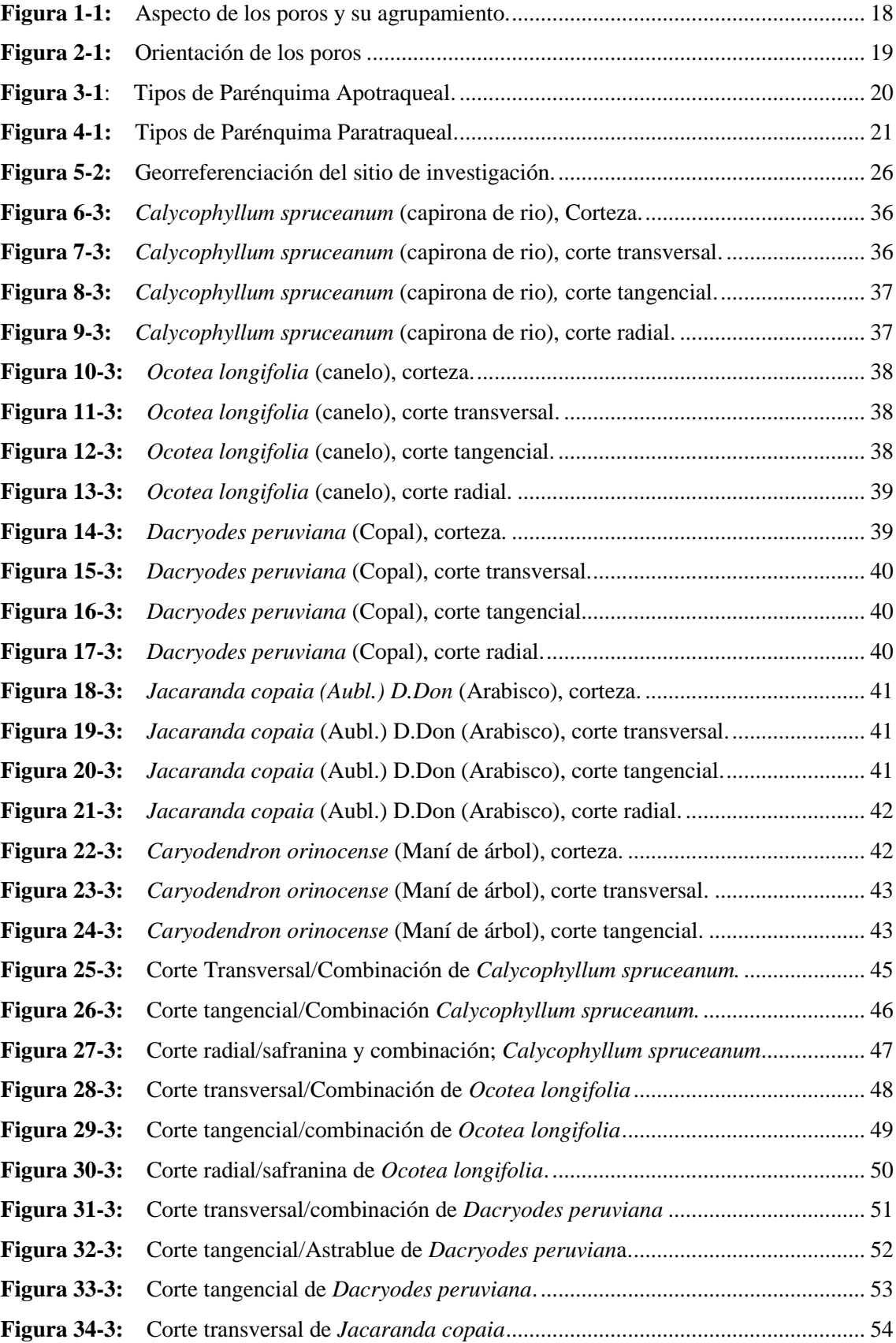

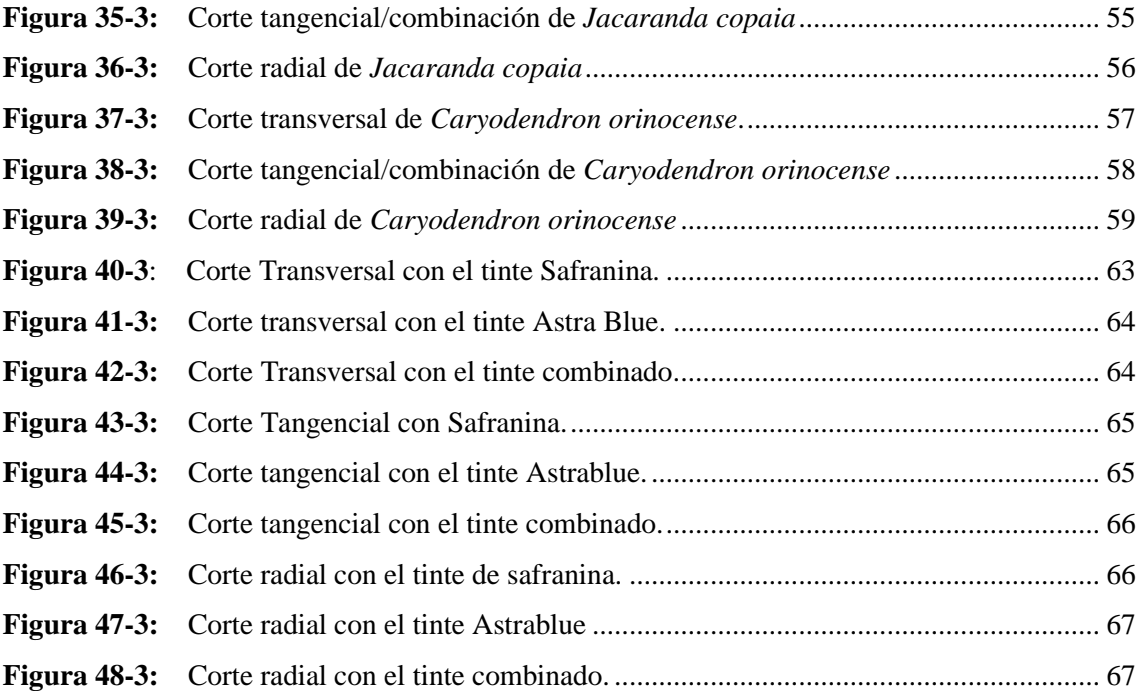

## <span id="page-17-0"></span>**ÍNDICE DE ANEXO**

- **ANEXO A:** [ANÁLISIS DE VARIANZA \(SC TIPO III\) DE POROS SOLITARIOS Y](#page-100-1)  MÚLTIPLES DE *[Caryodendron orinocense.](#page-100-1)*
- **ANEXO B:** [ANÁLISIS DE VARIANZA \(SC TIPO III\) DE POROS SOLITARIOS Y](#page-100-2)  [MÚLTIPLES DEL](#page-100-2) *Ocotea longifolia*
- **ANEXO C:** [ANÁLISIS DE VARIANZA \(SC TIPO III\) DE POROS SOLITARIOS Y](#page-101-0)  MÚLTIPLES DE *[Jacaranda copaia.](#page-101-0)*
- **ANEXO D:** [ANÁLISIS DE VARIANZA \(SC TIPO III\) DE POROS SOLITARIOS Y](#page-102-0)  MÚLTIPLES DEL *[Dacryodes peruviana](#page-102-0)*
- **ANEXO E:** [ANÁLISIS DE VARIANZA \(SC TIPO III\) DE POROS SOLITARIOS Y](#page-102-1)  MÚLTIPLES DE *[Calycophyllum spruceanum.](#page-102-1)*
- **ANEXO F:** [ANÁLISIS DE LA VARIANZA \(SC TIPO III\) RESPECTO A TODOS LOS](#page-103-0)  [TINTES Y TODAS LAS ESPECIES EN EL CORTE TRANSVERSAL.](#page-103-0)
- **ANEXO G:** [ANÁLISIS DE LA VARIANZA \(SC TIPO III\) RESPECTO A TODOS LOS](#page-104-0)  [TINTES Y TODAS LAS ESPECIES EN EL CORTE TANGENCIAL.](#page-104-0)
- **ANEXO H:** [ANÁLISIS DE LA VARIANZA \(SC TIPO III\) RESPECTO A TODOS LOS](#page-105-0)  [TINTES Y TODAS LAS ESPECIES EN EL CORTE RADIAL.](#page-105-0)
- **ANEXO I:** [RECOLECCIÓN DE ESPECIES.](#page-106-0)
- **ANEXO J:** [DIMENSIONADO DE LAS MUESTRAS.](#page-106-1)
- **ANEXO K:** [PREPARACIÓN DE LAS MUESTRAS, PARA SU POSTERIOR](#page-106-2)  [ABLANDAMIENTO.](#page-106-2)
- **ANEXO L:** [ABLANDAMIENTO DE LAS MUESTRAS EN AUTOCLAVE.](#page-107-0)
- **ANEXO M:** [ESPECIE QUE TUVO QUE CONGELARSE POR UNA NOCHE.](#page-107-1)
- **ANEXO N:** [CORTE DE LAS MUESTRAS EN EL MICROTOMO.](#page-107-2)
- **ANEXO O:** [CAJAS PETRI CON EL TINTE QUE SE VA A USAR, SAFRANINA,](#page-108-0)  [ASTRABLUE Y COMBINACIÓN 1:1, INICIANDO DESDE ABAJO.](#page-108-0)
- **ANEXO P:** [TINTURADO Y SECADO DE LO EXCEDENTE DE LAS MUESTRAS](#page-108-1)  [HISTOLÓGICAS.](#page-108-1)
- **ANEXO Q:** [REGISTRO DEL PH.](#page-108-2)
- **ANEXO R:** [ESPECIE DE COPAL](#page-109-0)
- **ANEXO S:** [ESPECIE DE CANELO](#page-109-1)
- **ANEXO T:** [ESPECIE DE ARABISCO](#page-110-0)
- **ANEXO U:** [ESPECIE DE CAPIRONA DE RÍO](#page-110-1)
- **ANEXO V:** [ESPECIE DE ÁRBOL DE MANÍ](#page-111-0)
- **ANEXO W:** [TABLA DE VALORACIÓN DE CADA TINTE EN LOS TRES TIPOS DE](#page-112-0)  [CORTE.](#page-112-0)
- **ANEXO X:** [TABLA DE COORDENADAS.](#page-113-0)
- **ANEXO Y:** [PERMISO OTORGADO POR EL MINISTERIO DEL AMBIENTE Y AGUA.](#page-114-0)
- **ANEXO Z:** [CERTIFICADO OTORGADO POR EL HERBARIO DE LA ESCUELA](#page-119-0)  [SUPERIOR POLITÉCNICA DE CHIMBORAZO.](#page-119-0)

#### <span id="page-19-0"></span>**RESUMEN**

El objetivo de esta investigación fue describir las características anatómicas y organolépticas de cinco especies de importancia forestal, *Calycophyllum spruceanum, Ocotea longifolia, Dacryodes peruviana, Jacaranda copaia, Caryodendron orinocense;* además saber cuál es el mejor tiente. Para esto se visitó el bosque y se georreferenció las especies escogidas, se extrajo una pequeña muestra de hojas, flores, frutos y semillas, estas fueron colocadas individualmente en una hoja doble de papel periódico sobre una prensa de madera. También se dimensionó un trozo de madera para el estudio organoléptico. Mediante el uso exclusivo de los sentidos se registró los datos del color, olor, sabor, brillo, grano, textura y veteado. Para describir el color se utilizó la tabla de Munsell. En el estudio de las características microscópicas se dimensionó cubos de 2cm de arista; estas fueron colocadas dentro de unos frascos de vidrio con 150 ml de agua destilada, se los ubicó en la autoclave por un ciclo de aproximadamente una hora. El ciclo depende de la dureza de la madera. Después las muestras fueron llevadas al microtomo para realizar los cortes histológicos con un grosor de 0.3µ, para el tinturado se usaron Safranina, Astrablue y la Combinación de los dos en proporción 1:1. Las características organolépticas de todas las especies difirieron entre sí y en las características anatómicas todas posen poros solitarios y poros múltiplos, el parénquima fue diferente para cada especie, en cambio la porosidad fue igual en todas. Se concluye que la mejor tinción es la combinación porque con ella se observaron estructuras bien diferenciadas.

**Palabras clave:** <TINTES>, <CARACTERÍSTICAS ANATOMICAS>, <CARACTERISTICAS ORGANOLÉPTICAS>, <HERBARIO>, <CAPIRONA DE RIO (*Calycophyllum spruceanum)*>*,* <CANELO (*Ocotea longifolia)*>*,* <COPAL (*Dacryodes peruviana)*>*,* <ARABISCO (*Jacaranda copaia)*>*,* <ÁRBOL DE MANÍ (*Caryodendron orinocense)*>.

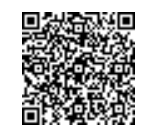

Firmado electrónicamente por: **JHONATAN RODRIGO PARREÑO UQUILLAS**

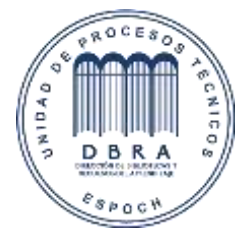

31-05-2021 1192-DBRA-UTP-2021

#### <span id="page-20-0"></span>**ABSTRACT**

This research aimed to describe the anatomical and organoleptic characteristics of five species of forest importance, *Calycophyllum spruceanum, Ocotea longifolia, Dacryodes peruviana, Jacaranda copaia, Caryodendron orinocense*; in addition to knowing which one is the best plant. For this, the forest was visited, and the selected species were georeferenced. A small sample of leaves, flowers, fruits, and seeds was extracted, these ones were individually placed on a double sheet of newspaper on a wooden press. A piece of wood was also dimensioned for the organoleptic study. Data on color, odor, flavor, brightness, grain, texture and marbling were recorded through the exclusive use of the senses. The Munsell table was used to describe the color. Cubes of 2 cm of edge were dimensioned in the study of the microscopic characteristics. These ones were put into glass bottles with 150 ml of distilled water and placed in the autoclave for a cycle of approximately one hour. The cycle depends on the hardness of the wood. After this, the samples were taken to the microtome to make the histological sections with a thickness of 0.3μ, for staining Safranin, Astrablue and the combination of the two were used in a 1: 1 ratio. The organoleptic characteristics of all the species differed from each other and in the anatomical characteristics, all of them had solitary pores and multiple pores; the parenchyma was different for each species, whereas the porosity was the same in all of them. It was concluded that the best staining was the combination because it allowed to observe structures well differentiated.

**Key words:** <TINTS>, <ANATOMICAL CHARACTERISTICS>, <ORGANOLEPTIC CHARACTERISTICS>, <HERBARIUM>, <RIO CAPIRONA (*Calycophyllum spruceanum*  (*Ocotea longifolia*)>, <CANELO)>, <COPAL (*Dacryodes peruviana*)>, <ARABISCO (*Jacaranda copaia*)>, <PEANUT TREE (*Caryodendron orinocense*)>.

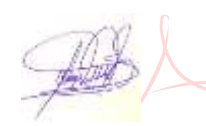

 Firmado digitalmente por **DENNYS** VLADIMIR **TENELANDA** LOPEZ Fecha: 2021.06.04

18:11:19 -05'00'

 Mgs. Dennys Tenelanda López **PROFESSOR OF EFL**

### <span id="page-21-0"></span>**INTRODUCCIÓN**

Ecuador gracias a su ubicación geográfica posee un clima favorable y ventajoso para la reforestación, generando un enorme potencial forestal, que no ha sido aprovechado apropiadamente (Espinoza, 2014).

La incorporación de especies forestales madereras permitiría aumentar las posibilidades de trabajo de los propietarios, incrementar la productividad del suelo, mejorar en alguna medida la situación económica con la venta de productos que puede obtener de estas plantaciones, y por supuesto, la protección y conservación de los recursos edáficos, hídricos, de vegetación y fauna (Montenegro, 2011).

El fomento a las plantaciones forestales comerciales, es un sector muy dinámico a nivel mundial, de hecho, no habrá país en el mundo, por pequeño que sea, que destine algo de recursos económicos para impulsar el establecimiento de plantaciones forestales, mediante programas de forestación y reforestación; más allá de las divergencias que se dan por el tema ecológico y ambiental (Espinoza, 2014).

El sector forestal ecuatoriano, no es un sector que tenga luz propia, sus acciones y resultados generados en el tiempo, no han reflejado la importancia que tiene o que debe tener, a pesar que su desarrollo sin duda proviene o se presenta de características renovables, lo que permite que sea sustentable en el tiempo, a diferencia del sector de la industria petrolera, por ejemplo, que si bien ha generado riqueza y desarrollo en el país, algún día, más temprano que tarde, desaparecerá; porque su base de producción son recursos naturales no renovables (Espinoza, 2014).

El fenómeno de la globalización ha acelerado los procesos de cambio, en muchos de los cuales deben identificarse competencias y capacidades de los sectores productivos para adaptarse a los nuevos entornos macroeconómicos y satisfacer las exigencias de los mercados nacionales e internacionales con productos y servicios de alta calidad a precios competitivos (Chiavenato & Sapiro, 2017).

La determinación y el conocimiento de las propiedades tecnológicas de las especies maderables aprovechadas industrialmente tienen una importancia primordial, toda vez que éstas varían según la procedencia y las condiciones de crecimiento. De este conocimiento depende en gran medida darles el uso adecuado y la posibilidad de sugerir nuevos (Borja & Tamarit, 1997).

## **JUSTIFICACIÓN**

En este momento la información con la que cuenta el Ecuador sobre las especies forestales comerciales es muy limitada, especialmente la de las características anatómicas, por ende, el aprovechamiento de estas especies es muy convencional y de forma inconsciente. Con esta investigación se pretende contribuir con información adecuada para el aprovechamiento y/o uso adecuado de las mismas.

La situación que atraviesan las especies en estudio tiene una realidad relativamente diferente de otras especies, ya que por narraciones echas por ciertos pobladores, las especies son usadas como leña, cercas vivas u otros usos que no tienen un fin netamente comercial, esto suele suceder porque no tiene un asesoramiento correcto o el desconocimiento total de lo que estas especies les pueden brindar, explotando solamente las mismas especies que ahora se encuentran condicionadas.

En la industria de la madera tener el conocimiento de las principales características anatómicas de cada especie que existe en el país es primordial, ya que por medio de ello se puede identificar correctamente la especie de la que se trata, ya que la falta de investigación ha provocado que se exploten especies que se creen que es la misma o que tienen el mismo uso, y partiendo de esto incluso su valor económico sería diferente.

Por ello la presente investigación tiene la finalidad de aportar con información sólida y real sobre las características macroscópicas y microscópicas de las diferentes especies maderables en estudio, además de esto se aspira contribuir información necesaria para implementar una Xiloteca con especies forestales comerciales del Ecuador.

### **OBJETIVOS**

### **Objetivo General**

Describir las características anatómicas de cinco especies de importancia forestal, procedentes del bosque secundario perteneciente a la comunidad de Bella Esperanza, en la parroquia General Farfán, cantón Lago Agrio, provincia de Sucumbíos.

## **Objetivos Específicos**

- Describir las características macroscópicas de las cinco especies forestales.
- Describir las características microscópicas de las cinco especies forestales.
- Identificar la mejor alternativa de tinción que permita una mejor visualización de las características anatómicas.

## **HIPÓTESIS**

### **a) Hipótesis Nula – H0**

Las características anatómicas son similares en las especies forestales en estudio mediante tinciones.

### **b) Hipótesis Alternante – H1**

Algunas de las especies forestales presentan características anatómicas diferentes mediante tinciones.

## **CAPÍTULO I**

### <span id="page-24-0"></span>**1. MARCO TEÓRICO**

#### <span id="page-24-1"></span>**1.1.Importancias económicas de las especies en estudio**

#### <span id="page-24-2"></span>*1.1.1. Arabisco*

La importancia económica de esta especie radica en su rápido crecimiento y fácil comercialización, ya que su madera es utilizada como material de construcción, para fabricar artesanías y para la obtención de papel. Su cultivo se lo puede asociar con otros como la pimienta y la vainilla. (Ecuador Forestal, 2010).

#### <span id="page-24-3"></span>*1.1.2. Copal*

Es una madera considerada fina, muy comercial. La resina es un barniz natural (Muñoz & Cerón, 2015). Según (Padoch & Denevan, 1988). La madera se utiliza en construcciones rurales, carpintería sencilla y como leña; tiene potencial de uso en cajonería. El uso medicinal de Dacryodes peruviana, se encuentra en el látex que emerge de su tronco, el mismo que se aplica para la cura de inflamaciones en las venas (varices), además sus hojas preparadas en infusión ayudan a tratar problemas respiratorios (asma) (Padoch & Denevan, 1988).

#### <span id="page-24-4"></span>*1.1.3. Canelo*

La familia tiene gran importancia económica: varias especies tiene valor maderable, son ornamentales, producen aceites, condimentos, son medicinales y tienen frutos comestibles. Seis géneros nativos se encuentran en los bosques andinos. En el caso del canelo la madera es empleada en construcciones locales, postes de cercas y mangos de herramientas (Ulloa & Moller, 2010).

### <span id="page-24-5"></span>*1.1.4. Capirona*

La especie *Calycophyllum spruceanum* (Benth) Hook f. ex Schumann es típica de los ecosistemas inundables, cuya madera es apreciada como leña por los pobladores rurales y como madera para la industria de los muebles (Pezo, 2005). Puede utilizarse en estructuras, vigas, columnas, mangos de herramienta, ebanistería: su corteza, en infusión es útil para infecciones oculares, la diabetes y males ováricos, en emplastos es muy buen cicatrizante y antimicótico. La savia de este árbol tiene propiedades cosméticas, borra las manchas y cicatrices en la piel y previene las arrugas.

Su potencial medicinal le otorga muchas posibilidades de desarrollo en la industria médica y farmacéutica (Flores, 2002).

### <span id="page-25-0"></span>*1.1.5. Árbol de maní*

La madera aserrada tiene uso en ebanistería (trabajos en ébano y otras maderas finas). La madera también se utiliza como leña y en la producción de carbón. El árbol se usa como sombra de café (Ávila & Merchán, 2002).

#### <span id="page-25-1"></span>**1.2.Características de un bosque donde se extrajo las muestras a estudiar.**

#### <span id="page-25-2"></span>*1.2.1. Bosque Secundario*

Se llama bosque secundario a la vegetación leñosa que crece en un terreno abandonado luego de que la vegetación original fuera devastada para el uso agrícola y ganadero principalmente. Estos bosques tienen gran potencial y ya han sido estudiados por numerosos autores. Sin embargo, no es posible asegurar que todas las sucesiones secundarias tengan un potencial similar ya que, en cada proceso de sucesión, la estructura y composición varían con las condiciones de clima y suelo, intensidad y tiempo del uso anterior, cercanía a fuentes de semilla, capacidad de regeneración natural y desarrollo de las especies de interés económico (Henao et al., 2015).

Los bosques secundarios han sido reconocidos como ecosistemas importantes en cuanto a la prestación de bienes y servicios a la sociedad (Guariguata & Ostertag, 2000).

Las condiciones ecológicas generales donde se desarrolla un bosque secundario, sus antecedentes de uso o manejo y el momento, edad o fase de sucesión en el cual se pretende aprovechar, condicionan su uso y potencial económico. Este puede incluir desde productos no maderables, madera y leña, hasta servicios ambientales como el turismo. Además, el bosque secundario también pudiera jugar un papel en la recuperación del suelo y preparación para un nuevo ciclo agrícola (Henao et al., 2015)

#### <span id="page-25-3"></span>*1.2.2. Regeneración natural*

A la regeneración natural se la debe considerar como la clave para el manejo sostenible. De esta manera se garantiza un buen aprovechamiento y el reemplazo de los individuos para preservar el bosque. Desde el punto de vista forestal, los tratamientos silviculturales pueden ser importantes a mediano y largo plazo en el incremento de volumen de especies maderables de interés comercial (Mostacedo & Fredericksen, 2001).

#### <span id="page-26-0"></span>*1.2.3. Importancia Ecológica*

Recuperación de la productividad de los suelos, reducción de poblaciones de malezas y plagas, regulación de flujos de agua, reducción de la erosión del suelo y protección contra el viento, mantenimiento de la biodiversidad, acumulación de carbono, ecosistemas para el establecimiento de la biodiversidad que requiere condiciones de bosque alto, hábitat para agroecosistemas de multipropósito, reserva para agricultura y/o ganadería, reducción de la presión sobre los bosques primarios y rehabilitación de tierras degradadas (OTCA, 2016).

#### <span id="page-26-1"></span>*1.2.4. Importancia socio-económica y cultural*

Frutos comestibles y proteína animal, plantas alimenticias, medicinales, estimulantes, otros. Materiales para construcción rural, combustible, materiales domésticos, madera de valor comercial e industrial, fibras y combustible. germoplasma de especies útiles, ramoneo de animales y preparación de alimento para ganado, hábitat para las comunidades locales (indígenas, colonos) (OTCA, 2016).

#### <span id="page-26-2"></span>*1.2.5. Importancia comercial de las especies forestales*

Actualmente, los recursos naturales son aprovechados por el ser humano para satisfacer sus necesidades de subsistencia, tales como alimentación, salud, económicas y de ocio; éstos se han convertido en una fuente de vida y desarrollo para la comunidad que habita en este lugar. En el momento que el hombre hace uso de estos recursos no solo obtiene beneficios personales, sino también ayuda a que la comunidad tenga un mejor desarrollo local y turístico. Todo aprovechamiento de recursos naturales deberá estar sujeto a los tres ejes de la sostenibilidad, siendo estos ambientales, sociales y económicos, que, manteniendo así un comportamiento amigable con el medio ambiente, y sin comprometer el uso de los mismos recursos a las futuras generaciones (Orellana & Portilla, 2018).

### <span id="page-26-3"></span>*1.2.6. Identificación*

La identificación o determinación botánica consiste en el conocimiento del nombre científico de las plantas, labor que se lleva a cabo consultando claves, floras, manuales, muestras de herbario, jardines botánicos, arboretos y a través de la propia experiencia del investigador. Sobre los hábitos de floración y fructificación, este mismo autor expresa que son fenómenos cíclicos y a veces pasan largos períodos antes que se produzcan flores y frutos (Martínez et al., 2014).

(Budowsky, 1954) sostiene que pocas personas pueden dar el nombre científico de un árbol en el campo; por lo que la recolección y el envío de muestras adecuadas a un especialista, para su identificación, constituye el método más seguro, pero requiere de mucho tiempo e investigación.

Sin embargo, (Jiménez, 1970): señala que los dendrólogos han desarrollado habilidades para identificar los árboles, por medio de las características simples macroscópicas de los órganos vegetativos; es obvio que dichas características permiten llegar, a veces, hasta la determinación de la familia o el género. Sin embargo, después de que una especie haya sido correctamente clasificada y descrita y que se haya depositado en un herbario, es posible hacer identificaciones confiables en base a especímenes estériles.

#### <span id="page-27-0"></span>**1.3.Herramientas de identificación**

### <span id="page-27-1"></span>*1.3.1. Herbario*

El herbario es un banco de datos sobre la flora de una localidad, región o país. En un herbario se archivan colecciones de ejemplares vegetales "secos" ordenados de acuerdo a un reconocido sistema taxonómico destinado a estudios científicos y comparativos de identificación sistemática (Caranqui, 2011).

Un herbario constituye un muestrario representativo de las características morfológicas, la distribución geográfica y la historia filogenética de los vegetales de un determinado país, región o de todo el mundo (Cerón, 2003).

¿Cuál es su función?

- Conocer las plantas locales, regionales, nacionales e internacionales.
- Conservar ejemplares de las plantas endémicas y en peligro de extinción.
- Educar formal e informalmente a las personas sobre la importancia y la diversidad de las plantas.

En el Herbario de la ESPOCH, se tiene 13000 especímenes especialmente muestras de la Sierra y de la Amazonía Ecuatoriana; además la mayoría de la información de las muestras están registrados en la base de datos de Flora neotrópica, del Misouri Bonícal Garden (USA), (Caranqui, 2011).

#### <span id="page-28-0"></span>*1.3.2. Sistema de clasificación APG*

La aplicación del sistema de clasificación APG IV (grupo filogenético Angiosperma) en la colección del Herbario CHEP. El cambio más obvio es a nivel de clase, de Monocotyledon y Dicotyledonus a tres actualmente, dado que Dicotyledon es un grupo parafilético, estas tres clases son: Monocotyledon, Magnoliidae y Eudoccyletone; Dentro de cada clase, las Familias están ordenadas alfabéticamente acompañadas de un número según APG IV, lo mismo sucede en el caso de los géneros (Caranqui, 2016).

También mencionamos los cambios más importantes a nivel familiar y los géneros que ahora son familias. En total, 180 familias de las 416 que están registradas en APG IV en todo el mundo están en el Herbario CHEP. La lista también incluye familias introducidas como Platanaceae, Aizoaceae, Linaceae que se han recolectado y otras que se espera que se recolecten como Hamamelidaceae, entre otras. Hay 18 familias adicionales que están ubicadas en Ecuador, pero no hay registros en el Herbario de CHEP, principalmente porque son familias exclusivas de Galápagos, bosque seco tropical o el sur de Ecuador (Caranqui, 2016).

#### <span id="page-28-1"></span>**1.4.Caracterícelas generales de la madera.**

#### <span id="page-28-2"></span>*1.4.1. Madera*

Se puede definir como el conjunto de tejidos que se localizan en la parte interna de la corteza. Concretamente es la zona comprendida entre la médula y el cambium vascular, la misma se cumplen varias funciones: conducción de sales minerales y agua absorbida por la raíz, el almacenamiento de sustancias alimenticias, también es la resistencia mecánica de la planta. Pertenece a lo que técnicamente se conoce con el nombre de xilema secundario. En la madera se distinguen dos grupos de elementos estructurales: los macroscópicos y microscópicos (León & Espinoza, 2001).

Por madera se entiende la parte sólida de los árboles que se encuentra debajo de la corteza. Así, madera es el conjunto de tejidos, de cierta dureza, que constituyen la mayor parte del tronco y las ramas del árbol (Hervás, 2012).

Si damos un corte transversal a un tronco de un árbol, distinguimos las siguientes partes, de dentro a fuera (Hervás, 2012).

#### <span id="page-29-0"></span>*1.4.2. Médula o duramen*

Formada por células muertas que están muy lignificadas. Su aspecto es seco y duro (Hervás, 2012).

#### <span id="page-29-1"></span>*1.4.3. Albura o leño*

De aspecto blanquecino, formada por células vivas en su parte exterior y es el responsable del transporte de la savia bruta desde la raíz del árbol hasta las partes aéreas. Durante el crecimiento del árbol, las células interiores mueren y pasan a engrosar el duramen (Hervás, 2012).

#### <span id="page-29-2"></span>*1.4.4. Cambium*

Capa de células vivas entre la albura y la corteza interna. Durante su crecimiento da lugar a la formación de la albura y a nuevas células de la corteza interna (Hervás, 2012).

#### <span id="page-29-3"></span>*1.4.5. Corteza interna*

Es por donde circula la savia elaborada; está formada por células que poco a poco se desplazan al exterior formando la corteza externa (Hervás, 2012).

#### <span id="page-29-4"></span>*1.4.6. Corteza externa*

Formada por una capa de células muertas, que protege al árbol contra las inclemencias del tiempo y del ataque de insecto s y parásitos (Hervás, 2012).

#### <span id="page-29-5"></span>*1.4.7. Anillos de crecimiento*

Normalmente, en zonas de clima templado, los anillos de crecimiento representan un incremento anual del árbol. Cada año se forma un anillo, razón por la que son llamados anillos anuales. Estos determinan la edad del árbol (Hervás, 2012)

#### <span id="page-29-6"></span>**1.5.Características macroscópicas de la madera**

Las características generales están relacionadas con los aspectos estéticos y su estructura anatómica, denominando las características organolépticas de la madera: color, veteado, textura. Además, afirma que estas características son más representativas de la madera, incluido el olor, el grano, el sabor y el brillo (Rodríguez, 1996).

(Arostegui, 1975), menciona que, para estudiar la estructura macroscópica y microscópica de la madera, debido a su gran heterogeneidad se establecen tres planos o secciones que son la transversal, la radial y la tangencial.

#### <span id="page-30-0"></span>*1.5.1. Color*

Existen dos razones básicas por las que aparecen cambios de color en las maderas, una se debe a la absorción de sustancias (orgánicas e inorgánicas) en los lúmenes de las células que se depositan de manera más abundante en el duramen; otra razón por la que cambia el color de una madera, es la variación del espesor de las paredes celulares en sus diferentes tipos de células, a nivel macroscópico en maderas latifoliadas, al parénquima se observa como un tejido claro formado por células cuya función principal es almacenar sustancias, para lo que cuentan con paredes celulares delgadas y lúmenes amplios, las fibras se reconocen como un tejido oscuro, especializadas en dar resistencia mecánica por lo que presentan paredes celulares muy gruesas (Vásquez & Ramírez, 2011).

En las maderas de las coníferas con anillos de crecimiento es posible observar al leño inicial con una coloración más clara, por estar formado por células con paredes celulares delgadas y lúmenes muy amplios; en cuanto a la parte final del anillo de crecimiento o leño final, se caracteriza por una coloración más oscura, al estar formado por células con paredes más gruesas (Vásquez & Ramírez, 2011).

Se considera categorías de coloraciones, que se pueden percibir cuando la madera está en condición húmeda y seca al aire, así la albura y duramen como blanco, amarillo, crema, rojo, rojo rosáceo, pardo claro, pardo oscuro; la decoloración dada por hongos, presencia de oxidación, entre otras; en cuanto a la zona de transición entre albura y duramen, no cambia o cambia gradualmente o cambia abruptamente (Freyre, 1993).

#### <span id="page-30-1"></span>*1.5.2. Olor*

La madera recién cortada tiene olor fuerte como, también, la almacenada que se va produciendo por la evaporación lenta de los aceites, resinas y esencias contenidas en la madera. Normalmente, el buen olor indica madera sana y el olor desagradable síntoma de alteración (Aguilar & Guzowski, 2011).

Esta característica está íntimamente ligada con el sabor, se da por la presencia de sustancias volátiles que generalmente se encuentran en mayores concentraciones en el duramen. (Vásquez & Ramírez, 2011).

El olor puede desaparecer en muestras antiguas por lo que es aconsejable pulir la superficie, o mojarla para volver a percibirlo (Moglia et al., 2014).

#### <span id="page-31-0"></span>*1.5.3. Sabor*

El sabor de una madera está estrechamente relacionado con el olor, porque se supone que las sustancias responsables de ambas son las mismas. Por otro lado, el sabor de una madera es importante en relación con el envasado de productos alimenticios que, al estar en contacto con este tipo de madera, pueden adquirir sabores desagradables y agradables como el caso del Roble (Tuset & Duran, 1979).

El sabor de la madera se debe a la presencia de sustancias de infiltración; por tal razón es más notorio cuando la madera está fresca o recién cortada y más distintivo en el duramen que en la albura (León & Espinosa, 2001).

## <span id="page-31-1"></span>*1.5.4. Lustre o brillo*

Capacidad de la madera para reflejar la luz, en otras palabras, es la propiedad de exhibir brillo. El lustre de la madera depende en parte del ángulo de incidencia de la luz sobre la superficie y de los tipos de células expuestas en esa superficie (Chavesta, 2012).

(Hoadley, 1990), propone que el lustre es una medida de reflejo de luz y que esta varía de una especie a otra y también depende con la dirección del grano en la muestra. También indica que la madera exhibe más brillo en la superficie radial por la exposición de los radios.

Es una característica distintiva de algunos grupos de maderas, producida por el reflejo de la luz incidente, siendo el plano longitudinal-radial el más relumbrante debido al efecto causado por las bandas horizontales de radios; en la descripción macroscópica el brillo se clasifica como bajo, mediano o moderado y elevado o intenso, siendo de importancia, el orden estético y aunque puede ayudar, no es preciso en la identificación y diferenciación de las especies forestales (Vásquez & Ramírez, 2011).

(Tortorelli, 1956), clasifica al brillo en intenso, medio u opaco de acuerdo a su intensidad.

## <span id="page-32-0"></span>*1.5.5. Grano*

Es la dirección o alineamiento de los elementos longitudinales del leño, con relación al eje vertical del tronco, rollizo o pieza de madera. Se observa en superficies tangenciales y radiales obtenida por hendimiento (Moglia et al., 2014).

#### <span id="page-32-1"></span>*1.5.5.1. Grano derecho*

Es uno de los tipos más comunes, se presenta en maderas cuyos elementos anatómicos verticales siguen una trayectoria paralela al eje vertical del árbol. Son maderas fáciles de trabajar, de muy buen comportamiento en el secado, pero de menor probabilidad de obtención de veteados ornamentales (Moglia et al., 2014).

### <span id="page-32-2"></span>*1.5.5.2. Grano oblicuo*

En este tipo de grano los elementos anatómicos se desvían de la dirección del eje vertical del árbol, formando un ángulo agudo como en "caldén" o "lapacho". La torsión de las fibras puede ser a la derecha o a la izquierda según las especies y aún variar en un mismo árbol. Las maderas con este grano no producen veteados muy vistosos (Moglia et al., 2014).

#### <span id="page-32-3"></span>*1.5.5.3. Grano entrecruzado*

En este tipo de grano los elementos anatómicos presentan direcciones opuestas y alternas entre anillos de crecimiento contiguos o grupo de anillos. Las maderas con este grano son difíciles de trabajar (aserrar y cepillar) (Moglia et al., 2014).

#### <span id="page-32-4"></span>*1.5.5.4. Grano crespo*

Los elementos anatómicos verticales se presentan regularmente sinuosos u ondulados y siguen direcciones variadas con respecto al eje longitudinal del tronco. Es el grano de mayor valor estético. Desde el punto de vista fisiológico puede deberse a una estructura con desarrollo anormal producto de: agallas, insectos, bacterias, hongos, incendios, heladas, etc. (Moglia et al., 2014).

#### <span id="page-32-5"></span>*1.5.5.5. Grano irregular*

Se evidencia como consecuencia de heridas, en nudos o bifurcaciones del árbol (Moglia et al., 2014).

### <span id="page-33-0"></span>*1.5.6. Textura*

En las especies latifoliadas, la textura es el efecto producido por las dimensiones, distribución y porcentaje de los diversos elementos del leño, principalmente por el diámetro de los vasos, la abundancia de parénquima y ancho de los radios; este debe ser observada en el plano transversal (X) de la pieza, aunque los otros planos complementan su determinación y se clasifica en tres tipos según (Vásquez & Ramírez, 2011).

## <span id="page-33-1"></span>*1.5.6.1. Gruesa*

Cuando la madera posee elementos constitutivos grandes, poros visibles a simple vista; parénquima abundante y visible a simple vista; radios anchos; tejido fibroso escaso.

#### <span id="page-33-2"></span>*1.5.6.2. Media*

Elementos constitutivos medianos, poros difícilmente observables a simple vista; parénquima visible o invisible a simple vista; radios medios y abundancia regular del tejido fibroso.

### <span id="page-33-3"></span>*1.5.6.3. Fina*

Elementos constitutivos pequeños y distribuidos en forma difusa, poros no observables a simple vista; parénquima invisible a simple vista o escaso; radios finos y abundante tejido fibroso. Da como resultado una superficie homogénea y uniforme.

(León & Espinoza, 2001), afirman que la madera tiene una textura gruesa cuando presentan poros grandes, gran cantidad de parénquima y radios anchos. Y una textura fina aquellas maderas que presentan poros pequeños, radios finos y escaso parénquima.

La diferencia de textura entre la madera temprana y la tardía resulta importante para el carpintero, ya que la madera temprana de menor peso es más fácil de cortar que la madera tardía más densa. Por lo general, las maderas con anillos de crecimiento de textura pareja son las más sencillas para trabajar y aplicar el acabado (Feliú, 2015).

Según (León & Espinoza, 2001), la textura también se clasifica en Homogénea o Heterogénea de acuerdo a las diferencias entre los elementos que componen el leño.

#### <span id="page-34-0"></span>*1.5.6.4. Textura homogénea*

Se debe a la escasa diferenciación entre leño temprano y tardío y/o a una leve demarcación de los anillos de crecimiento.

#### <span id="page-34-1"></span>*1.5.6.5. Textura heterogénea*

Se debe a la marcada diferenciación entre leño temprano y tardío, o anillos de crecimiento.

### <span id="page-34-2"></span>*1.5.7. Veteado*

Es el dibujo o diseño que produce en las caras longitudinales bien cepilladas o pulidas la disposición de los elementos constitutivos del leño. Es así como tendrán veteados destacados maderas que tengan alguna de estas condiciones o sus combinaciones: anillos de crecimiento bien demarcados, radios leñosos o medulares bien abundantes o muy anchos y altos, abundante proporción de parénquima en cualquiera de sus tipos, grano entrecruzado. Entre otros casos el veteado está ligado a anormalidades o bien al aprovechamiento de raíces o cuello de los árboles (Barañao et al., 2008).

Según (Tortorelli, 1950), clasifica al veteado de acuerdo a la intensidad como liso, suave o intenso. Los elementos cuyo tamaño y disposición tienen mayor importancia en la determinación de los veteados son los vasos, los radios y el parénquima longitudinal y radial.

Los tipos de vetas más usuales según (Moglia et al., 2014) de la madera son:

#### <span id="page-34-3"></span>*1.5.7.1. Maderas lisas*

Son aquellas maderas que tienen un color uniforme, con elementos anatómicos distribuidos en forma uniforme que hacen que su aspecto no tenga nada marcado, nada especialmente relevante, independientemente del color.

### <span id="page-34-4"></span>*1.5.7.2. Maderas veteadas*

Son aquellas que por diferentes causas presentan variaciones importantes de su aspecto. Según sea la causa de esa variabilidad del aspecto las maderas veteadas pueden ser las siguientes según (Moglia et al., 2014):

Veteado originado por el grano y la textura del leño: Es un veteado en líneas verticales o rayado. Aparece en maderas con buena demarcación de los anillos de crecimiento (textura heterogénea) y se aprecia como líneas paralelas en un corte longitudinal radial.

Veteado floreado. Es propio de las Dicotiledóneas, se origina por los mismos caracteres estructurales que el veteado rayado. Se aprecia como arcos en el corte longitudinal tangencial.

Veteado en arcos superpuestos: Este tipo de veteado se produce en especies con porosidad circular y semicircular.

Veteado jaspeado: Lo determinan la presencia de radios leñosos grandes (multiseriados) y abundantes. Se observa en el corte longitudinal radial y aparecen como manchas o pequeñas bandas que le otorgan un brillo muy atrayente.

Veteado punteado: Tiene el mismo origen que el anterior tipo de veteado, pero se observa en las caras longitudinales tangenciales. Los radios se ven con la forma lenticular típica y son más visibles cuando son de colores más oscuros que el resto del tejido.

Veteado espigado (fibra entrelazada): La causa determinante de este tipo de veteado es el grano entrecruzado. En las superficies radiales se observan franjas paralelas de distinto brillo.

Veteado satinado: Se observa en el plano longitudinal radial (LR), por el brillo que producen los radios.

Veteado ondeado (fibra ondulada): La causa determinante es el grano crespo radial. Se observan como ondulaciones transversales paralelas, rectas o algo arqueadas. Tiene gran influencia el brillo natural de la madera.

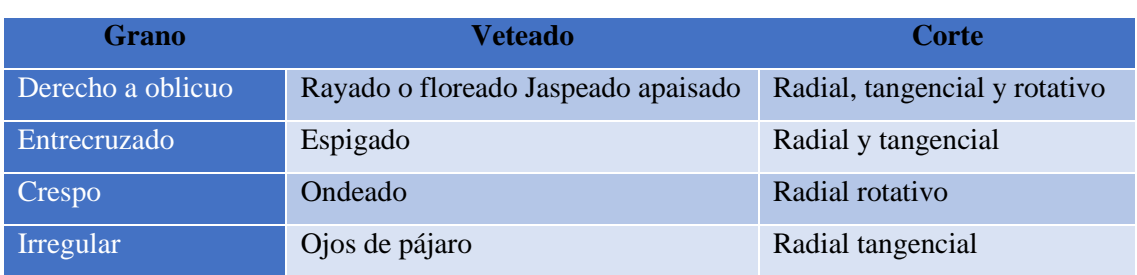

<span id="page-35-0"></span>**Tabla 1-1***.* Cortes en los que se observan los diferentes tipos de veteados.

**Fuente:** Moglia et al., 2014
# *1.5.8. pH*

El pH es una medida de la acidez o de la alcalinidad de una sustancia. Para toda solución, la acidez o basicidad dependerá de la cantidad de iones hidrógeno o iones hidroxilo presentes, es decir la concentración de iones hidrógeno e hidroxilo determinará el nivel de acidez o basicidad de la solución (ReySánchez, 2010).

El valor pH es una característica que tiene influencia en varios campos del aprovechamiento de la madera: el pH influye en la corrosión de metales en contacto con ella, en la fijación de determinados preservantes químicos, en la coloración de algunas maderas expuestas a la radiación solar, en la fijación de lacas y barnices sobre su superficie y en el fraguado de colas y adhesivos, ya sea en madera sólida o en forma de chapas o partículas para la producción de tableros (Albin, 1975).

#### *1.5.9. Densidad*

La densidad de las maderas es una característica física importante, en la que se distingue la densidad absoluta que es constante por tratarse del peso sin las cavidades o poros de la celulosa y sus derivados, y la densidad aparente que tiene en cuenta los vasos y poros de la madera, por lo tanto, es muy variable dependiendo del grado de humedad que la misma posea. Esta característica es importante a la hora de pensar en el peso para su transporte (Aguilar & Guzowski, 2011)

En cuanto a la homogeneidad podemos decir que, cuando la estructura y composición de las fibras es uniforme, en cada una de sus partes la madera es homogénea como es el caso de los pinos y poco homogéneas aquellas maderas con radio medulares muy desarrollados (Aguilar & Guzowski, 2011).

La densidad de la madera es propia de cada especie vegetal, depende de la cantidad y tipo de elementos celulares que la constituyen (Martínez, 2005). La mayoría de las propiedades físicas y mecánicas de la madera como: la dureza, el peso, la resistencia al impacto y a la abrasión están directamente relacionadas con la densidad; asimismo estas características se asocian con las condiciones climáticas que prevalecen en la región donde los individuos crecen (Rodríguez et al., 2015).

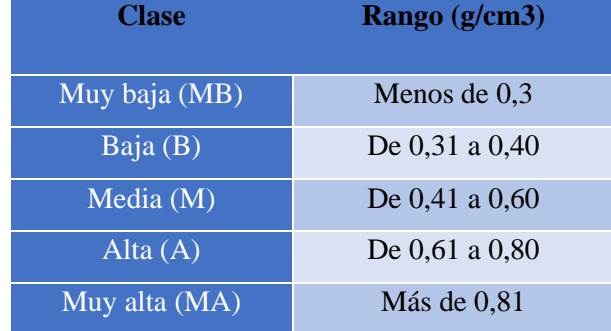

# **Tabla 2-1.** Clasificación de la madera según la densidad básica.

 **Fuente**: (Viscarra, 1998) citado por (Rivera, 2014).

## **1.6.Características microscópicas de la madera**

Para la observación de las características anatómicas de la madera es necesario conocer los diferentes planos o superficies en donde se observan las mismas. Estos son los llamados planos de observación o planos de corte de la madera (Lluncor, 2011).

# *1.6.1. Poros*

En sección transversal, los vasos reciben el nombre de POROS, y su distribución, disposición, abundancia, tamaño y agrupamiento son características importantes en la identificación de especies, calidad de la madera (peso específico, densidad) y también en el secado e impregnación por tratamientos preventivos. Tiene gran importancia además la obstrucción por tílides o contenidos como: gomas, resinas, óleo- resinas, etc. (Giménez et al., 2005)

Son los elementos de conducción de agua en el tronco. Se visualizan como un agujero en la sección transversal y se ahí su nombre de poro (Rivera et al., 2015).

Según (Giménez et al., 2005) los poros según la agrupación se clasifican en:

### *1.6.1.1. Solitarios*

Poros aislados o separados de otros y rodeados por elementos de otra categoría.

## *1.6.1.2. Múltiples*

Múltiples radiales Múltiples tangenciales - Múltiples diagonales - Múltiples racemiformes (sin dirección definida).

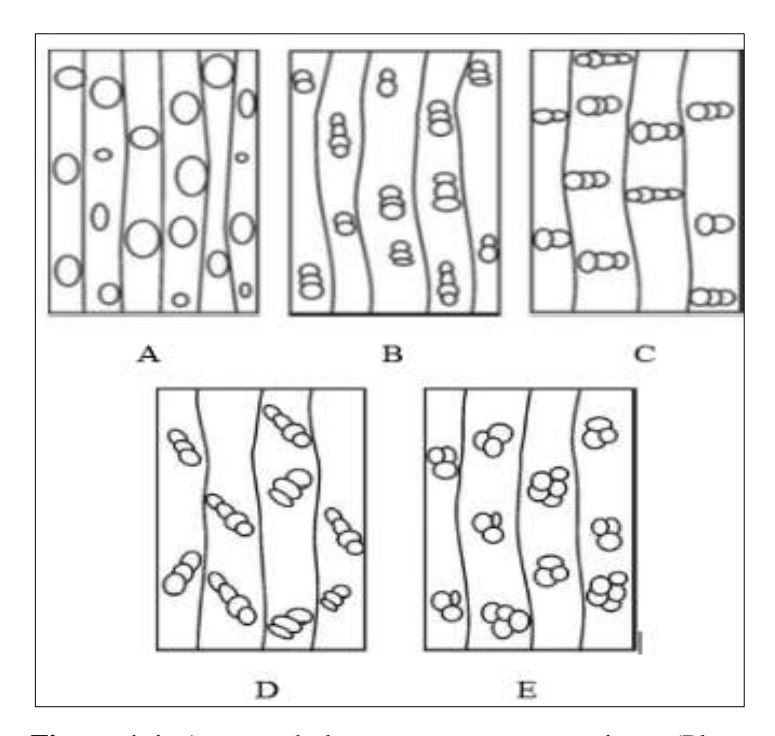

**Figura 1-1.** Aspecto de los poros y su agrupamiento (Plano transversal): A) Solitarios; B) Múltiples Radiales; C) Múltiples Tangenciales; D) Múltiples Diagonales; E) Múltiples Racemiformes.

**Fuente:** Giménez et al., 2005.

## *1.6.2. Porosidad*

Dado por el tamaño, así como la forma en que se encuentran distribuidos los poros dentro de los anillos de crecimiento (Chavesta, 2012).

### *1.6.2.1. Porosidad difusa*

Leño en el cual los poros son de tamaño bastante uniforme y estos se encuentran uniformemente distribuidos en todo el anillo de crecimiento (Chavesta, 2012).

# *1.6.2.2. Porosidad circular*

Leño en el cual los poros del leño temprano son más grandes que los del leño tardío, formando una zona o anillo bien definido (Chavesta, 2012).

#### *1.6.3. Disposición de los poros- Orientación*

Según (Giménez et al., 2005); además de estos agrupamientos y disposición de los poros hay maderas que se destacan por una organización u orientación marcada de estos elementos, estas son: *1.6.3.1. Dendrítica o Flamiforme*

Arreglo de los vasos en un patrón ramificado, siguiendo la dirección de los radios.

### *1.6.3.2. En Bandas Tangenciales*

Arreglo de los vasos en bandas tangenciales cortas o largas orientadas en forma perpendicular a los radios y siguiendo los anillos de crecimiento. Las bandas pueden ser rectas u ondeadas.

#### *1.6.3.3. Diagonal y/o Radial*

Vasos radialmente dispuestos o en forma oblicua a los anillos de crecimiento

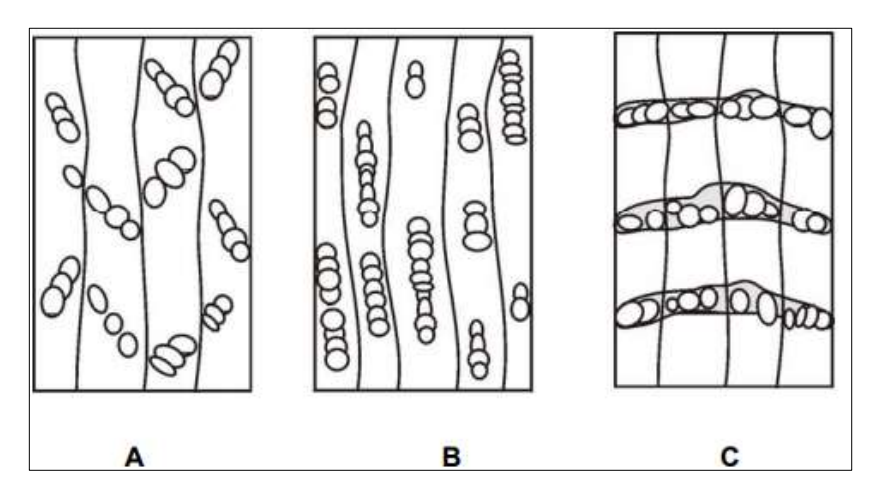

**Figura 2-1.** Orientación de los poros: A) Orientación diagonal, B) Orientación radial, C) Orientación Tangencial. **Fuente:** Giménez et al., 2005.

#### **1.7.Parénquima Axial**

El parénquima axial desempeña la función de almacenamiento en el leño y normalmente en mayor proporción en las Latifoliadas que en Coníferas. Sus células se destacan de las demás por presentar paredes delgadas, no lignificadas, puntuaciones simples y por su forma rectangular y fusiforme en los planos longitudinales (Giménez et al., 2005).

Según (Giménez et al., 2005) La distribución del parénquima axial muestra tipos intermedios. La relación espacial de los vasos, como se observa en cortes transversales, sirve para su división en dos tipos principales:

# *1.7.1. Parénquima Apotraqueal*

Cuando las células de parénquima se encuentran en forma aislada de los poros es decir en forma independiente. A su vez este se subdivide en:

#### *1.7.1.1. Apotraqueal difuso*

Cuando células individuales de parénquima se encuentran en forma dispersa sin contacto alguno con los poros.

### *1.7.1.2. Apotraqueal difuso en agregados*

Cuando las células de parénquima tienden a juntarse sin llegar a cruzar radios adyacentes.

# *1.7.1.3. En bandas, marginal*

Con células aisladas a una banda final (terminal) o inicial en una capa de crecimiento.

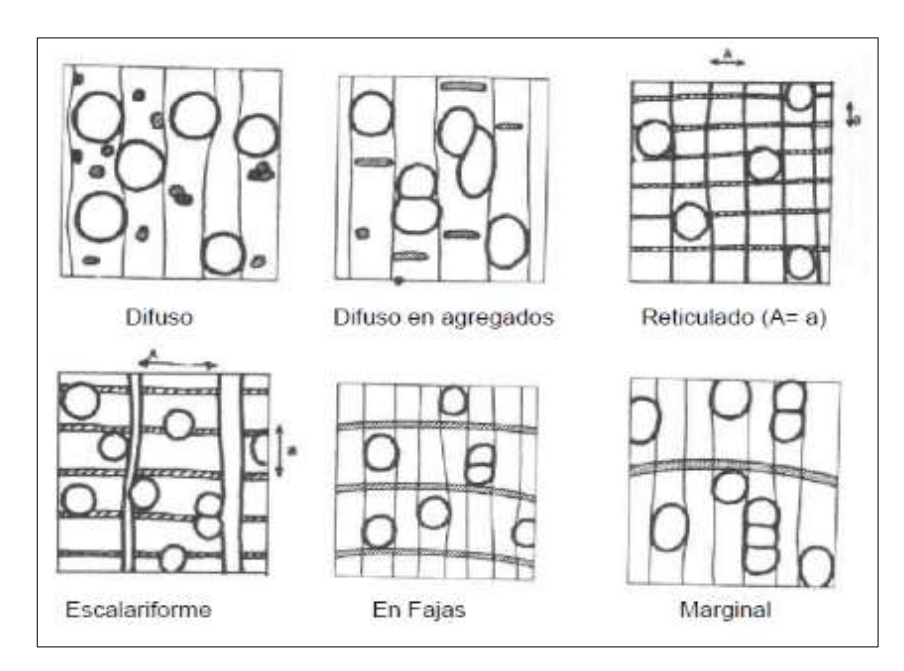

**Figura 3-1***.* Tipos de Parénquima Apotraqueal.

**Fuente:** Giménez et al., 2005

## *1.7.2. Parénquima paratraqueal*

Sistemáticamente asociado a los vasos. Se presenta de diferentes formas (Giménez et al., 2005).

*1.7.2.1. Escaso*

Células parenquimáticas aisladas alrededor de los vasos.

*1.7.2.2. Unilateral* 

Células parenquimáticas formando vaina incompleta alrededor del poro.

*1.7.2.3. Vasicéntrico*

Células parenquimáticas formando una vaina completa alrededor del poro.

*1.7.2.4. Aliforme* 

Con extensiones tangenciales como alas.

# *1.7.2.5. Confluente*

Formando bandas tangenciales o diagonales irregulares. Si en la xilema aparecen fibras septadas en vez de parénquima axial, tiene diseños de distribución similares a los adoptados por parénquima xilemático axial.

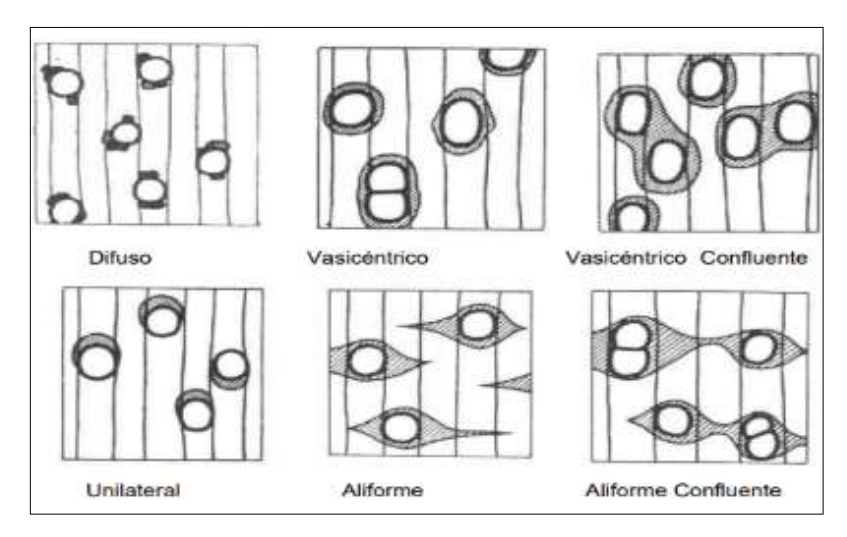

**Figura 4-1.** Tipos de Parénquima Paratraqueal.

**Fuente:** Giménez et al., 2005

### *1.7.3. Parénquima Radial o Radios*

Conforma los denominados radios, que pueden tener origen en la médula por lo que se conocen como radios medulares o bien originarse en un momento cualquiera a partir de la actividad del cambium y se definen simplemente como radios leñosos (Barañao et al., 2008).

Son estructuras formadas por células parenquimáticas (en su mayoría) que, a modo de rayos, se disponen radialmente desde la médula o centro del árbol hacia la periferia. A veces pueden observarse a simple vista y determinan diseños vistosos en las caras longitudinales (Rivera et al., 2015).

Según (Giménez et al., 2005) Los radios pueden ser:

### *1.7.3.1. Radios Homogéneos*

Formados por un único tipo de células. Normalmente se refiere el término homogéneo a radios cuyo tejido está formado apenas por células horizontales o procumbentes.

#### *1.7.3.2. Radios Heterogéneos*

Están formados por más de un tipo de células: procumbentes, cuadradas o verticales, en diversas combinaciones.

Los radios homogéneos y heterogéneos pueden ser uniseriados, es decir constituidos por una hilera de células en la sección tangencial; o multiseriados, formados por más de una hilera de células en la sección tangencial (Giménez et al., 2005).

## **1.8.Planos anatómicos de corte**

Según (Feijoo et al., 2019) son las secciones o superficies que resultan al cortar una pieza de madera en diferentes planos. Este puede ser transversal y longitudinal (radial y tangencial).

### *1.8.1. Sección transversal*

Es el corte perpendicular al eje longitudinal del tronco.

# *1.8.2. Sección radial*

Es el corte que se realiza paralelo a los radios y perpendicular a los anillos de crecimiento.

#### *1.8.3. Sección tangencial*

Es el corte que se realiza tangente a los anillos de crecimiento y perpendicular a los radios.

#### **1.9.Inclusiones en los vasos**

Según (Vásquez & Ramírez, 2011) mencionan que a escala macroscópica es posible percibir algunos brillos e identificar la presencia de diversas sustancias o estructuras que se encuentran taponando parcial o totalmente los vasos y otros elementos de la madera, llegando a ser muy características de algunas especies; su presencia puede ayudar a establecer importantes diferencias entre las maderas, sin que se constituyan en una característica diagnóstica importante en todos los casos, pero en muchas oportunidades no es posible asegurar con mucha certeza la naturaleza de estos contenidos, a no ser que se tengan conocimientos previos de la madera entre los mismos podemos mencionar:

# *1.9.1. Tílides*

No es propiamente una sustancia si no la penetración de la pared de una célula de parénquima axial o radial en el lumen de un vaso a través de la pared de este, obstruyéndolo parcial o totalmente y dando la apariencia de una red brillante en su interior.

#### *1.9.2. Gomas o resinas*

Son sustancias orgánicas conformadas por una gama de compuestos químicos, generalmente de color rojo, aunque también pueden ser amarillas, marrones o castañas.

# *1.9.3. Exudados*

Segregación o producción de látex de diferentes consistencias (pegajoso, áspero, aguado) y colores (blanco, amarillo, crema, rojo, transparente, etc.)

### *1.9.4. Sílice*

Compuesto inorgánico, presente en algunas maderas y que afecta el filo de las herramientas de corte. Su presencia da un brillo muy característico.

#### **1.10. Técnicas Histológicas**

Se denomina técnica histológica al conjunto de procedimientos aplicados a un material biológico (animal o vegetal) con la finalidad de prepararlo y conferirle las condiciones óptimas para poder observar, examinar y analizar sus componentes morfológicos a través de los microscopios fotónicos y electrónicos (Montalvo, 2010).

#### **1.11. Tinciones**

Un tinte o colorante se define como una sustancia capaz de dar color a células, tejidos, fibras, etcétera. De acuerdo con su origen, se pueden dividir en: colorantes naturales, los cuales son extraídos de plantas o animales, y colorantes artificiales, que son aquellos de minerales procesados y manipulados en el laboratorio (Jácome et al., 2014).

### **1.12. Tinciones generales**

La mayoría de los tejidos, sobre todo los de los animales, son incoloros y por ello necesitamos teñirlos para observar sus características morfológicas con el microscopio óptico. Ello se consigue con el uso los colorantes, sustancias coloreadas que son capaces de unirse de manera más o menos específica a estructuras del tejido aportándoles color. Se utilizan normalmente para tener a las células y componentes tisulares que van a ser observados con el microscopio ´óptico y por ello se realizan habitualmente sobre secciones de tejido, siendo las más utilizadas las secciones obtenidas a partir de inclusiones en parafina u obtenidas en el criostato. Los colorantes son los elementos principales de las tinciones generales (Megías et al., 2018).

#### **1.13. Safranina**

La colorante safranina es conocido como de contraste, ya que se usa para diferenciar una estructura celular previamente teñida con otro colorante. Como colorante de contraste se puede utilizar en distintas técnicas histológicas (Sánchez, 2012).

La colorante safranina es comúnmente utilizada para teñir tejidos biológicos, y sirve como herramienta en la detección de estructuras en células eucariontes y procariontes. Al ser una molécula cargada positivamente (catión) es capaz de combinarse con elementos celulares de cargas negativas. La tinción de Gram es el ejemplo más común del uso de rojo básico 2 (Sánchez, 2012).

Tiene un color de contraste al colorante primario (rojo). Si después de la decoloración el colorante primario ha sido lavado, los componentes decolorados de la célula tomarán el color del colorante de contraste. Solo las células Gram-negativas, que se decoloran, absorben el color rojo del colorante, mientras que, las células Gram-positivas retienen el color púrpura del colorante primario (Rojas, 2011).

#### **1.14. Astra Blue**

Es una tinción que tiñe de color azul las células no lignificadas, como la celulosa en los tejidos de las plantas que contienen oligosacáridos y polisacáridos. La tintura Astra Blue también es usada en el estudio de mastocitos en preparados humanos o muestras de sangre (Feijoo et al., 2019)

# **CAPÍTULO II**

# **2. MARCO METODOLÓGICO**

# **2.1.Caracterización del lugar**

## *2.1.1. Localización*

La fase de campo se la realizo en bosque secundario perteneciente al señor Segundo Cabrera en la comunidad Bella Esperanza, está ubicada a 20 Km. de la ciudad de Nueva Loja, pertenece a la parroquia General Farfán del Cantón Lago Agrio, Provincia de Sucumbíos, esta tiene una extensión 447 Km<sup>2</sup> y una población de aproximadamente 10<sup>o</sup>00,00 habitantes (GADPRGF, 2014).

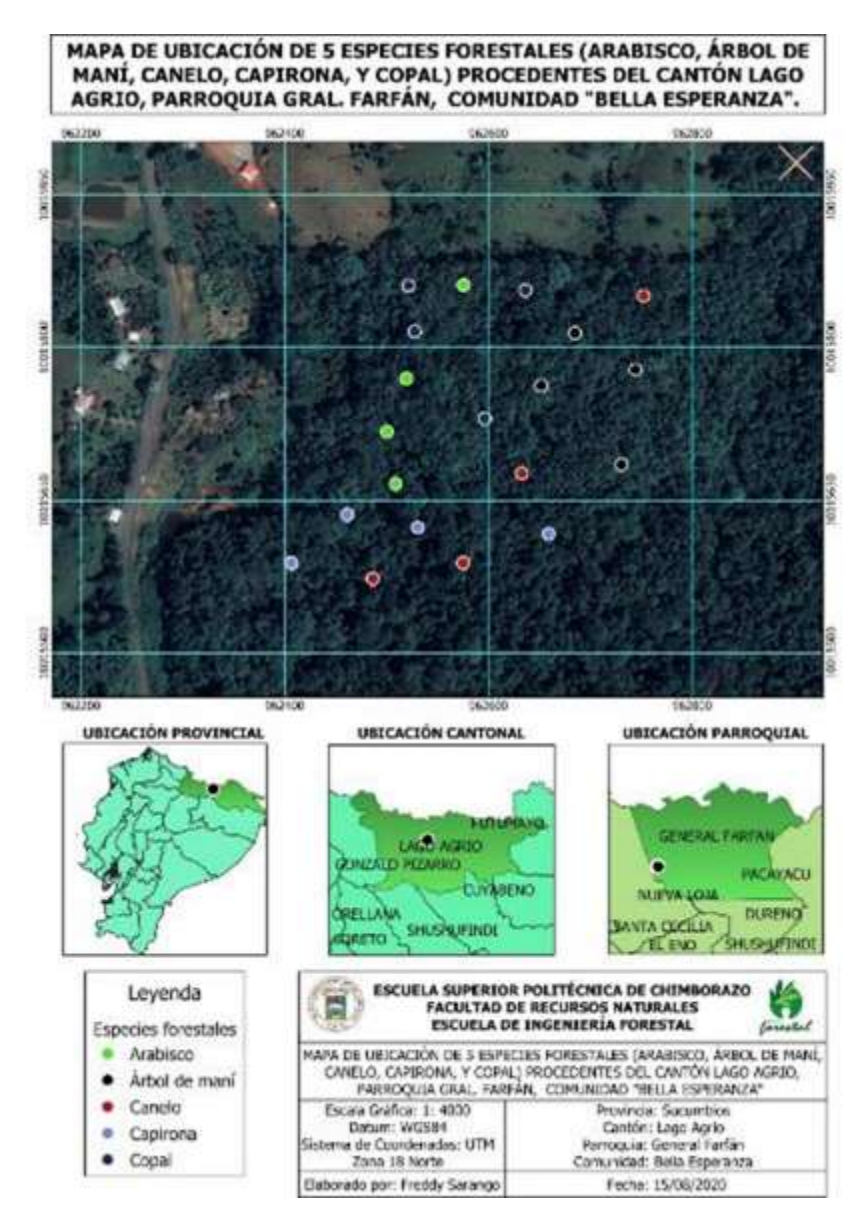

**Figura 5-2.** Georreferenciación del sitio de investigación.

### *2.1.2. Ubicación geográfica*

Región: Amazonía Relieve general: Tierras bajas Coordenadas Geográficas: **N** 0° 8' 31.787'' **O** 76° 50' 55.258' Altitud: 258 m.s.n.m.

## *2.1.3. Características Climáticas y edafológicas*

Temperatura media anual: 24,8ºC Precipitación media anual: 3315 mm Suelos: aluvial Humedad relativa: Promedio 90%

### *2.1.4. Clasificación ecológica*

Según (MAE, 2014), en el Sistema de clasificación de ecosistemas del Ecuador continental, establecen el sitio de estudio como Bosque siempreverde de penillanura del sector Aguarico-Putumayo-Caquetá.

### **2.2.Materiales y Equipos**

### *2.2.1. Materiales de oficina*

Computadora hp notebook 14, impresora Ricoh, carpetas, hojas de papel bond y programas informáticos: Word 2019, Excel 2019, ArcGIS 10.3, InfoStat, Mendeley.

# *2.2.2. Materiales de campo*

Fundas plásticas, celular Huawei mate 20 lite, libreta de campo, etiquetas, periódico, estilete, motosierra, machete, cinta métrica, marcador, GPS, sacos, cartones, botas, guantes, cierra, tijera de podar.

## *2.2.3. Materiales de laboratorio*

Cubos de madera cada especie de 2 cm3, aserrín de la madera de cada especie, alcohol industrial al 96%, agua destilada, tinciones (Astrablue/ Safranina), guantes, mandil, pinzas de manipulación, placas porta y cubre objetos, esmalte transparente, frascos de vidrio, papel absorbente, cajas Petri, marcador de vidrio, probeta (50 ml), agitador de vidrio, pie de rey, lupa, estilete, autoclave Hirayama HL-3030e, microscopio Motic, micrótomo rotatorio tipo Spencer, tabla de Munsell, pH Meter Apera PH700 y balanza digital Mettler PM300.

### **2.3.Metodología**

### *2.3.1. Trabajo de campo*

➢ **Para el cumplimiento del primer objetivo:** Describir las características macroscópicas de las cinco especies forestales

# *2.3.1.1. Recolección de muestras*

Se identificó la zona, las especies y se realizó una georreferenciación de la misma. Con la ayuda de una persona local que sabía los nombres comunes se procedió a recolectar muestras de hojas, flores, en el mejor de los casos los frutos, y madera de las cinco especies de interés comercial.

#### *2.3.1.2. Georreferenciación de la zona de estudio*

Para la georreferenciación determino el área a estudio y con el uso del GPS (Garmin, GPSMAP 64s, USA) se registraron las coordenadas correspondientes de cada una de las especies.

#### *2.3.1.3. Identificación de las muestras*

Una vez obtenidas las muestras de Capirona, Canelo, Copal, Arabisco y Árbol de maní estas fueron colocadas individualmente en una hoja doble de papel periódico sobre una prensa de madera, con el objetivo de que se dé un secado uniforme y además de una mayor comodidad en su transporte. Las hojas de papel periódico fueron cambiadas cada cuatro días para evitar presencia de hongos que puedan arruinar las muestras. Para la identificación dendrólogica, las muestras fueron transportadas al herbario de la ESPOCH (CHEP) para su debida identificación.

La caracterización de las especies en estudios estuvo clasificada mediante el Sistema de la APG IV.

# *2.3.1.4. Dimensiones de las muestras*

Para el análisis de las características macroscópicas (organolépticas), se mantuvieron las dimensiones de la norma COPANT 458; 2 x 9 x 15cm de espesor, ancho y largo respectivamente.

#### *2.3.1.5. Dimensiones para la colección de madera*

De las especies es estudio se escogió una troza de 30 cm. Misma a la que se secciono en tres partes: 0 a 10 cm, 10 a 20 cm, 20 a 30 cm.

La primera sección se conservó intacta, la segunda se retiró el 25% aproximadamente de la forma longitudinal y la tercera sección se retiró el 50% aproximadamente (longitudinalmente). Para lograr obtener muestra similar a una escalera de acuerdo a las normas (COPANT, 1972).

#### *2.3.1.6. Observación de las características organolépticas*

Mediante observación directa y el uso exclusivo de los sentidos se lograron registrar los datos del color, olor, sabor, brillo, grano, textura y veteado. Para ello se operó un estilete dándole cortes en las probetas de la madera para receptar mejor las características de olor y sabor, para ayudar a los sentidos se puede humedecer las muestras. Para la determinación del color se utilizó la Tabla de Munsell y también se utilizó una lupa de aumento de 10X (Konus, 3021 Linen Tester Dual 10x-20x K28, USA).

#### *2.3.2. Trabajo de laboratorio*

➢ **Para el cumplimiento del segundo objetivo:** determinar las características microscópicas de las 5 especies en estudio.

Para determinar las características microscópicas se utilizó el laboratorio de Ciencia Biológicas.

# *2.3.2.1. Dimensiones de las muestras*

Se obtuvieron probetas de madera con las siguientes dimensiones  $2 \times 2 \times 2$  cm, de acuerdo a las normas COPANT (1972), de las cinco especies en estudio con sus cinco repeticiones respectivas.

#### *2.3.2.2. Ablandamiento y teñido de las muestras (cortes)*

a. Los cubos se colocaron dentro de los frascos de vidrio y se añadió agua destilada con un volumen 150 ml, posteriormente los frascos fueron tapados sin ajustarlos completamente, se etiquetaron y se los ubicó en la autoclave (Biobase, USA) a una presión de 1,1 atm y a una temperatura de 121°C por ciclo que aproximadamente una hora, una vez concluido este, se verificó si las muestras ya estaban blandas. El ciclo depende de la dureza de la madera ya que hay especies que necesitan de un solo ciclo, como las maderas blandas y otras que requieren más de uno, como las maderas duras.

| <b>Especie</b> | <b>Ciclos</b>  | Tiempo por ciclo (min) |  |  |
|----------------|----------------|------------------------|--|--|
| Capirona 1     |                | 20                     |  |  |
| Canelo         | $\overline{2}$ | 40                     |  |  |
| Copal          |                | 20                     |  |  |
| Arabisco       | 1/2            | 10                     |  |  |
| Árbol de maní  |                | 20                     |  |  |

**Tabla 3-2.** Ciclos de ablandamiento para las cinco especies en estudio

**Realizado por:** Freddy Sarango, 2020

- b. Subsiguientemente las muestras eran llevadas al microtomo (Spencer 820, Alemania) para realizar los cortes histológicos de las secciones transversal, tangencial y radial con un grosor de 0.3µ según las normas IAWA (2016).
- c. Las muestras que eran llevadas al microtomo y aun así no se lograba un buen corte se procedía a llevar las muestras dentro de una funda hermética llena de agua destilada a un congelador por 12 horas (Anexo), esto con el fin de congelar completamente la muestra ya que este era un método alternativo para aquellas especies que a temperaturas altas al intentar cortarlas se deshacen por ello no cumplían los estándares establecidos.
- d. Cada corte que se obtuvo, se las añadió en cajas Petri debidamente etiquetadas y con agua destilada para evitar su deshidratación, cabe recalcar que mientras más muestras haya, es mejor para su estudio.
- e. Se preparó una tinción usando una proporción de 1:1 entre las soluciones de Safranina/Astrablue, y se la situó en una caja Petri. No hay necesidad de teñir usando un tinte después del otro, en su lugar se pueden mezclar y teñir las diferentes estructuras de la madera simultáneamente (Feijoo et al., 2019).

De acuerdo a (Gärtner & Schweingruber, 2013) la combinación Safranina /Astrablue crea los mejores contrastes entre diferentes tipos de paredes celulares. En donde la Safranina tiñe las estructuras de células lignificadas de color rojo, y el Astrablue tiñe las estructuras de celulosa o no lignificadas de color azul.

f. Inmediatamente se sumergieron las láminas histológicas en la tinción combinada por un tiempo de cinco minutos, pasados los cinco minutos se las sustrajo y se las enjuago con agua destilada para quitar el exceso, seguidamente para bajar la concentración se las volvió a introducir en alcohol industrial al 96%, por 2.5 minutos; consecutivamente se las saco y se las colocó en papel toalla, este procedimiento aplico a cada especie con sus repeticiones. Después se las ubico cada muestra en una placa porta y cubreobjetos, se las fijo y se colocó una etiqueta con su nombre y sección respectiva.

g. Por último, se ubicaron cada placa en el microscopio (Motic, China), y se observaron las estructuras anatómicas como: poros, punteaduras, parénquima, tílides, células envolventes, radio, entre otras; con los lentes ópticos de 10x y 4x. Luego se tomaron fotografías de las imágenes requeridas de los planos radial, tangencial y transversal con la cámara del teléfono móvil Huawei mate 20 Lite.

#### *2.3.3. Trabajo estadístico*

➢ **Para el cumplimiento del tercer objetivo:** Identificar la mejor alternativa de tinción que permita una mejor visualización de las características anatómicas.

#### *2.3.3.1. Tabla para selección de tinte*

Para poder determinar la mejor tinción, lo que se hizo fue enlistar las características propias de los cortes transversal (poros, parénquima, radios, porosidad, tílides), tangencial (vasos, parénquima, fibras, punteaduras, radios), y radial (elementos del vaso, punteaduras, traqueidas) de las cinco especies de estudio, luego se le dio una valoración de 2 en las características que si se lograron observar (muy buena), una valoración de 1 para aquellas que con esfuerzo se distinguían las características (buena) y una valoración de 0 en las características que no se lograron observar (mala), con ello se seleccionó la mejor tinción para cada especie.

También estos datos que estaban ingresados en una tabla Excel fueron luego introducidos en el programa estadístico InfoStat para tener así un resultado técnico.

## *2.3.3.2. Análisis estadístico de las características anatómicas*

Para esto se utilizó el programa estadístico InfoStat donde se realizó primero la prueba de normalidad según Shapiro-Wilks y la prueba Tukey con el fin de generar tablas comparativas entre las especies y efectuar un respectivo análisis. Y para establecer en que especie se vio mejor las estructuras, se aplicó un análisis de correspondencia.

Se observó todos los poros solitarios y múltiples que existen en cada una de las placas ya listas, esto en cada especie respectivamente, a continuación, se llevan todos los datos a una tabla de Excel para poder analizar en el programa estadístico Infostat, las imágenes utilizadas fueron fotografías con el lente 4X, 10X y hasta de 100X.

#### *2.3.3.4. Número de poros*

Para saber el número total de los poros se realizó un conteo, con una placa de cada especie y su respectivo tinte, se designó un área de 1 cm<sup>2</sup> e inmediatamente eran llevadas al microscopio para observar con un lente de 10X, se capturo diferentes campos ópticos para el conteo general.

### *2.3.4. Determinación de la densidad*

La densidad de cada especie se obtuvo en verde y en seco. Se procedió a pesar un cubo de madera de cada especie en una balanza digital, luego utilizando un pie de rey se tomó las medidas de (L x A x E) de cubo.

Donde:

 $L=$  largo A= ancho  $E=$  espesor

Posteriormente se determinó la densidad utilizando la siguiente ecuación, establecida la densidad de cada especie se realizó una tabla, dependiendo la clase de cada madera:

$$
\rho\text{=}\frac{m}{v}
$$

Donde:

ρ = Densidad de la madera expresada (gr/cm3)

 $m = M$ asa de la madera (gr)

v = Volumen de la madera en (cm3)

# *2.3.5. Determinación del potencial de hidrogeno (pH)*

Para la determinación del pH se sacó aserrín fresco de la madera de cada especie, luego se pesó en una balanza digital (Mettler PM300) 25 gramos de aserrín y se ubicó en vasos estériles. Seguidamente se colocó agua destilada con un volumen conocido, se agitó hasta formar una solución homogénea y posteriormente se tomó la medición con un pH metro, donde se obtuvo la medida exacta del valor de pH de la solución de cada especie.

# **CAPÍTULO III**

# **3. MARCO DE RESULTADOS Y DISCUSIÓN DE LOS RESULTADOS**

#### **3.1.Identificar dendrológicamente las cinco especies forestales en estudio**

Las cinco especies forestales que se estudió, los pobladores de la comunidad Bella Esperanza las conocen como Capirona, Arabisco, Canelo o yema de huevo, Copal y Árbol de maní. En la siguiente tabla, se describen los nombres científicos de las cinco especies identificadas en el Herbario de la Espoch.

**Tabla 4-3.** Familia, nombre científico y nombre común de las cinco especies forestales en estudio. **Familia Nombre científico Nombre común**  [Rubiaceae](https://www.google.com/search?bih=629&biw=1366&hl=es-419&sxsrf=ALeKk005EHPQG9uh7MJrWprx4EVX1eVMpw:1591819921189&q=Rubiaceae&stick=H4sIAAAAAAAAAONgVuLQz9U3SDOOz1vEyhlUmpSZmJyamAoAkR4xDhgAAAA&sa=X&ved=2ahUKEwjNmcunh_jpAhW5SjABHfFhA8AQmxMoATAbegQIBBAD) *Calycophyllum spruceanum* Capirona de Rio Bignoniaceae *Jacaranda copaia* Arabisco Lauraceae *Ocotea longifolia* Canelo [Burseraceae](https://www.google.com/search?bih=629&biw=1366&hl=es-419&sxsrf=ALeKk00r0r2jQuo-F54C2x_atDhGAx8MrQ:1591820141179&q=Burseraceae&stick=H4sIAAAAAAAAAONgVuLUz9U3MMsrTzdexMrtVFpUnFqUmJyamAoAWfbjCxsAAAA&sa=X&ved=2ahUKEwjDrL6QiPjpAhU5RDABHb2AC9cQmxMoATAZegQIDBAD) *Dacryodes peruviana* Copal

Euphorbiaceae *Caryodendron orinocense* Árbol de maní

**Realizado por:** Sarango, Freddy. 2020.

#### **3.2.Especies identificadas en el herbario de la Escuela Superior Politécnica de Chimborazo.**

#### *3.2.1. Calycophyllum spruceanum (capirona de río)*

Árbol de 25 m de alto y 55 cm de DAP, de tronco recto y ramificado, de copa heterogénea, corteza de color marrón o verde obscuro brillante. Hojas oblongas u ovado oblongas de 9 a 17 cm de longitud, simples, opuestas, pecioladas, penninervadas. Inflorescencias termínales cimosas. Flores pequeñas, blancas, bisexuales y aromáticas. Fruto cápsula oblonga de 8 a 11 mm de longitud. Semillas comprimidas angulosas y aladas en ambos extremos. **Elaborado por:** Sarango, Freddy. 2020.

#### *3.2.2. Jacaranda copaia (Arabisco)*

Árbol de hasta 30 m de altura y 50 cm de DAP. Tronco recto, cilíndrico y raíces engrosadas en la base; corteza exterior crema o parda-grisácea, ligeramente fisurada; corteza interna cremamarrón. Copa ovoide; ramitas lenticelada. Hojas bipinnadas, aproximadamente 10 pares de pinnas; pecíolo fuertemente engrosado en la base; Inflorescencia una panícula terminal o axilar, hasta 50 cm de largo. Flores de color violeta, campanuladas, 4-7 cm de largo. Fruto una silicua oblonga, aplanada; Semillas sobrepuestas, a ambos lados del fruto, aladas, muy delgadas, transparentes y livianas.

**Elaborado por:** Sarango, Freddy. 2020.

#### *3.2.3. Ocotea longifolia (Canelo)*

Árbol de hasta 25 m de altura y 60 cm de DAP. Corteza externa grisácea-morena, con lenticelas dispersas. Ramitas terminales anguladas, glabras. Hojas simples, alternas, helicoidales, brillantes por el haz, cuando jóvenes rojizas, largamente acuminadas, obtusas en la base terminando recurvada; nerviación pinnada, nervios secundarios curvado ascendentes. Inflorescencia una panícula estrecha. Flores con tépalos cremas. Fruto una drupa lisa. **Elaborado por:** Sarango, Freddy. 2020.

#### *3.2.4. Dacryodes peruviana (Copal)*

Árbol mediano, hasta 25 m de altura y 45 cm de DAP. Corteza externa grisácea, a veces desprendiéndose en laminillas dispersa menores a 6 cm de largo. Hojas 10-30 cm de largo. Foliolos opuestos, oblongos, inflorescencia una panícula axilar o sobre cortas ramitas jóvenes. Flores con tres pétalos libres, con el interior rojo-oscuro. Fruto una drupa elipsoide-oblonga, con apariencia de aceituna. Resina acuosa que al sacarse se vuelve blanquecina y harinosa. **Elaborado por:** Sarango, Freddy. 2020.

#### *3.2.5. Caryodendron orinocense (árbol de maní)*

Árbol hasta 30 m de altura y 60 cm de DAP con raíces tablares no muy desarrolladas. Corteza exterior exfoliante en grandes laminas pardas-rojizas, la corteza renovada de color verde; corteza interna crema-amarillenta. Hojas simples, alternas, lisas por el haz, glabras, con un par de glándulas inconspicuas en la base de la lámina, visibles en hojas jóvenes. Flores apétalas con tres sépalos persistentes, 4mm de largo. Fruto una capsula leñosa, globosa, Semillas cubiertas por una cascara dura.

**Elaborado por:** Sarango, Freddy. 2020.

# **3.3.Determinar las características organolépticas de las cinco especies forestales**

# *3.3.1. Calycophyllum spruceanum (capirona de rio)*

Esta especie presenta un fuste cilíndrico recto, su corteza es totalmente lisa, de color verde. El color de la madera según la tabla de Munsell; la albura es rosada 5YR 7/4 y el duramen es marrón muy pálido 8/3. Posee un lustre medio a alto, grano algo entrecruzado, textura de fina a media, veteado arcos superpuestos no muy pronunciados, sabor y olor ausentes, no distintivos**.**

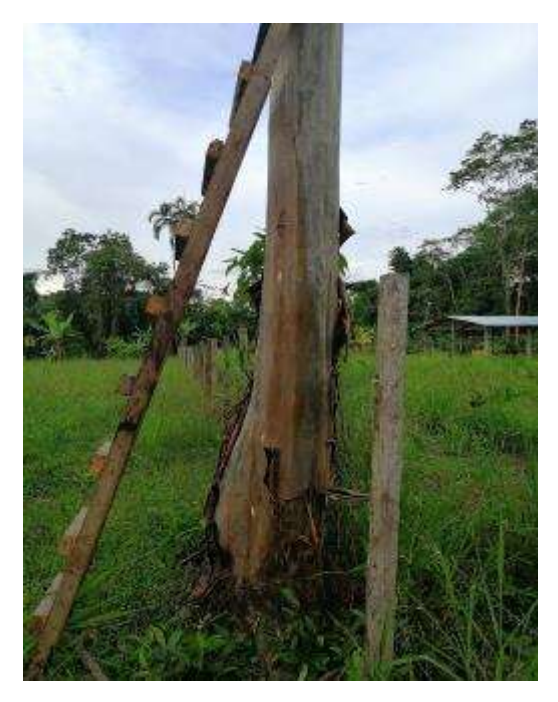

**Figura 6-3.** *Calycophyllum spruceanum*  (capirona de rio), Corteza.

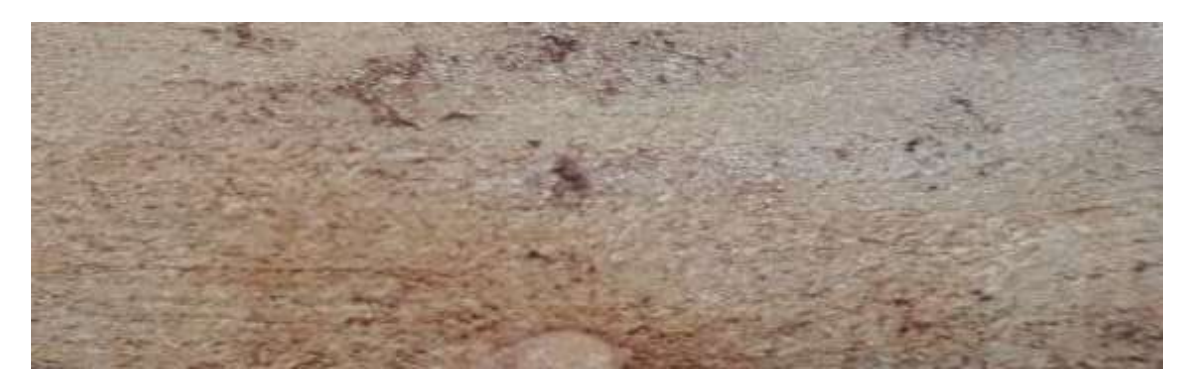

**Figura 7-3.** *Calycophyllum spruceanum* (capirona de rio), corte transversal.

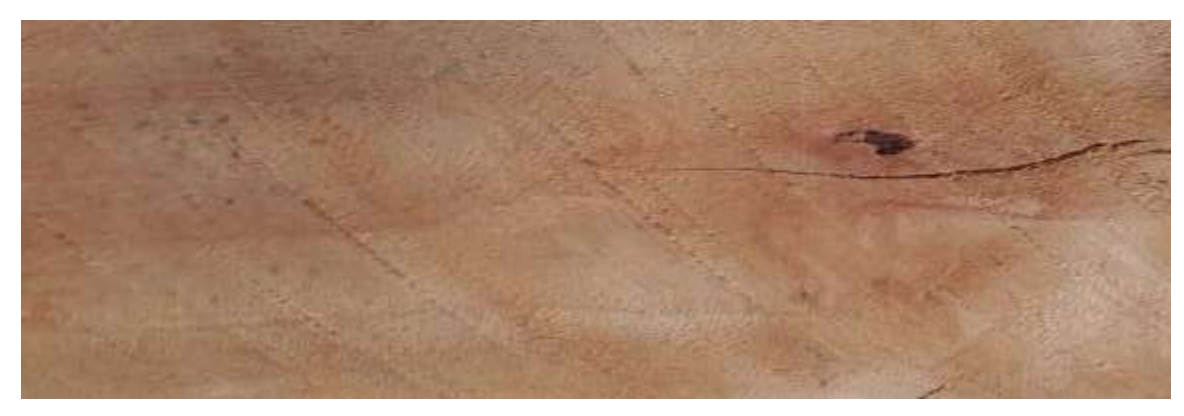

**Figura 8-3.** *Calycophyllum spruceanum* (capirona de rio)*,* corte tangencial.

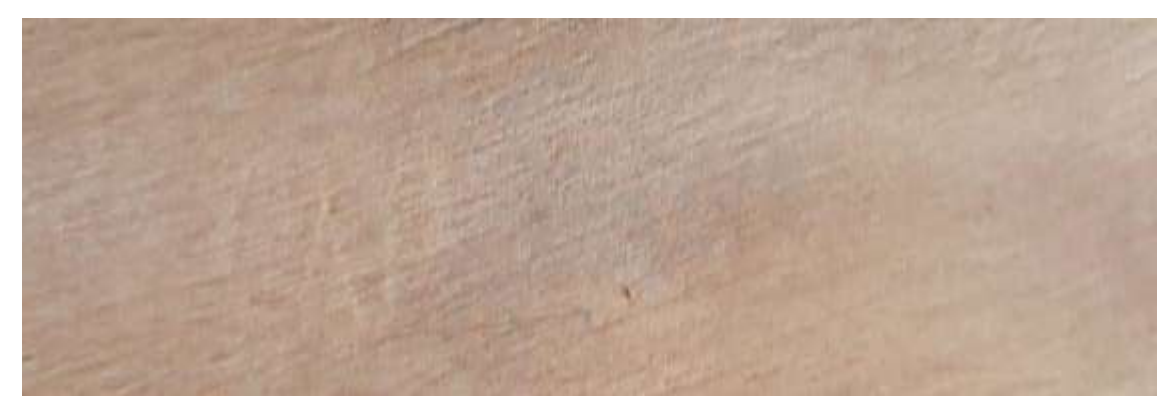

**Figura 9-3.** *Calycophyllum spruceanum* (capirona de rio), corte radial.

# *3.3.2. Ocotea longifolia (canelo)*

Su especie presenta un corteza externa grisácea-morena, con lenticelas dispersas. El color de la madera según la tabla de Munsell: la albura es amarilla 5Y 7/8 y el duramen es marrón amarillento 10YR 5/4. Posee un lustre alto, grano recto en su totalidad con presencia también de grano inclinado, veteado jaspeado, con bandas de color marrón, textura media, un olor ligeramente brusco no distintivo y un sabor ligeramente amargo.

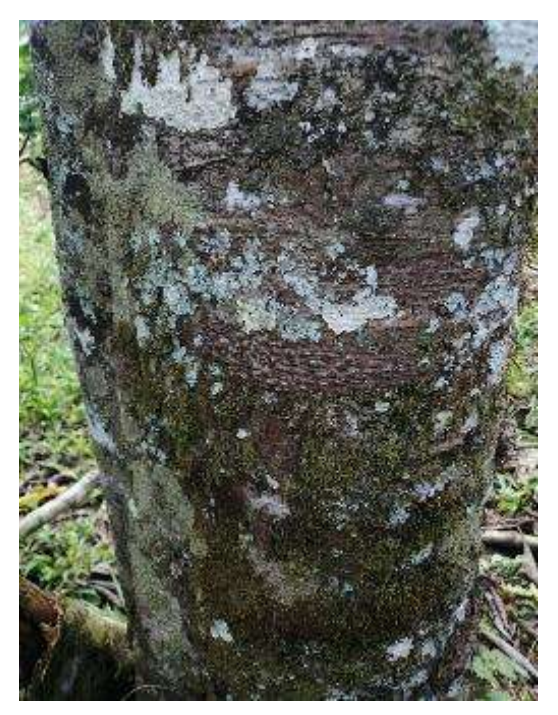

**Figura 10-3.** *Ocotea longifolia* (canelo), corteza.

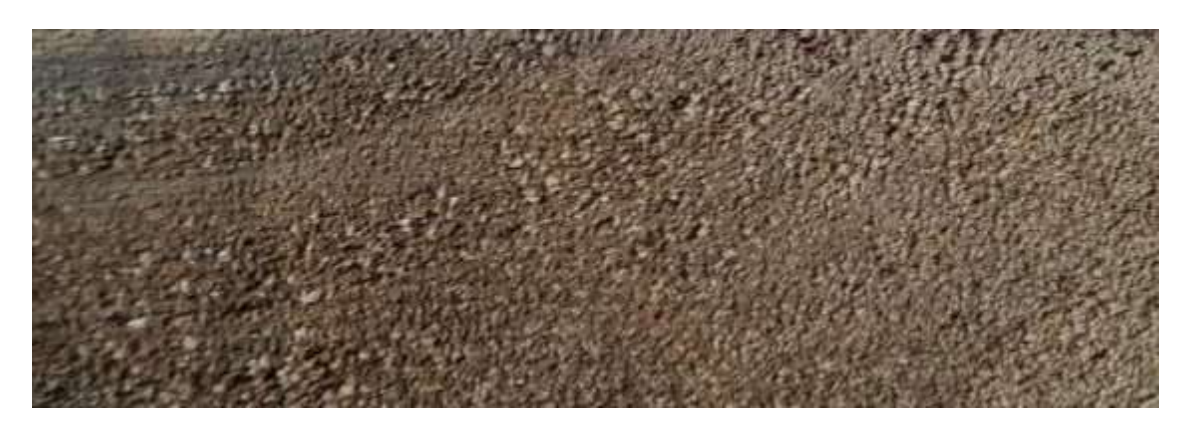

**Figura 11-3.** *Ocotea longifolia* (canelo), corte transversal.

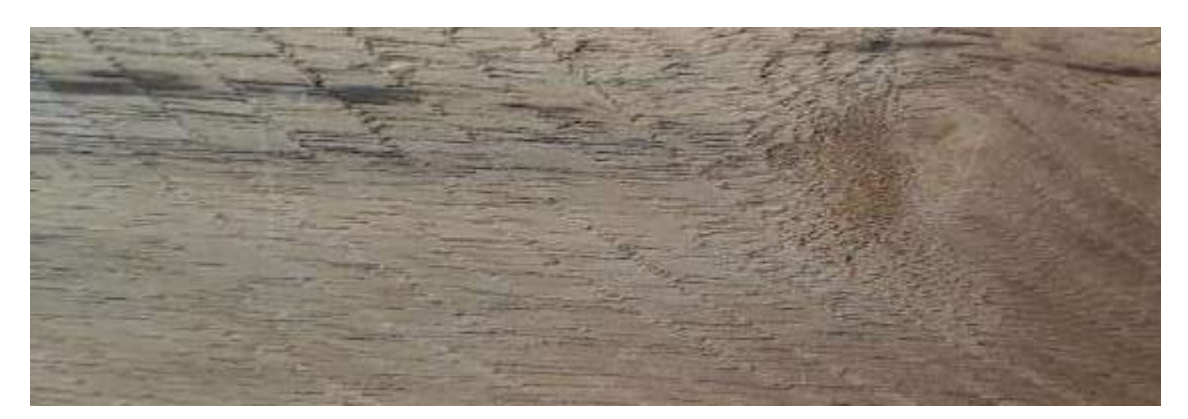

**Figura 12-3.** *Ocotea longifolia* (canelo), corte tangencial.

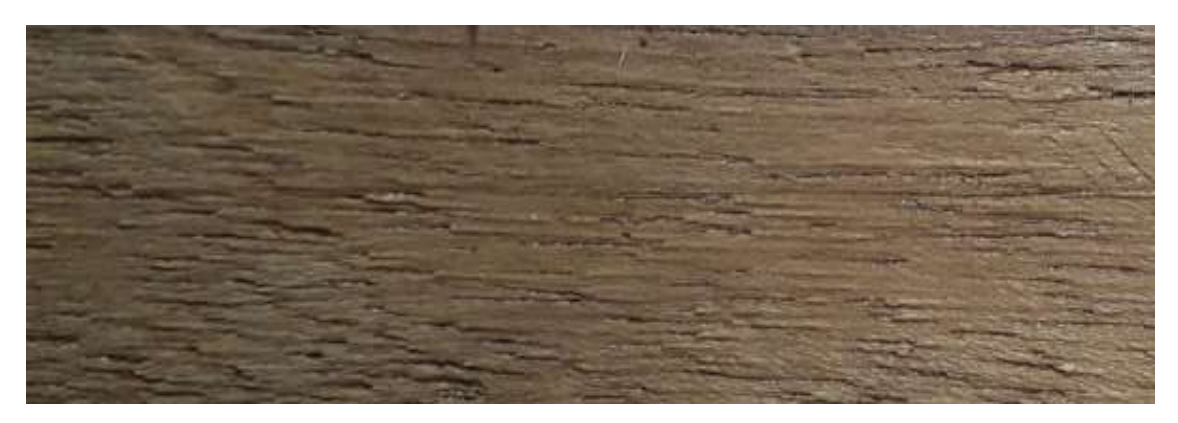

**Figura 13-3.** *Ocotea longifolia* (canelo), corte radial.

# *3.3.3. Dacryodes peruviana (Copal)*

Esta especie presenta un fuste bien formado sin raíces tablares. Corteza externa grisácea desprendiéndose en lamina gruesas, irregulares y dispersas, dejando una corteza renovada y lenticelada. El color de la madera según la tabla de Munsell; la albura es gris rosada 5YR 7/2y el duramen es gris rojizo 10R 6/4. Posee un lustre medio, su grano es frecuentemente entrecruzado, veteado jaspeado, textura de media a fina, olor agradable no distintivo y su sabor es ausente y no distintivo.

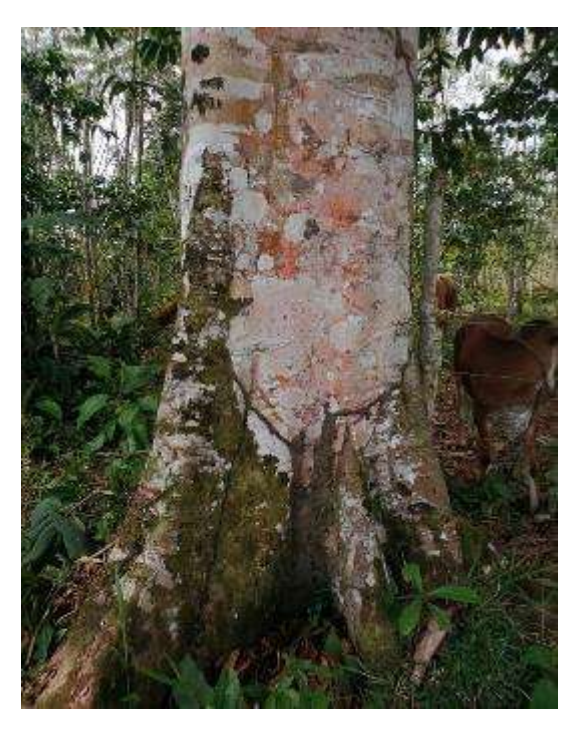

**Figura 14-3.** *Dacryodes peruviana* (Copal), corteza.

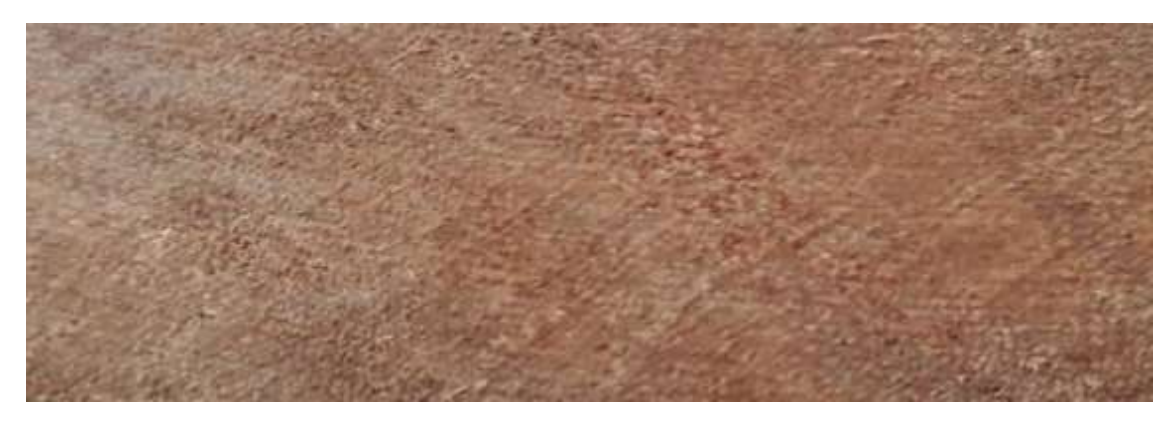

**Figura 15-3.** *Dacryodes peruviana* (Copal), corte transversal.

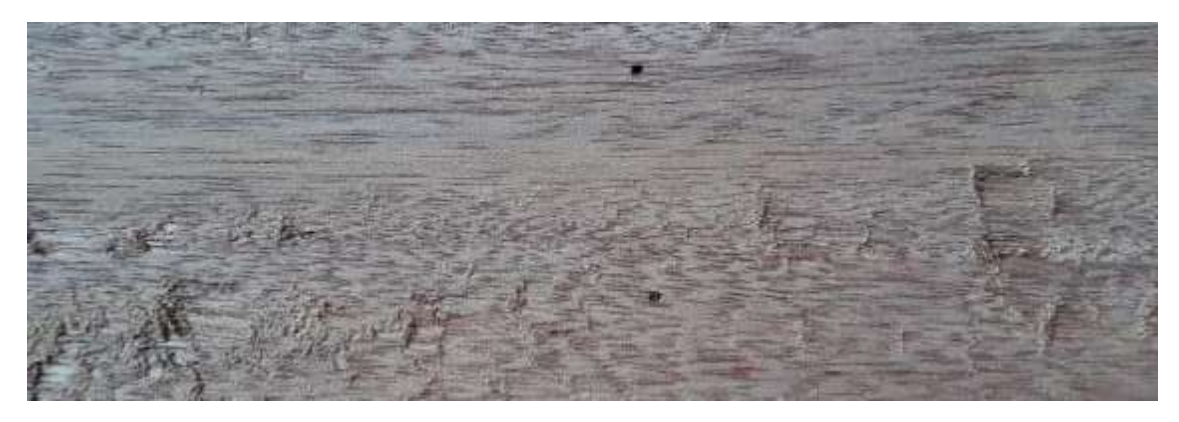

**Figura 16-3.** *Dacryodes peruviana* (Copal), corte tangencial.

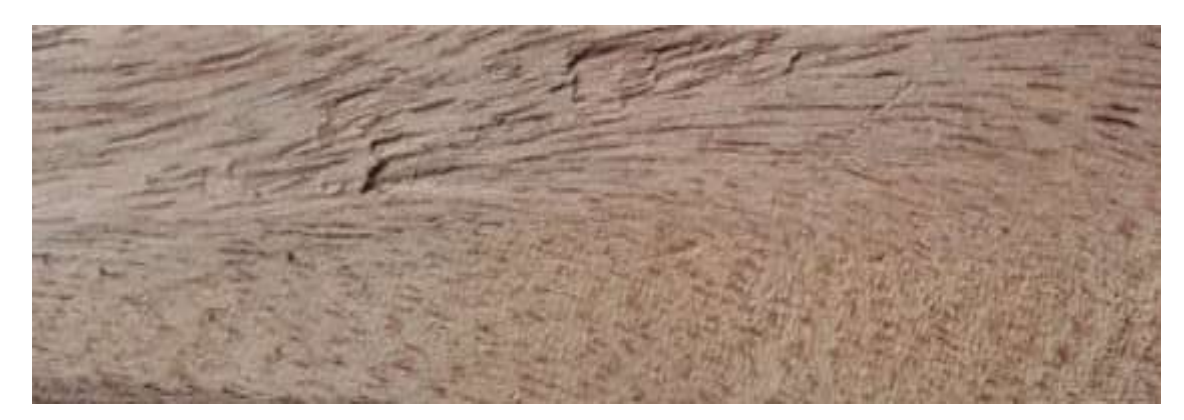

**Figura 17-3.** *Dacryodes peruviana* (Copal), corte radial.

# *3.3.4. Jacaranda copaia (Aubl.) D.Don (Arabisco)*

Su especie posee un tronco recto cilíndrico su corteza es rugosa de color gris claro. El color de la madera según la tabla de Munsell; la albura es de color amarillo pálido 2.5Y 8/4 y el duramen no se diferencia mucho, pero tiene un color blanquecino 2.5Y 8/2. Su lustre es medio, su grano es recto por lo general, algo entrecruzado, textura media a gruesa, el vetado es tipo jaspeado producido por las líneas vasculares muy visibles por su tamaño y coloración amarillenta, olor y sabor ausentes no distintivos.

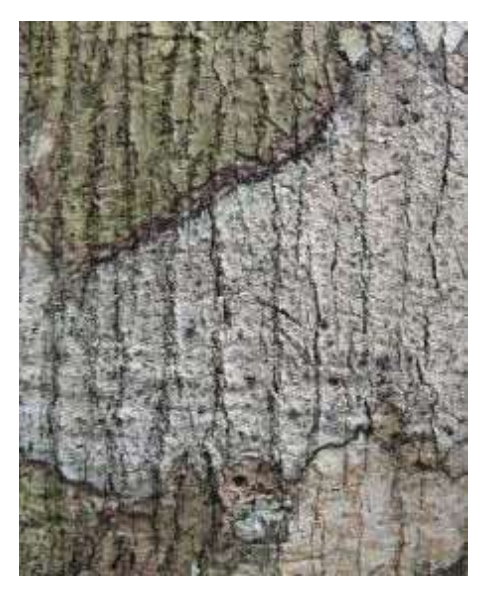

**Figura 18-3.** *Jacaranda copaia (Aubl.) D.Don* (Arabisco), corteza.

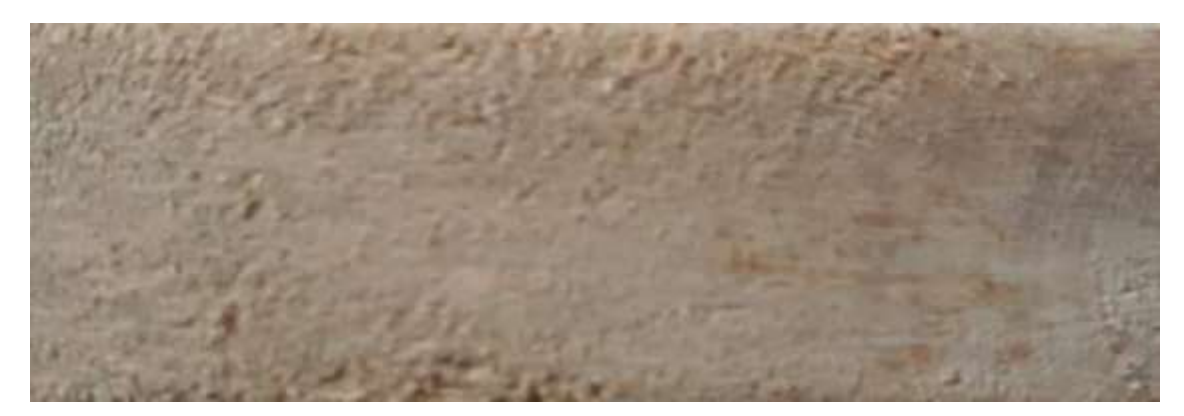

**Figura 19-3.** *Jacaranda copaia (Aubl.) D.Don* (Arabisco), corte transversal.

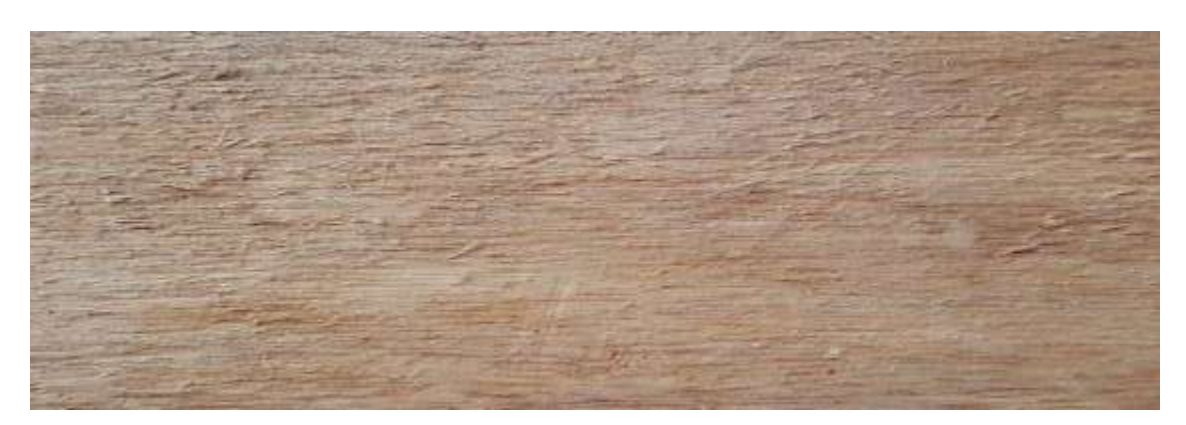

**Figura 20-3.** *Jacaranda copaia (Aubl.) D.Don* (Arabisco), corte tangencial.

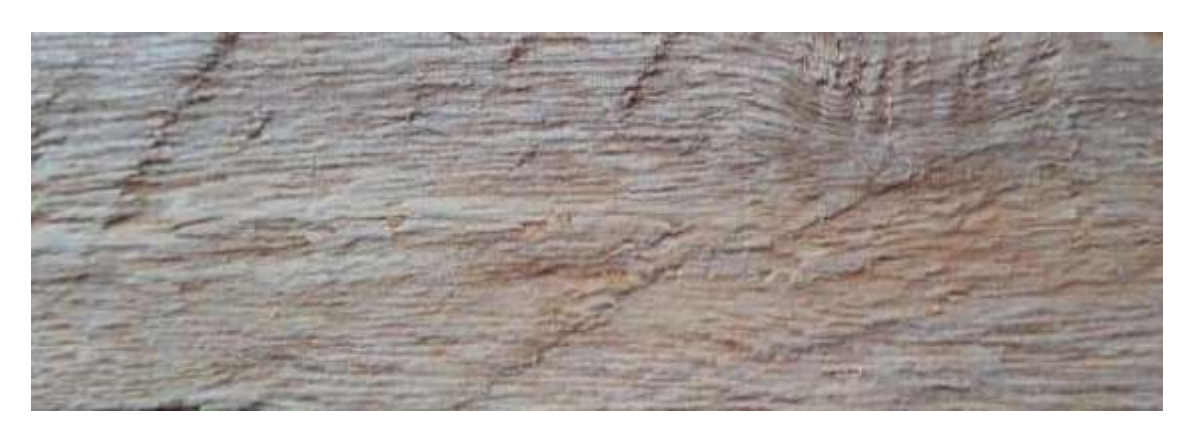

**Figura 21-3.** *Jacaranda copaia (Aubl.) D.Don* (Arabisco), corte radial.

# *3.3.5. Caryodendron orinocense (Maní de árbol)*

Esta especie presenta una corteza exterior exfoliante en grandes laminas pardas-rojizas, dejando una corteza renovada de color verde; corteza interna crema amarillenta. El color de la madera según la tabla de Munsell; la albura es blanca 2.5Y 8/2 y su duramen es amarillo pálido 2.5Y 8/4. Su lustre es medio, el grano es recto casi en su totalidad muy poco entrecruzado, textura fina, su veteado es en líneas paralelas, olor ausente y sabor ausente con una ligera sensación de picante.

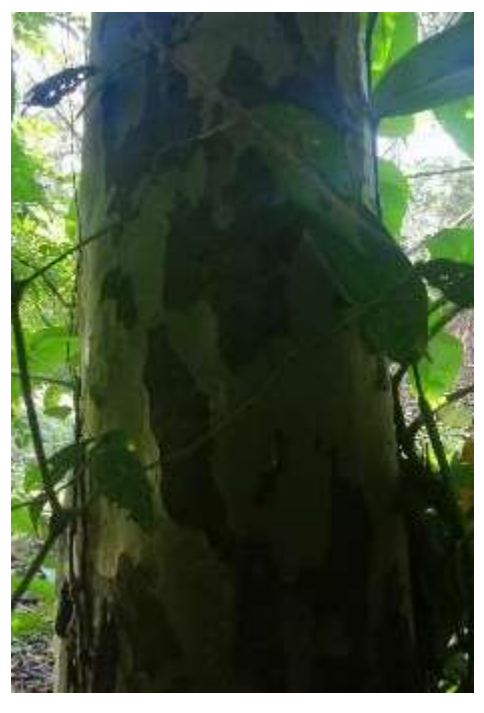

**Figura 22-3.** *Caryodendron orinocense* (Maní de árbol), corteza.

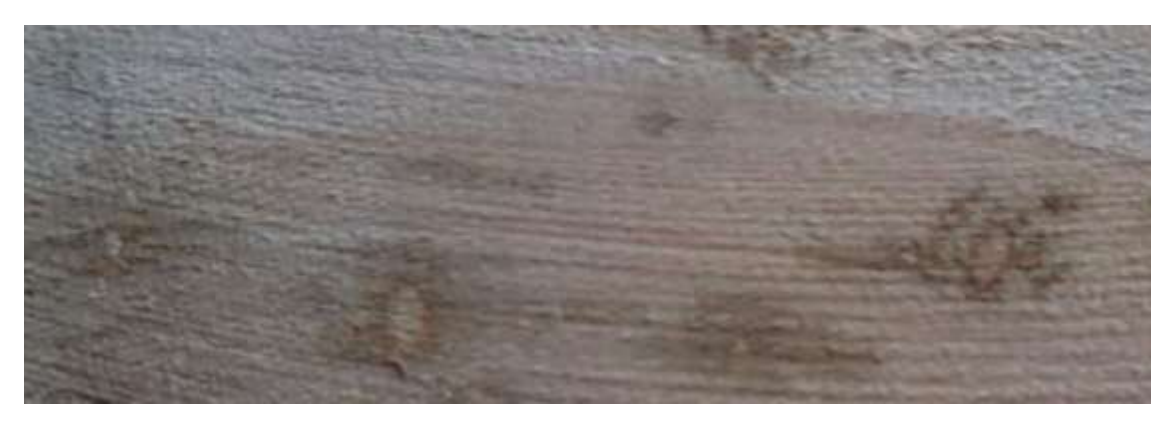

**Figura 23-3.** *Caryodendron orinocense* (Maní de árbol), corte transversal.

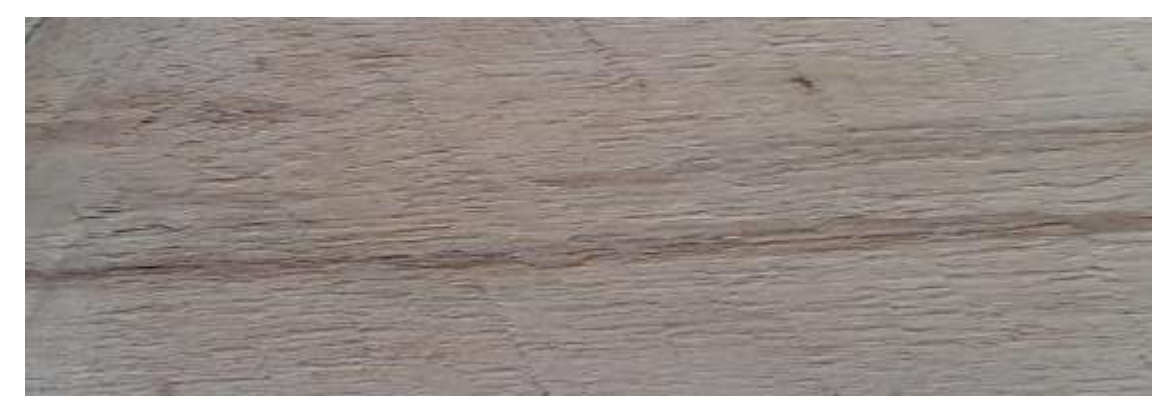

**Figura 24-3.** *Caryodendron orinocense* (Maní de árbol), corte tangencial.

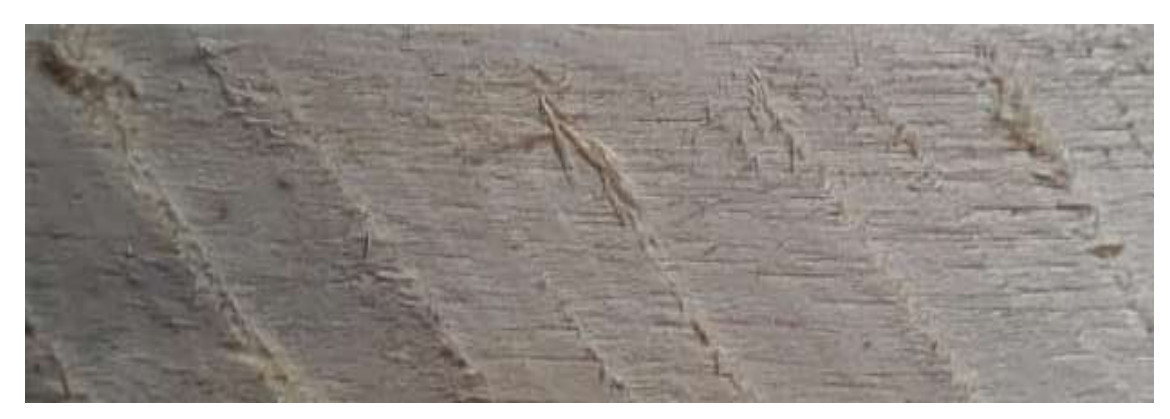

**Figura 25-3.** *Caryodendron orinocense* (Maní de árbol), corte radial.

**Tabla 5-3.** Resumen de las características organolépticas de las cinco especies investigadas. procedentes de la comunidad Bella Esperanza en la parroquia General Farfán, cantón Lago Agrio, provincia de Sucumbíos.

| Características/ | Calycophyllum            | Ocotea                            | <b>Dacryodes</b>       | <b>Jacaranda</b>               | Caryodendron                   |
|------------------|--------------------------|-----------------------------------|------------------------|--------------------------------|--------------------------------|
| <b>Especies</b>  | spruceanum               | longifolia                        | peruviana              | copaia                         | orinocense                     |
| <b>Albura</b>    | Rosada 5YR<br>7/4        | Amarilla 5Y<br>7/8                | Gris rosado<br>5YR 7/2 | Amarillo<br>pálido 2.5Y<br>8/4 | <b>Blanca</b><br>2.5Y 8/2      |
| <b>Duramen</b>   | Marrón muy<br>pálido 8/3 | Marrón<br>amarillento<br>10YR 5/4 | Gris rojizo<br>10R 6/4 | Blanquecino<br>2.5Y 8/2        | Amarillo<br>pálido 2.5Y<br>8/4 |
| Lustre           | Media                    | Alto                              | Medio                  | Medio                          | Medio                          |
| <b>Grano</b>     | Entrecruzado             | Recto                             | Entrecruzado           | Recto                          | Recto                          |
| <b>Textura</b>   | Media                    | Media                             | Media                  | Gruesa                         | Fina                           |
| <b>Veteado</b>   | Arcos                    | Jaspeado                          | Jaspeado               | Jaspeado                       | Líneas                         |
|                  | superpuestos             |                                   |                        |                                | paralelas.                     |
| <b>Olor</b>      | Ausente, no              | Brusco no                         | Agradable no           | Ausente, no                    | Agradable no                   |
|                  | distintivos              | distintivo                        | distintivo             | distintivo                     | distintivo                     |
| <b>Sabor</b>     | Ausente, no              | Ligeramente                       | Ausente, no            | Ausente, no                    | Ligeramente                    |
|                  | distintivos              | amargo                            | distintivos            | distintivo                     | picante                        |

**Realizado por:** Sarango, Freddy. 2020.

### **3.4.Determinar las características microscópicas de las cinco especies forestales**

### *3.4.1. Calycophyllum spruceanum (capirona de rio)*

## *3.4.1.1. Corte transversal*

En esta sección se observa poros solitarios en su gran mayoría, seguida de la presencia de poros múltiples radiales de dos y escasos de tres y aún más escasos de cuatro. También poros múltiples racemiformes. Su porosidad es difusa con una disposición radial, el tamaño de los poros es pequeños, parénquima paratraqueal difuso, fibras con paredes gruesas, radios no estratificados muy finos en su gran mayoría que no se distinguen a simple vista. Algunos poros presentan tílides. Con el tinte combinado.

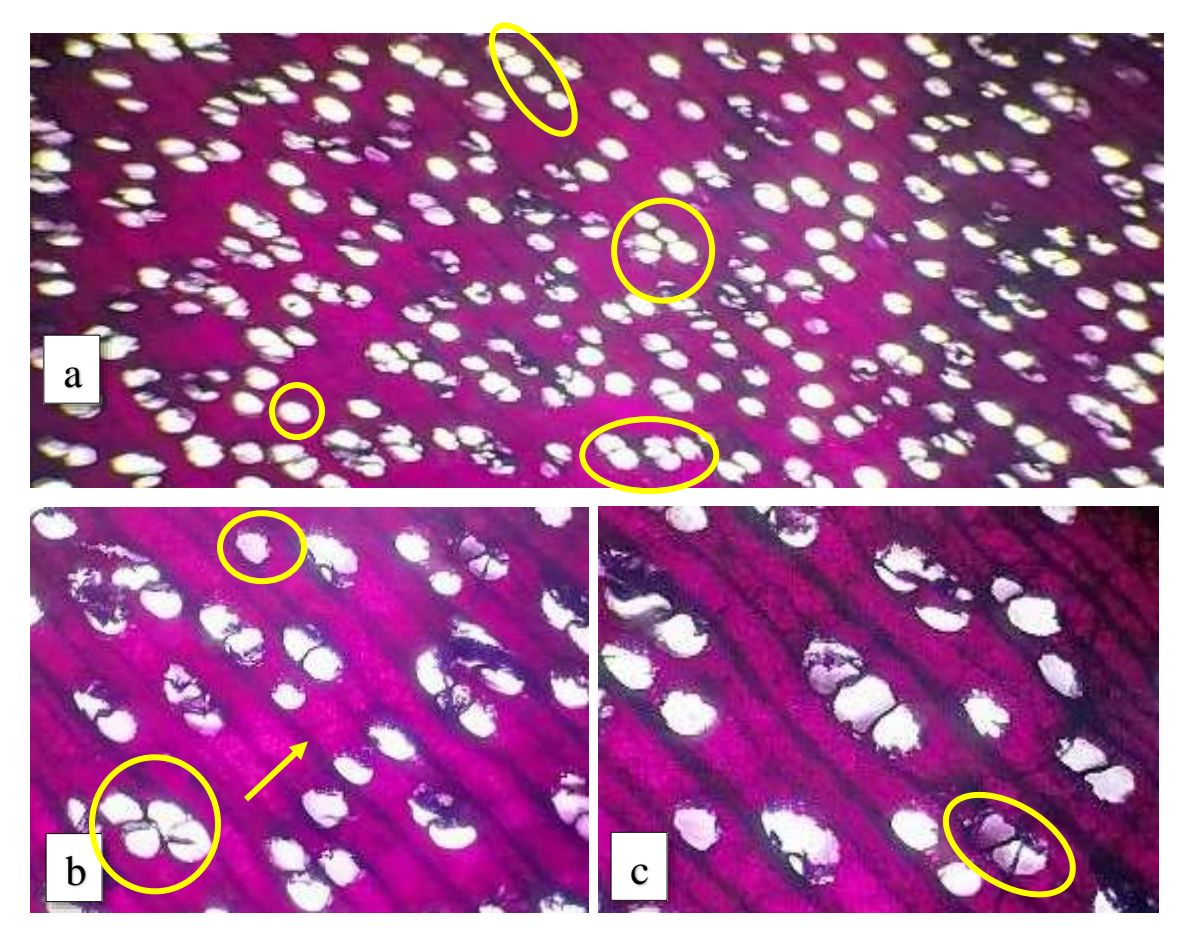

**Figura 25-3.** Corte Transversal/Combinación de *Calycophyllum spruceanum*. **a.** lente óptico de 4x, poros solitarios, poros múltiples radiales de dos y escasos de tres y cuatro y poros múltiples racemiformes, porosidad difusa. **b.** lente de 10x, fibras con paredes gruesas, radios finos, y parénquima paratraqueal difuso. **c.** Algunos poros presentan tílides, visto con el lente de 10x. **Realizado por:** Sarango, Freddy. 2020

# *3.4.1.2. Corte tangencial*

En este tipo de corte se consigue apreciar los radios uniseriados y multiseriados con células procumbentes, siguiendo una disposición definida con fibras septadas, y se logra distinguir vasos con presencia de escazas punteaduras. Con el tinte combinado.

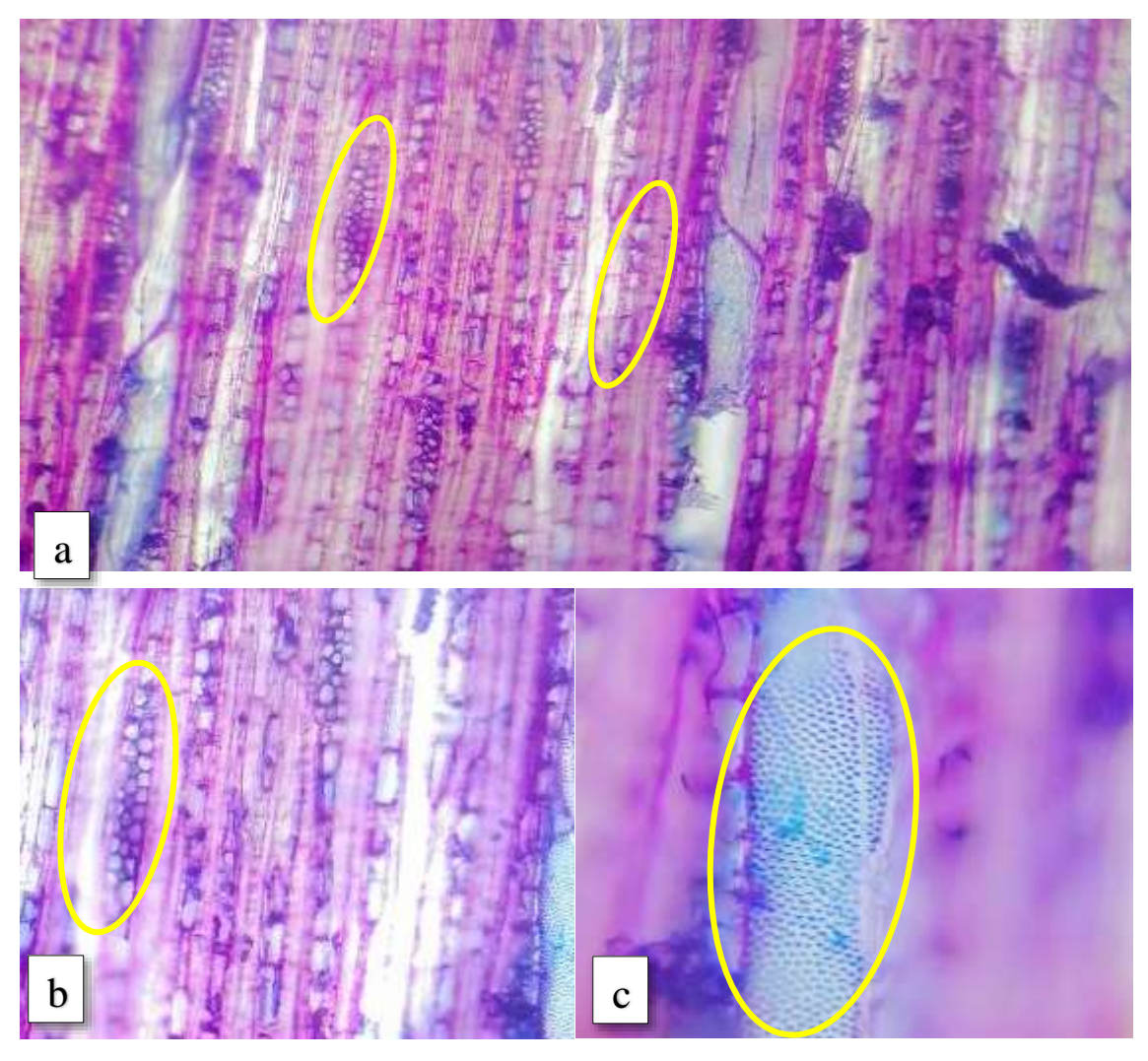

**Figura 26-3.** Corte tangencial/Combinación *Calycophyllum spruceanum*. **a.** observado con el lente óptico de 4x se aprecia los radios uniseriados y multiseriados con células procumbentes. **b**. radios con células envolventes y con fibras septadas, lente de 10x **c.** presencia de punteaduras en los vasos, lente de 100x.

**Realizado por:** Sarango, Freddy. 2020

# *3.4.1.3. Corte radial*

Se logra observar radios heterogéneos con células procumbentes, radios multiseriados con células marginales cuadradas, células parenquimáticas bien definidas con fibras septadas y el campo de intersección, también se logra distinguir el vaso con algunas punteaduras. Con Safranina.

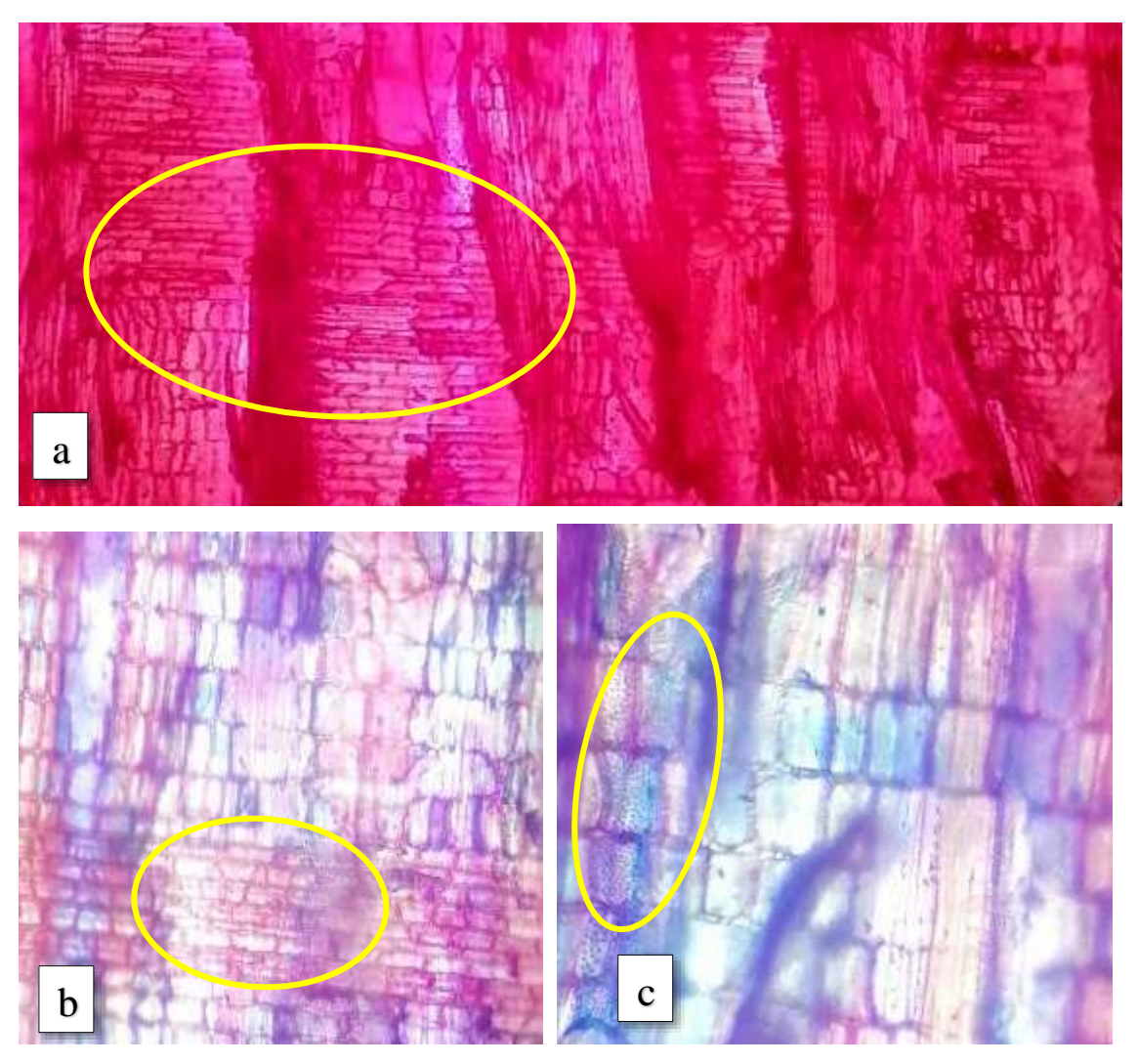

**Figura 27-3.** Corte radial/safranina y combinación; *Calycophyllum spruceanum*. **a**. observado con el lente de 10x, radios heterogéneos, con células marginales cuadradas. **b.** Campo de intersección con fibras septadas, lente de 10x. **c.** vaso con algunas punteaduras. **Realizado por:** Sarango, Freddy. 2020

### *3.4.2. Ocotea longifolia (canelo)*

# *3.4.2.1. Corte Transversal*

En esta sección se observa poros solitarios en su gran mayoría, seguida de la presencia de escasos poros múltiples radiales de dos y aún más escasos de tres. Su porosidad es difusa con disposición radial, el tamaño de los poros es relativamente grande, visibles a simple vista, poseen parénquima paratraqueal unilateral y vasicéntrico confluente, presenta fibras con paredes un poco gruesas, radios estratificados, finos en su gran mayoría. No existe la presencia de tílides. Se usó el tinte combinado.

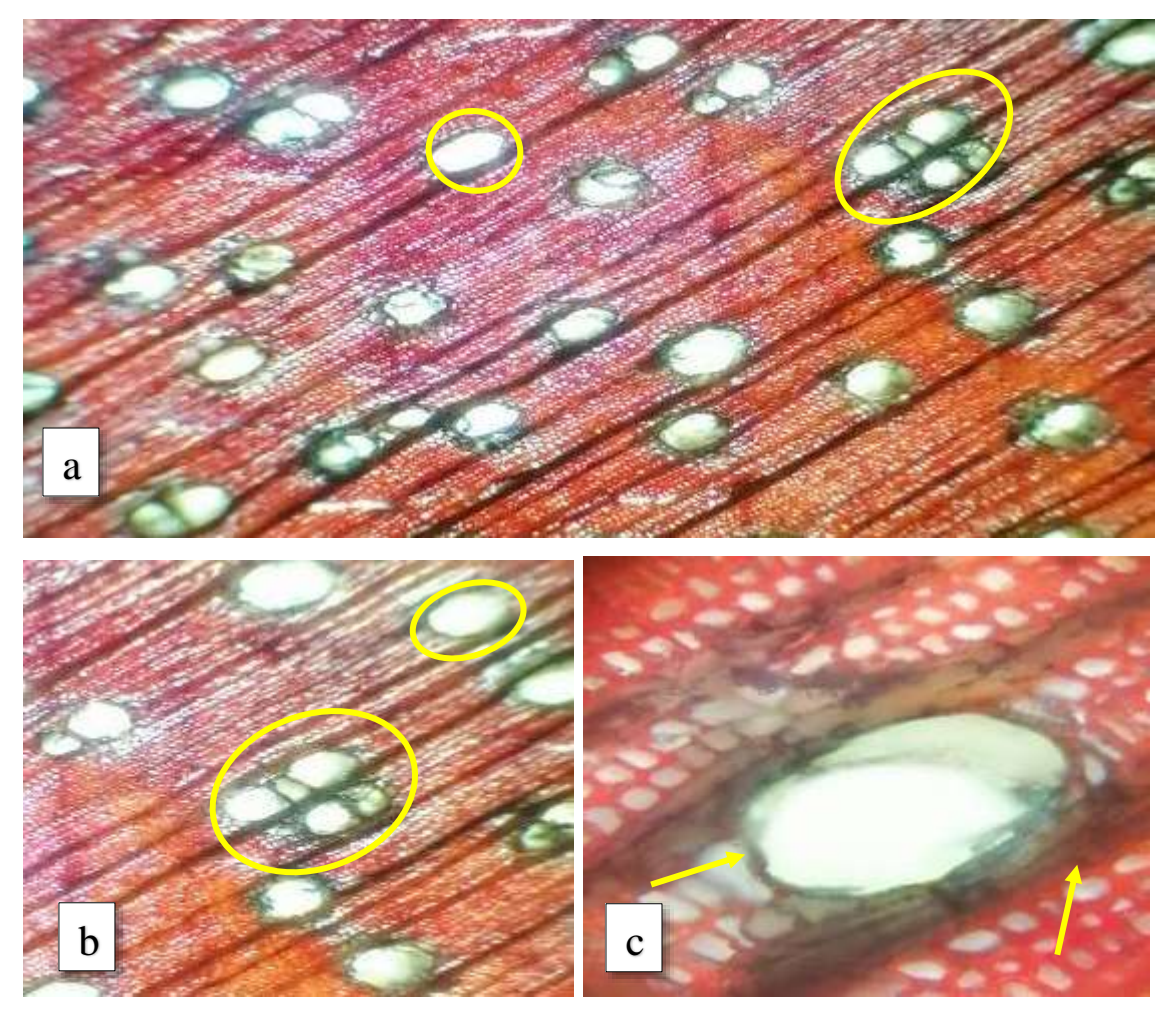

**Figura 28-3.** Corte transversal/Combinación de *Ocotea longifolia* **a**. Observado con el lente de 4x, poros solitarios, escasos poros múltiples radiales de dos y aún más escasos de tres, porosidad difusa **b.** observado con el lente de 4x se aprecia un parénquima paratraqueal unilateral y vasicéntrico confluente**. c.** fibras con paredes gruesas, radios relativamente finos, no hay presencia de tílides**,** lente de 10x.

**Realizado por:** Sarango, Freddy. 2020

# *3.4.2.2. Corte tangencial*

Se puede observar una estructura estratificada con radios multiseriados y escasos radios uniseriados con células procumbentes, siguiendo una disposición radial, con fibras septadas alargadas de pared fina. Se usó el tinte combinado.

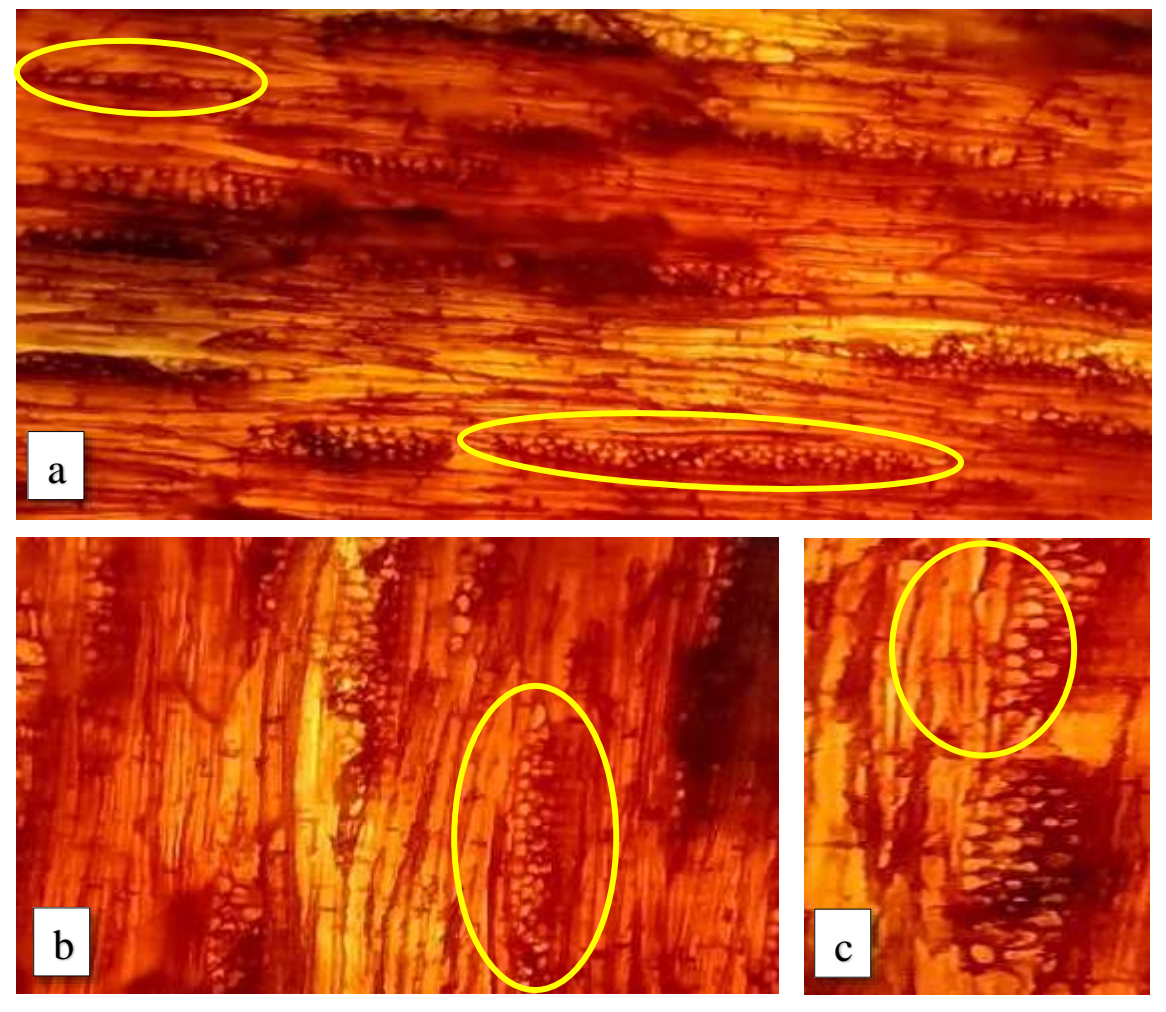

**Figura 29-3.** Corte tangencial/combinación de *Ocotea longifolia* **a.** observado con el lente óptico de 4x estructura estratificada con radios multiseriados y escasos radios uniseriados **b**. radios con células envolventes y con fibras septadas alargadas, lente de 10x **c**. células septadas. **Realizado por:** Sarango, Freddy. 2020

# *3.4.2.3. Corte radial*

Se logra observar radios heterogéneos con células procumbentes, células parenquimáticas bien definidas con fibras no septadas y el campo de intersección, no se logra distinguir el vaso con punteaduras. Se usó el tinte combinado.

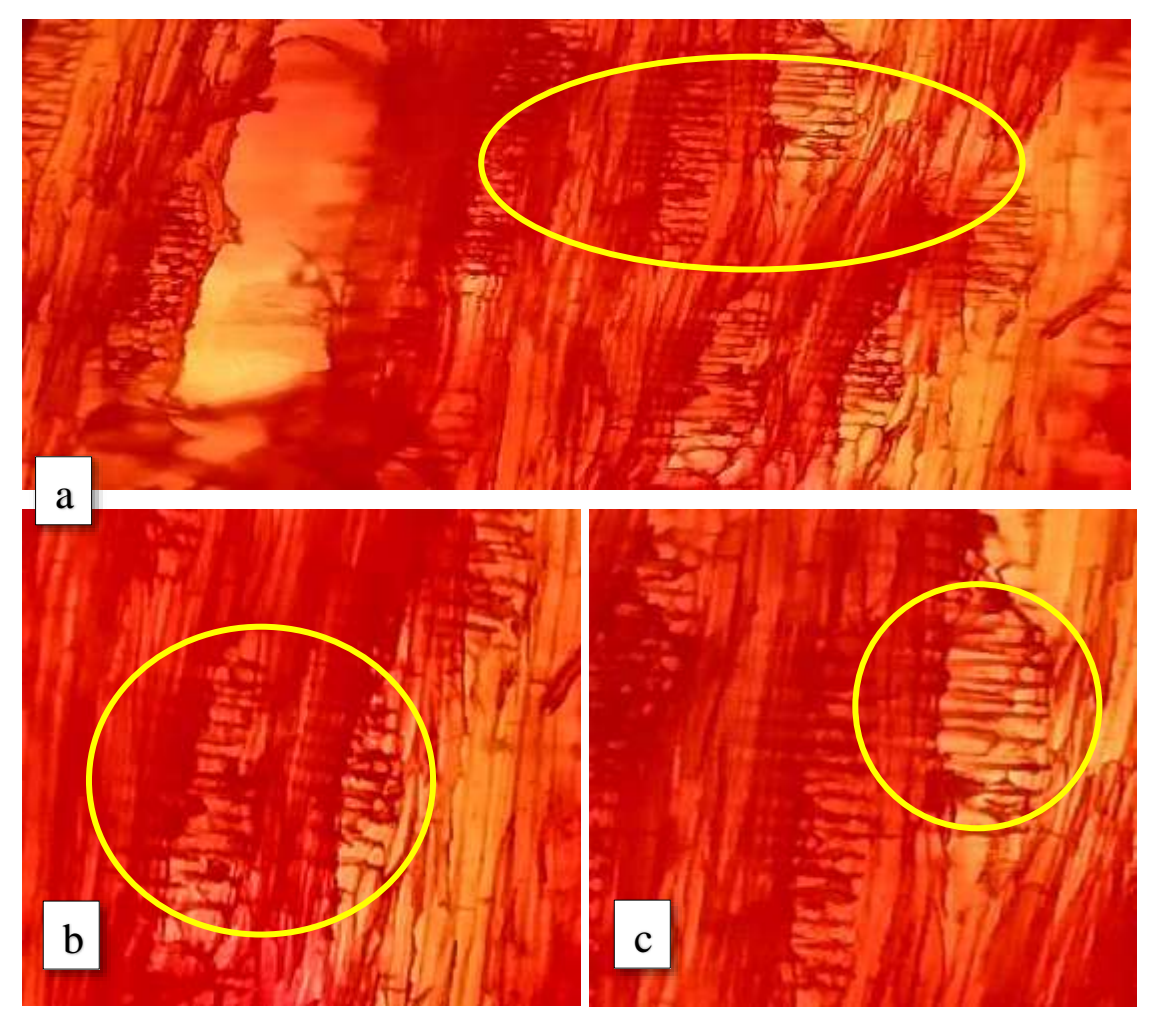

**Figura 30-3**. Corte radial/safranina de *Ocotea longifolia* **a**. observado con el lente de 4x, radios heterogéneos de células procumbentes **b**. paredes divisorias de fibras septadas alargadas, campo de intersección, lente de 10x. **c**. células septadas, no se logra apreciar el vaso con punteaduras, lente de 10x.

**Realizado por:** Sarango, Freddy. 2020

### *3.4.3. Dacryodes peruviana (Copal)*

# *3.4.3.1. Corte Transversal.*

En esta sección se observa poros solitarios en su gran mayoría, seguida de la presencia de poros múltiples radiales de dos y escasos de tres y cuatro, y poros múltiples racemiformes, su porosidad es difusa con disposición radial, el tamaño de los poros son relativamente grandes visibles a simple vista, poseen parénquima paratraqueal difuso, unilateral, vasicéntrico y vasicéntrico confluentes; fibras con paredes un poco gruesas, radios estratificados, muy finos en su gran mayoría. No existe la presencia de tílides. Se usó el tinte combinado.

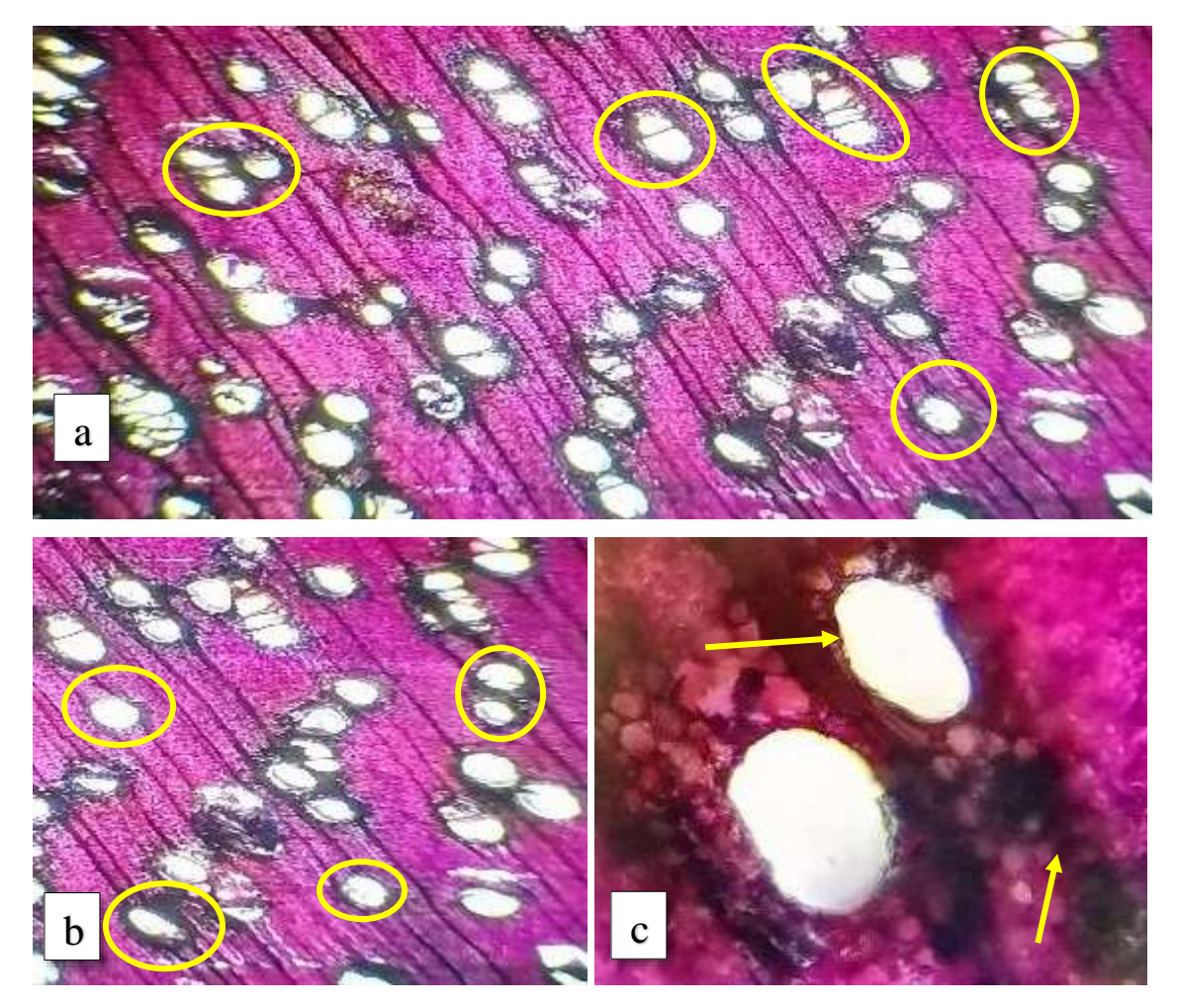

**Figura 31-3.** Corte transversal/combinación de *Dacryodes peruviana* **a.** observado con el lente de 4x se aprecia poros solitarios, múltiples radiales de dos, escasos de tres y cuatro, y poros múltiples racemiformes, porosidad difusa. **b.** parénquima paratraqueal unilateral, vasicéntrico y vasicéntrico confluentes, lente de 10x **c.** fibras con paredes gruesas, radios finos. No existe la presencia de tílides, lente de 100x.

**Realizado por:** Sarango, Freddy. 2020
# *3.4.3.2. Corte Tangencial*

Se puede observar una estructura estratificada con radios uniseriados y biseriados; con células procumbentes, siguiendo una disposición oblicua, con fibras septadas alargadas de pared fina. Se usó el tinte Astrablue.

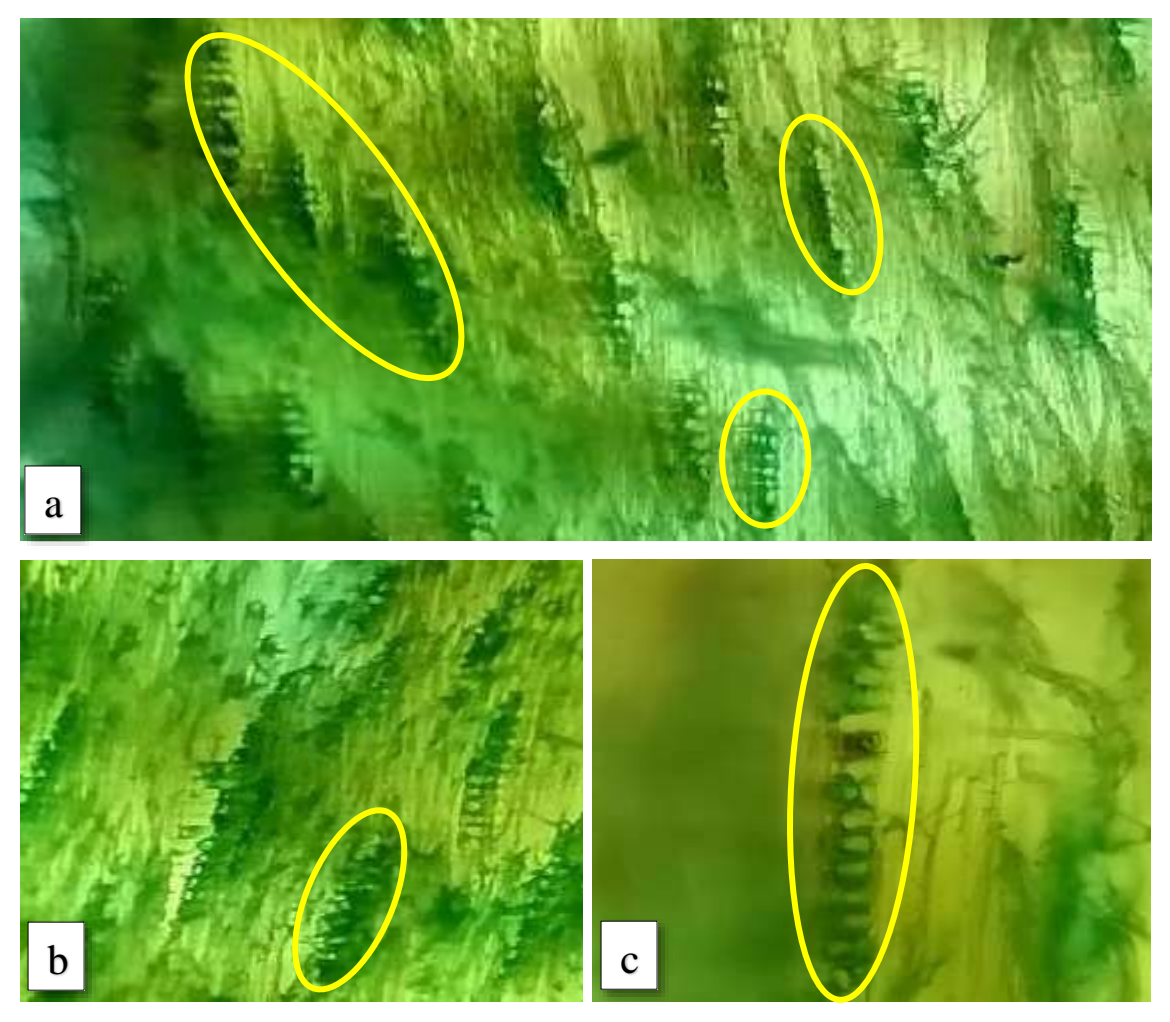

**Figura 32-3**. Corte tangencial/Astrablue de *Dacryodes peruviana*. **a.** lente de 4x estructura estratificada con radios uniseriados y biseriados**, b.** lente de 10x, radios con células envolventes y disposición oblicua, **c.** fibras septadas alargadas de pared fina, lente de 100x **Realizado por:** Sarango, Freddy. 2020

# *3.4.3.3. Corte Radial*

Se logra observar radios homogéneos con células procumbentes, células parenquimáticas definidas con fibras no septadas distribuidas uniformemente y también se observa el campo de intersección. Se usó el tinte combinado y safranina.

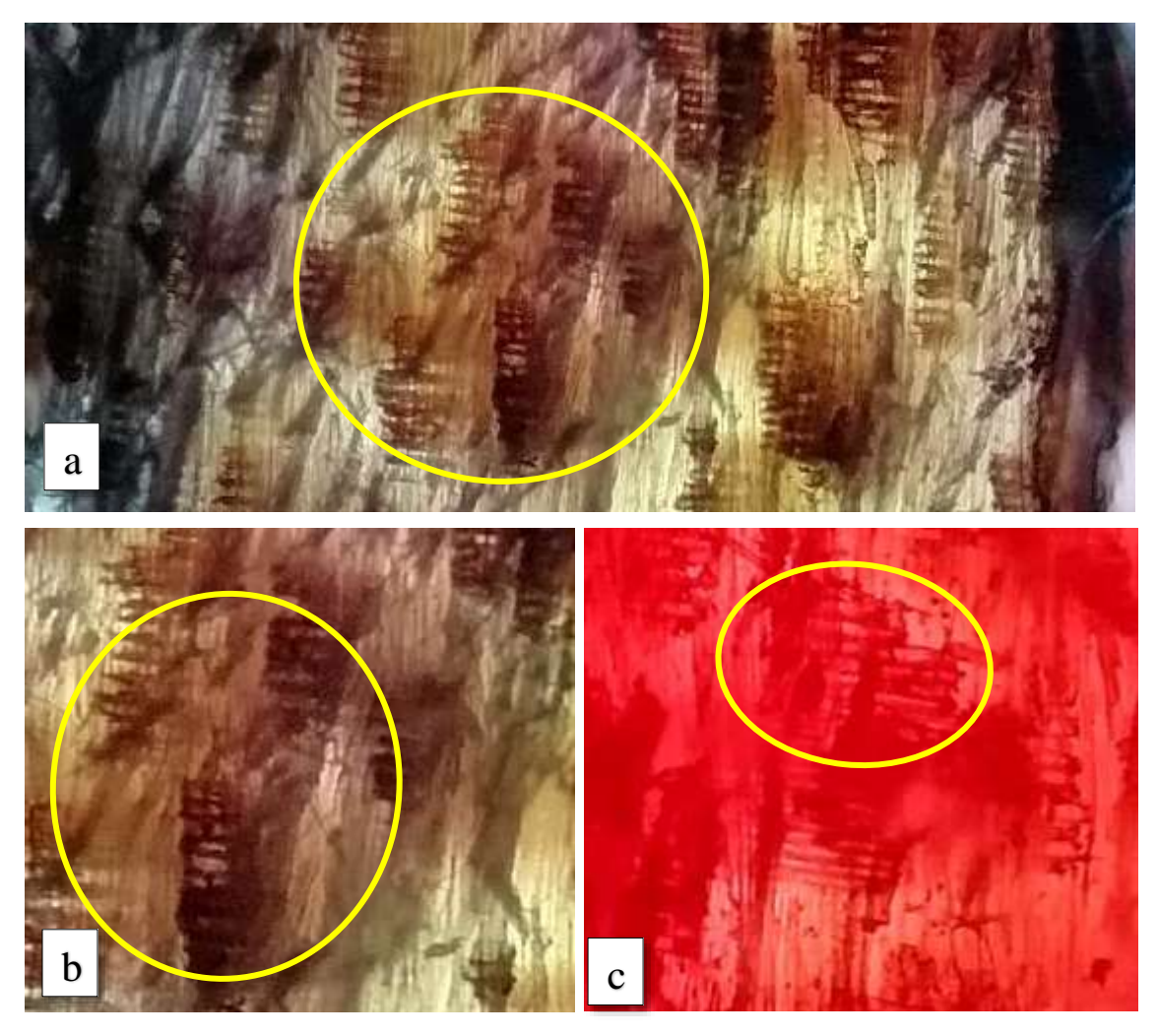

**Figura 33-3**. Corte tangencial de *Dacryodes peruviana*. **a.** lente de 4x, radios heterogéneos de células procumbentes **b**. paredes divisorias de fibras septadas alargadas, campo de intersección, lente de 10x. **c**. radios con células marginales cuadradas, lente de 10x (solo con el tinte de safranina).

**Realizado por:** Sarango, Freddy. 2020

### *3.4.4. Jacaranda copaia (Aubl.) D.Don (Arabisco)*

# *3.4.4.1. Corte Transversal.*

En esta sección se observa poros solitarios en su gran mayoría, seguida de la presencia de escasos poros múltiples radiales de dos y muy escasos de tres. Su porosidad es difusa con disposición radial, el tamaño de los poros es grandes por lo que son visibles a simple vista, poseen parénquima paratraqueal aliforme y aliforme confluente de ala corta y ancha, fibras con paredes un poco gruesas, radios estratificados, finos en su gran mayoría. Existe la presencia de tílides en algunos poros. Con los tres tipos de tintes se logran observar correctamente.

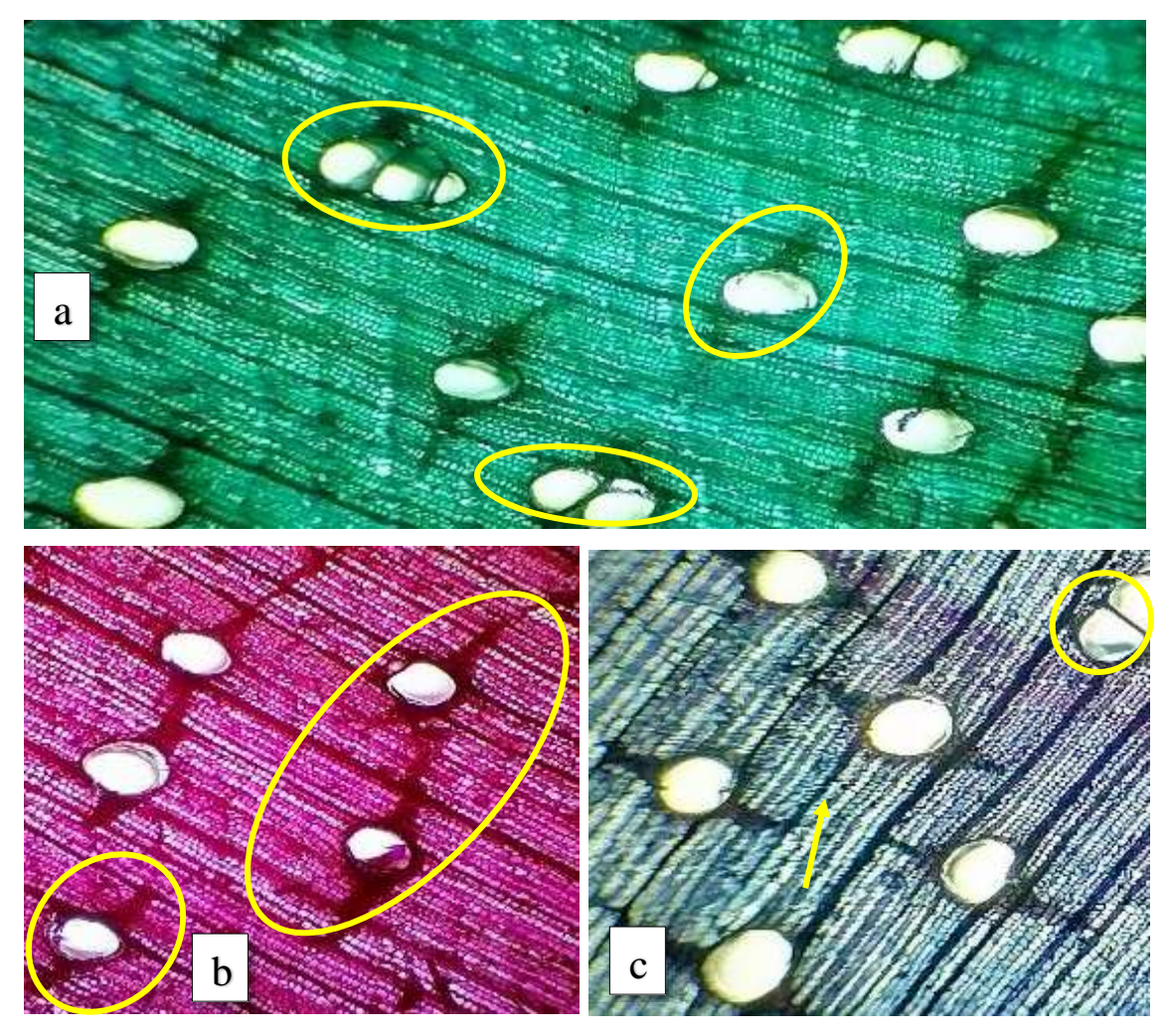

**Figura 34-3.** Corte transversal de *Jacaranda copaia* (Aubl.) D.Don (Arabisco). **a.** lente de 4x se aprecia poros solitarios y poros múltiples de dos y tres, porosidad difusa. **b.** parénquima paratraqueal aliforme y aliforme confluente de ala corta y ancha, lente de 10x **c.** fibras con paredes algo gruesas, radios finos, existe la presencia de tílides, lente de 10x. **Realizado por:** Sarango, Freddy. 2020

# *3.4.4.2. Corte Tangencial*

Se puede observar una estructura estratificada con radios uniseriados, biseriados y escasos multiseriados con células procumbentes, siguiendo una disposición radial, con fibras septadas alargadas de pared fina, presencia de escasas punteaduras. Se usó el tinte combinado.

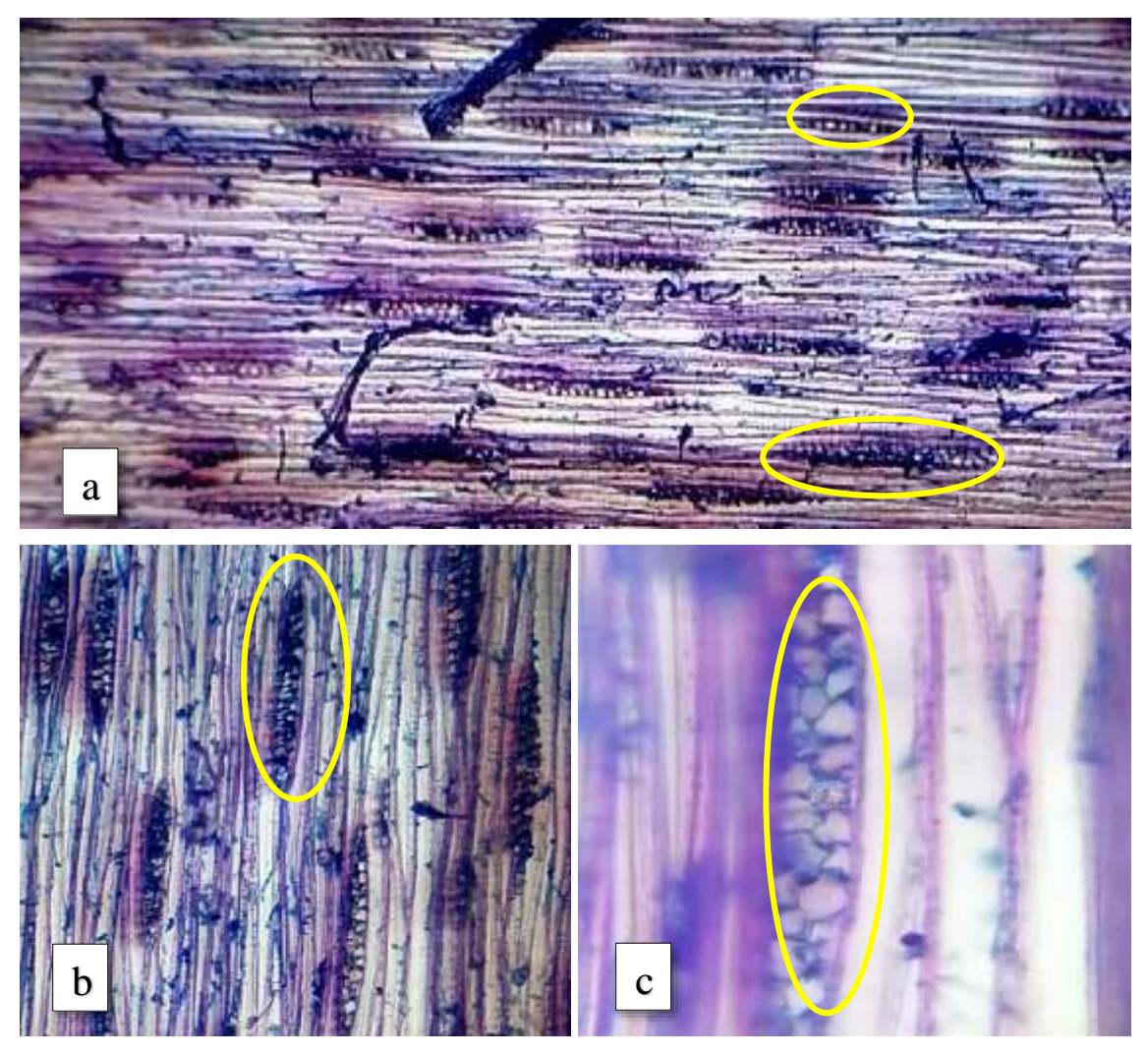

**Figura 35-3.** Corte tangencial/combinación de *Jacaranda copaia* (Aubl.) D.Don. **a.** radios uniseriados, biseriados y escasos multiseriados, lente de 4x **b.** radios con células envolventes, lente de 10x **c.** presencia de escasas punteaduras, lente de 100x. **Realizado por:** Sarango, Freddy. 2020

# *3.4.4.3. Corte Radial*

Se logra observar radios heterogéneos con células procumbentes y radios con células marginales cuadradas, con paredes divisorias por fibras no septadas alargadas. También se pudo apreciar el campo de intersección de las células parenquimáticas con las fibras. Se puede notar células parenquimáticas bien definidas, y el vaso con punteaduras. Se usó el tinte combinado y Astrablue.

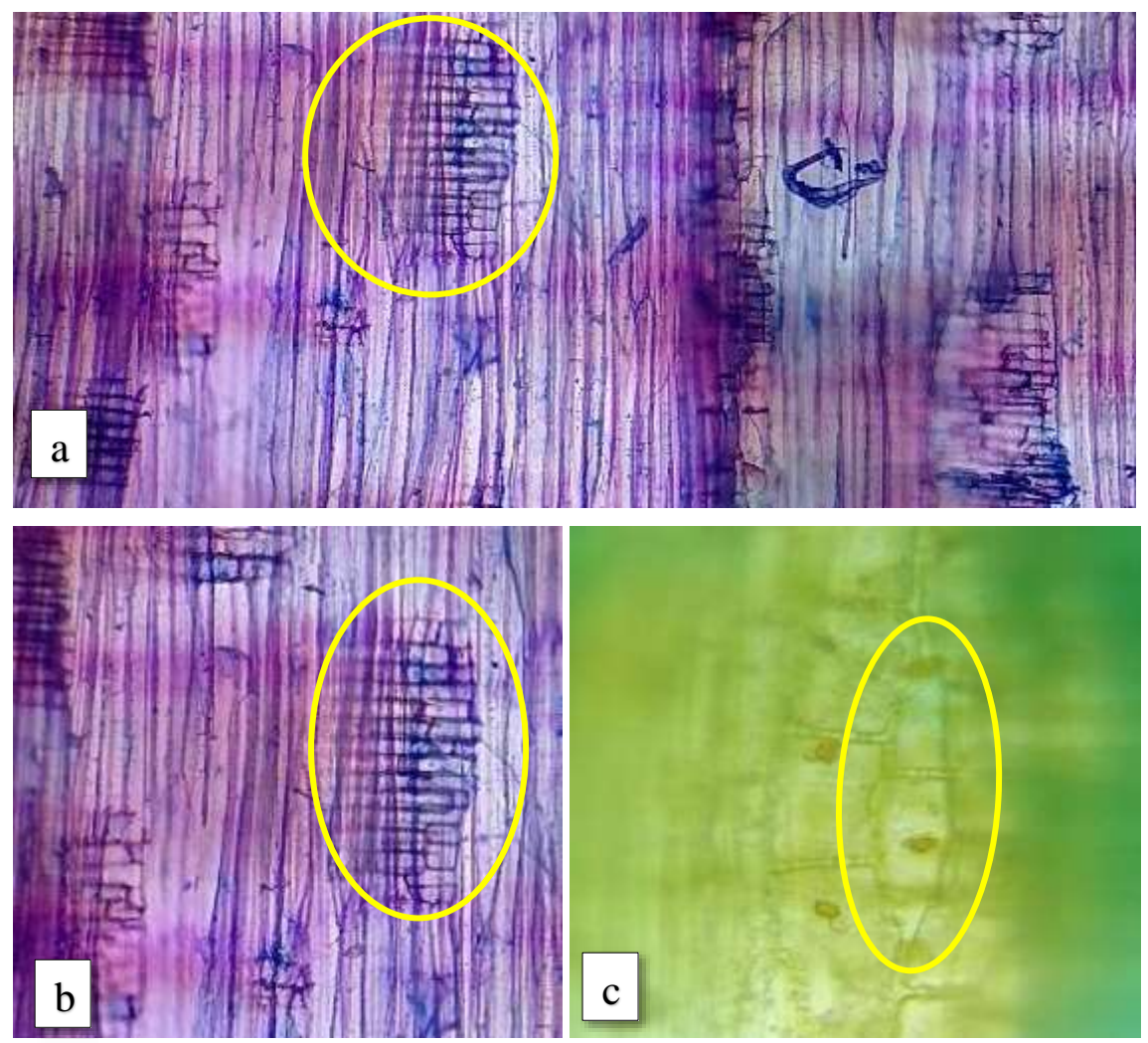

**Figura 36-3.** Corte radial de *Jacaranda copaia* (Aubl.) D.Don **a**. radios heterogéneos con células procumbentes y radios con células marginales cuadradas, lente de 4x **b**. paredes divisorias por fibras no septadas alargadas campo de intersección, lente de 10x **c**. células parenquimáticas, presencia de escasas punteaduras, lente de 100x (Astrablue). **Realizado por:** Sarango, Freddy. 2020

#### *3.4.5. Caryodendron orinocense (Maní de árbol)*

# *3.4.5.1. Corte Transversal*

En esta sección se observa poros solitarios en su gran mayoría, seguida de la presencia de poros múltiples radiales de dos y escasos de tres y muy pocos de cuatro, también presenta poros racemiformes. Su porosidad es difusa, disposición radial indefinida, el tamaño de los poros es relativamente visibles a simple vista, poseen parénquima apotraqueal reticulado, fibras con paredes finas, radios estratificados, finos en su gran mayoría. Existe la presencia de tílides. Se uso el tinte combinado.

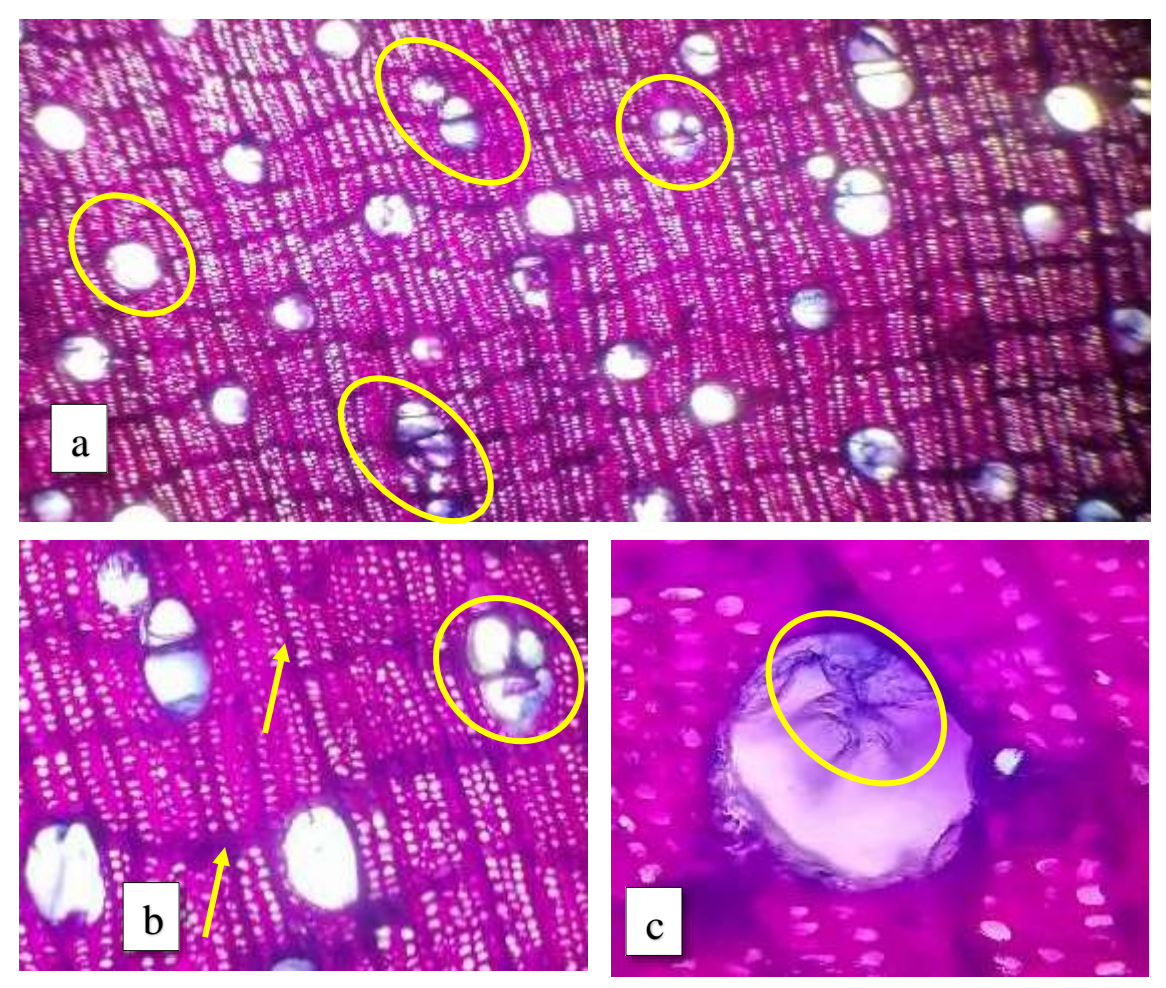

**Figura 37-3.** Corte transversal de *Caryodendron orinocense* **a.** poros solitarios, poros múltiples radiales de dos y escasos de tres y muy pocos de cuatro, también presenta poros racemiformes, porosidad difusa, lente de 10x, **b.** parénquima apotraqueal reticulado, fibras con paredes finas, radios finos en su gran mayoría, **c.** existe la presencia de tílides, lente de 100x*.* **Realizado por:** Sarango, Freddy. 2020

# *3.4.5.2. Corte Tangencial*

Se logra apreciar una estructura estratificada con radios uniseriados y escasos multiseriados de células procumbentes, siguiendo una disposición radial, con fibras septadas alargadas, también se aprecien células parenquimáticas y los vasos con presencia de escasas punteaduras. Se uso el tinte combinado.

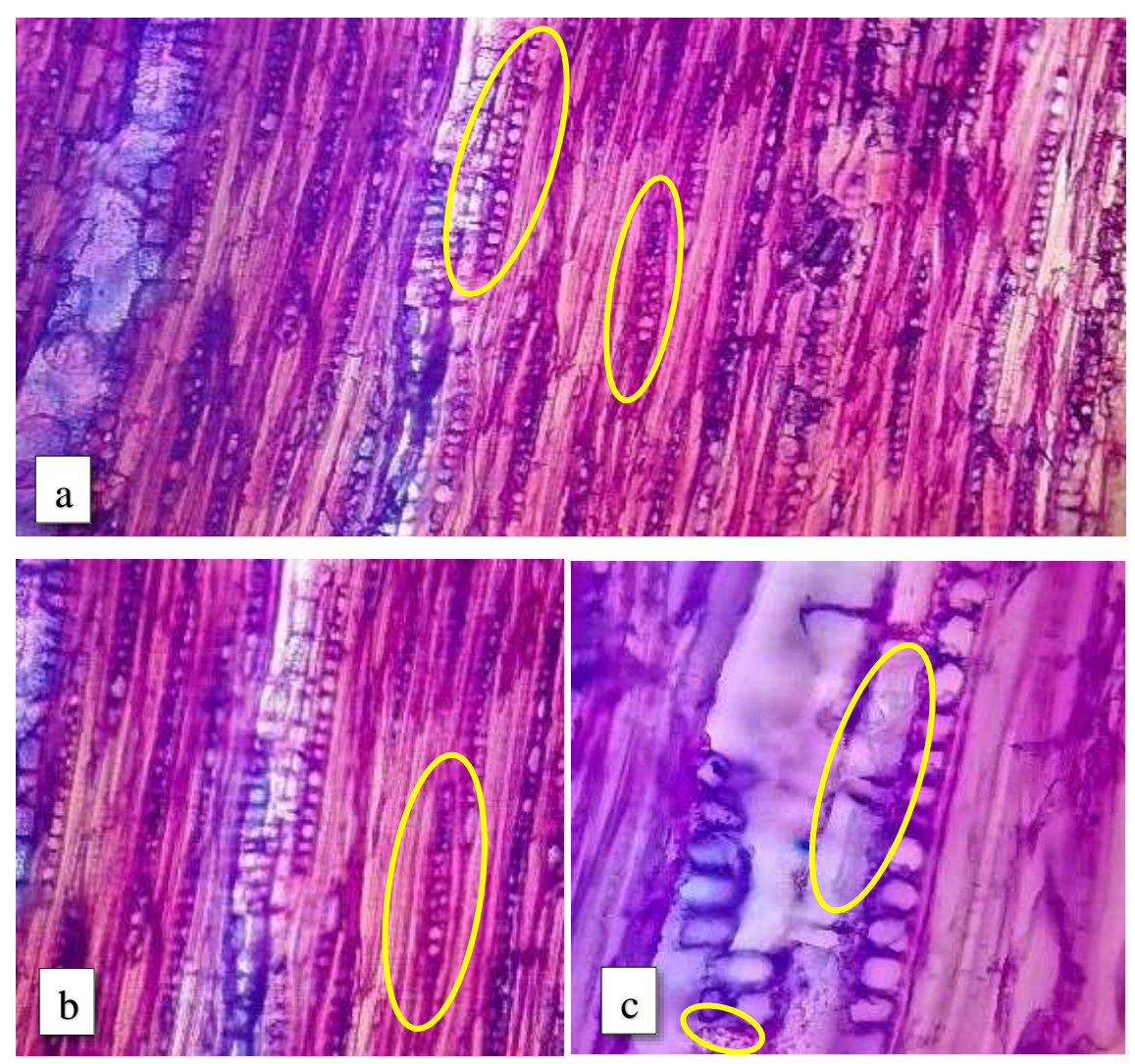

**Figura 38-3.** Corte tangencial/combinación de *Caryodendron orinocense.* **a**. estructura estratificada con radios uniseriados y escasos multiseriados**,** lente de 4x; **b.** radios con células envolventes y disposición radial, lente de 10x; **c**. células parenquimáticas y los vasos con presencia de escasas punteaduras.

**Realizado por:** Sarango, Freddy. 2020

# *3.4.5.3. Corte Radial*

Se logra observar radios homogéneos con células procumbentes, con una hilera de células marginales; células parenquimáticas definidas, fibras no septadas y el campo de intersección. Se uso el tinte combinado.

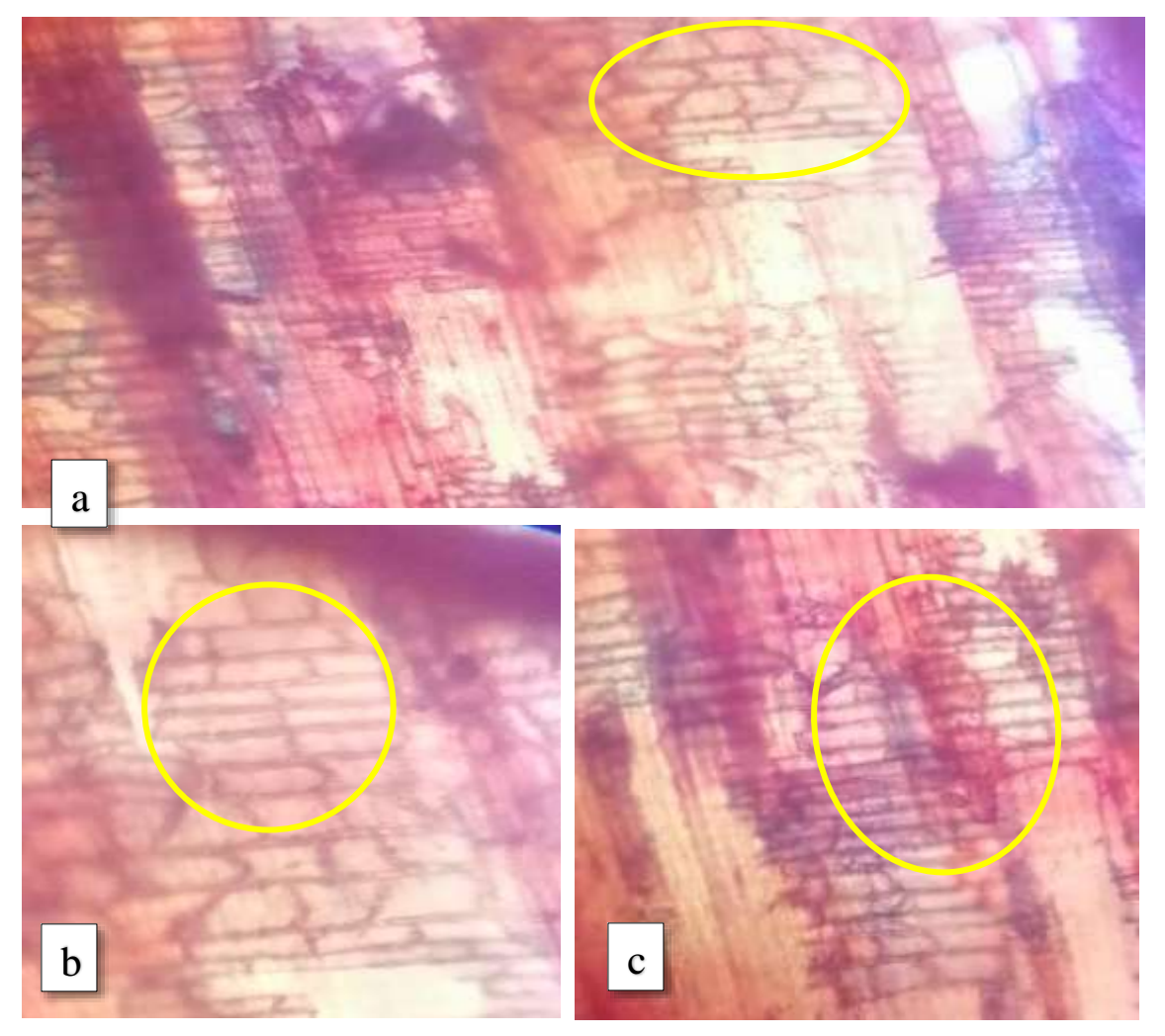

**Figura 39-3.** Corte radial de *Caryodendron orinocense.* **a.** radios homogéneos con células procumbentes**,** lente de 4x; **b.** paredes divisorias por fibras no septadas alargadas; células parenquimáticas definidas, lente de 10x **c.** fibras no septadas y el campo de intersección, lente de 10x.

**Realizado por:** Sarango, Freddy. 2020

| Características/   | Calycophyllum          | Ocotea longifolia<br><b>Dacryodes</b> |                     | Jacaranda copaia    | Caryodendron        |
|--------------------|------------------------|---------------------------------------|---------------------|---------------------|---------------------|
| <b>Especies</b>    | spruceanum             |                                       | peruviana           |                     | orinocense          |
| <b>Poros</b>       | Solitarios, múltiples  | Solitarios,                           | Solitarios,         | Solitarios          | Solitarios          |
|                    | radiales de 2, escasos | escasos poros                         | múltiples radiales  | escasos poros       | múltiples radiales  |
|                    | de 3, aún más          | múltiples radiales de                 | de 2 y escasos de 3 | múltiples radiales  | de 2 y escasos de 3 |
|                    | escasos de 4 y         | 2 y aún más escasos                   | y 4, y múltiples    | de 2 y muy escasos  | y muy pocos de 4 y  |
|                    | múltiples              | de 3                                  | racemiformes        | de <sub>3</sub>     | múltiples           |
|                    | racemiformes           |                                       |                     |                     | racemiformes        |
| <b>Tamaño</b> del  | Pequeños               | Grandes                               | Grandes             | Grandes             | Pequeños            |
| poro solitarios    |                        |                                       |                     |                     |                     |
| <b>Tamaño</b> del  | Pequeños               | Grandes                               | Grandes             | Grandes             | Pequeños            |
| poro múltiples     |                        |                                       |                     |                     |                     |
| Parénquima         | Parénquima             | Parénquima                            | P. Paratraqueal     | Parénquima          | Parénquima          |
|                    | apotraqueal difuso, y  | paratraqueal                          | unilateral,         | paratraqueal        | apotraqueal         |
|                    | escaso parénquima      | unilateral y                          | vasicéntrico y      | aliforme y aliforme | reticulado          |
|                    | paratraqueal difuso    | vasicéntrico                          | vasicéntrico        | confluente de ala   |                     |
|                    |                        | confluente                            | confluentes         | corta y ancha       |                     |
| <b>Radios</b>      | No estratificados      | Estratificados                        | Estratificados      | Estratificados      | Estratificados      |
| <b>Porosidad</b>   | Difusa                 | Difusa                                | Difusa              | Difusa              | Difusa              |
| <b>Disposición</b> | Radial                 | Radial                                | Radial              | Radial              | No definida         |

**Tabla 6-3.** Resumen de las características anatómicas de las cinco especies en estudio procedentes de la comunidad Bella Esperanza en la parroquia General Farfán, cantón Lago Agrio, provincia de Sucumbíos.

 **Realizado por:** Sarango, Freddy. 2020.

**Tabla 7-3.** Cantidad de poros solitarios, poros múltiples de 2, 3 y 4, total de las cinco especies en estudio procedentes de la comunidad Bella Esperanza en la parroquia General Farfán, cantón Lago Agrio, provincia de Sucumbíos.

| <b>Especie</b>                | <b>Solitarios</b> | <b>Múltiple</b> | <b>Múltiple</b> | <b>Múltiple</b> | Total, de             | <b>Tamaño</b> |
|-------------------------------|-------------------|-----------------|-----------------|-----------------|-----------------------|---------------|
|                               |                   | de 2            | de 3            | de 4            | poros/cm <sup>2</sup> | de poros      |
| Calycophyllum<br>spruceanum   | 528               | 268             | 130             | 6               | 932                   | Pequeños      |
| <b>Ocotea</b><br>longifolia   | 160               | 120             | 17              |                 | 297                   | Grandes       |
| <b>Dacryodes</b><br>peruviana | 147               | 85              | 25              | 3               | 260                   | Grandes       |
| <b>Jacaranda</b><br>copaia    | 70                | 12              | $\overline{7}$  |                 | 89                    | Grandes       |
| Caryodendron<br>orinocense    | 228               | 44              | 25              | $\overline{4}$  | 301                   | Pequeños      |

**Realizado por:** Sarango, Freddy. 2020.

De acuerdo características que tiene cada especie se pudo determinar que existen poros grandes y pequeños, en un área determinada de 1 cm<sup>2</sup> . *Dacryodes peruviana (copal), Ocotea longifolia (canelo) y Jacaranda copaia* (Arabisco), siendo la ultima la especie que presenta los poros más grandes y la menor cantidad. Mientras que *Calycophyllum spruceanum* es la que presenta la mayor cantidad de poros con poros más pequeños al igual que*, Caryodendron orinocense,* pero en menor cantidad, pero igual con poros pequeños**.**

### **3.5.Análisis estadístico de las características anatómicas**

Se trabajó en el programa estadístico InfoStat; primero se seleccionaron los datos de los poros solitarios y múltiples, y se efectúo el análisis de varianza y se observó que no existen diferencias significativas para ninguna de las variables analizadas, respecto a las especies. Luego se realizó la prueba de normalidad según Shapiro-Wilks y se comprobó que los datos siguen una distribución normal, es decir p>0,05.

# **3.6.Determinación de la densidad**

| <b>Especie</b>           | Masa $(g)$ | Volumen $\text{cm}^3$ ) | Densidad $p = g/cm^3$ |
|--------------------------|------------|-------------------------|-----------------------|
| Calycophyllum spruceanum | 6,71       | 8                       | 0.84                  |
| Ocotea longifolia        | 5,96       | 8                       | 0,74                  |
| Dacryodes peruviana      | 5,64       | 8                       | 0,70                  |
| Jacaranda copaia         | 3,95       | 8                       | 0,49                  |
| Caryodendron orinocense  | 5,75       | 8                       | 0,72                  |

**Tabla 8-3.** Densidad en seco de las cinco especies estudiadas.

**Realizado por:** Sarango, Freddy. 2020.

De acuerdo a las características y propiedades que presenta cada especie, se obtuvo diferentes densidades y se las clasifico se la siguiente manera según (Viscarra, 1998), *Calycophyllum spruceanum* (capirona de rio) presentó una densidad muy alta, mientras que *Ocotea longifolia* (canelo)*, Dacryodes peruviana* (Copal) y *Caryodendron orinocense* (Árbol de maní) presentaron una densidad alta y la única que presento una densidad media fue *Jacaranda copaia* (Arabisco).

#### **3.7.Determinación del Potencial de hidrogeno (pH)**

**Tabla 9-3.** Potencial de hidrogeno (pH) de las cinco especies estudiadas.

| <b>Especie</b>           | рH   |
|--------------------------|------|
| Calycophyllum spruceanum | 5,65 |
| Ocotea longifolia        | 5,35 |
| Dacryodes peruviana      | 6,34 |
| Jacaranda copaia         | 6,78 |
| Caryodendron orinocense  | 9,22 |

 **Realizado por:** Sarango, Freddy. 2020.

Debido a las características y la composición de cada especie el potencial de hidrogeno que se obtuvo fue diferente, siendo para *Caryodendron orinocense* (árbol de maní) el más alto, obteniendo un pH alcalino y para *Ocotea longifolia* (Canelo) y *Calycophyllum spruceanum* (capirona de río) el menor puntaje teniendo así un pH acido. Mientras que *Dacryodes peruviana* y *Jacaranda copaia* obtuvieron un pH neutro.

#### **3.8.Determinación del mejor tinte**

Se realizó un análisis de correspondencias en el programa estadístico del InfoStat, donde se aplicó un diseño al azar; dándoles una valoración de 2 a las imágenes donde las características se observarán con claridad, la valoración de 1 donde las características no eran claras y una valoración de 0 si no se lograba apreciar las características anatómicas. Esta tabla estaba echa posteriormente en Excel.

Se trabaja por tratamientos, que este caso viene a ser los tres planos de cortes.

#### *3.8.1. Corte Transversal*

#### *3.8.1.1. Corte transversal/safranina*

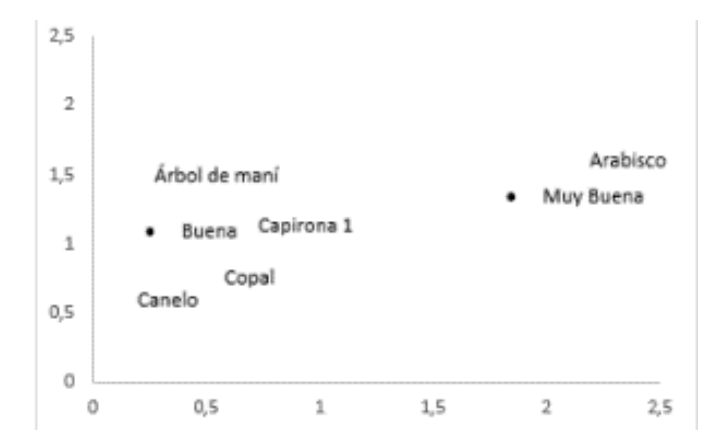

**Figura 40-3**. Corte Transversal con el tinte Safranina.  **Realizado por:** Sarango, Freddy. 2020

Se observa en la gráfica de correspondencias para el corte transversal con Safranina; el Arabisco presento una calificación de muy buena, mientras que el Árbol de maní, Copal, Canelo, Capirona 1 presentaron una calificación de buena.

#### *3.8.1.2. Corte transversal/Astrablue*

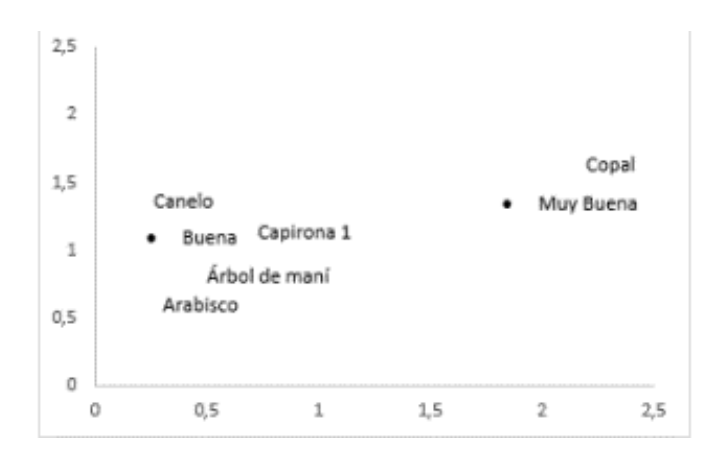

**Figura 41-3.** Corte transversal con el tinte Astra Blue. **Realizado por:** Sarango, Freddy. 2020

Para el corte Transversal con Astra Blue; el Copal presenta una calificación de Muy buena, mientras que las especies Capirona 1, Canelo, Árbol de Maní, Arabisco, presentan una calificación de buena.

#### *3.8.1.3. Corte transversal/combinación*

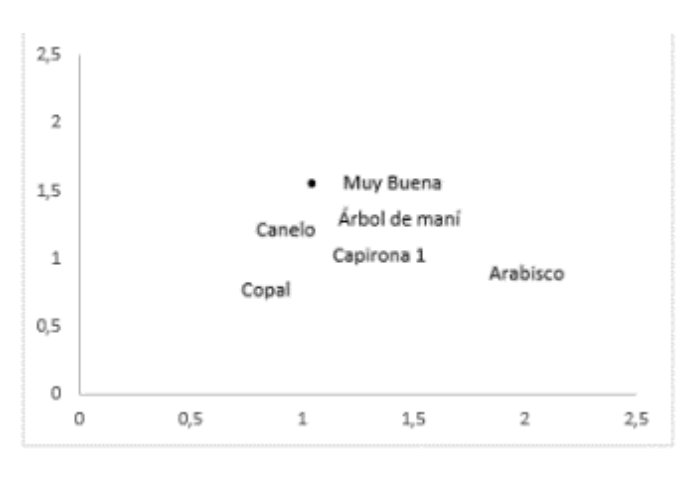

**Figura 42-3.** Corte Transversal con el tinte combinado. **Realizado por:** Sarango, Freddy. 2020

Para la combinación se puede ver en el grafico que todas las especies en estudio presentan una calificación de muy buena para el corte transversal.

#### *3.8.2. Corte Tangencial*

#### *3.8.2.1. Corte tangencial/safranina*

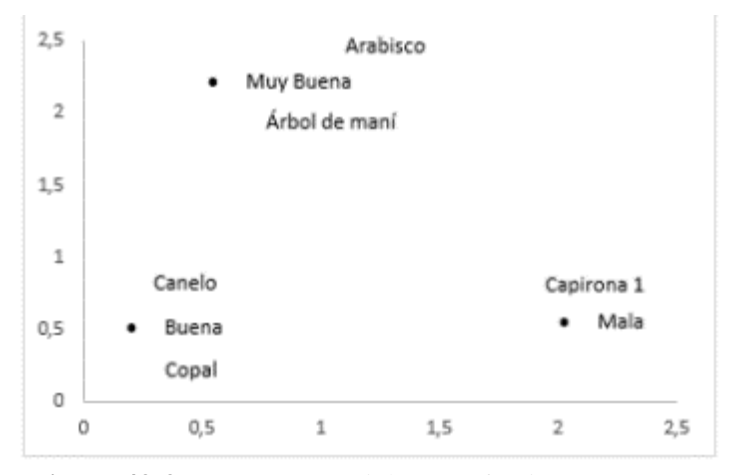

**Figura 43-3.** Corte Tangencial con Safranina. **Realizado por:** Sarango, Freddy. 2020

Para el corte Tangencial se observa que las especies Arabisco, Árbol de Maní, Capirona son las que presentan una calificación de muy buena, mientras que la especie Canelo y Copal presentan la calificación de buena, la Capirona presenta una calificación de mala.

#### *3.8.2.2. Corte tangencial/Astrablue*

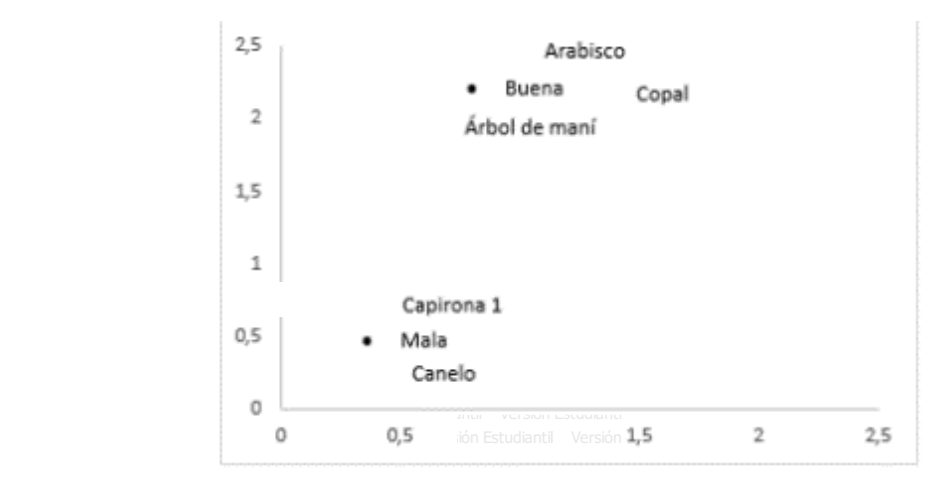

**Figura 44-3.** Corte tangencial con el tinte Astrablue. rigura 44-5. Cone tangencial con el tíl

Realizado por: Sarango, Freddy. 2020 **Keanzado por Estudiante Estudiante Estudiante Estudiante Estudiante Estudiante Estudiante Estudiante Estudiante E** 

Las especies que presenta la calificación de buena son el Arabisco, Copal, Árbol de Maní, por su parte la Capirona y el Canelo presentan una calificación de Mala. No hay especie con calificación Muy buena. **Versión Estudiantil Versión Estudiantil Versión Estudiantil Versión Estudiantil Versión Estudiantil Versión Estudiantil Versión Estudiantil Versión Estudiantil Versión Estudiantil Versión Estudiantil Versión Es** Versión Estudiantil Versión Estudiantil Versión Estudiantil Versión Estudiantil Versión Estudiantil Versión Estudiantil Versión Estudiantil Versión Estudiantil Versión Estudiantil Versión Estudiantil

# 3.8.2.3. Corte tangencial/combinación

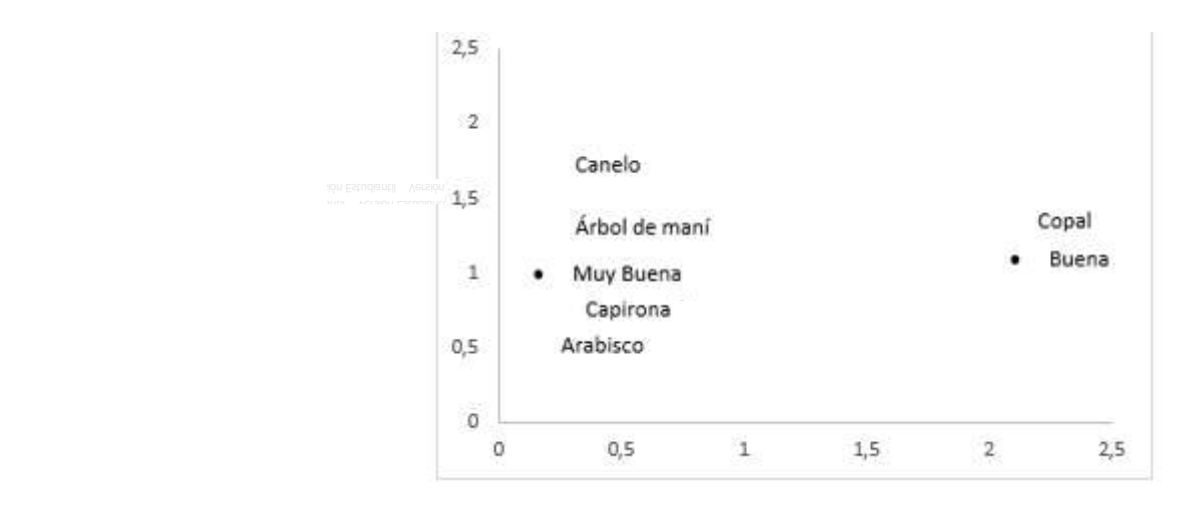

**Figura 45-3.** Corte tangencial con el tinte combinado. **Realizado por:** Sarango, Freddy. 2020

En la gráfica podemos ver que en su mayoría las especies presentan una calificación de muy buena para la combinación y solo la especie del copal es la una que presenta una calificación de buena

# *3.8.3. Corte Radial*

# *3.8.3.1. Corte radial/safranina*

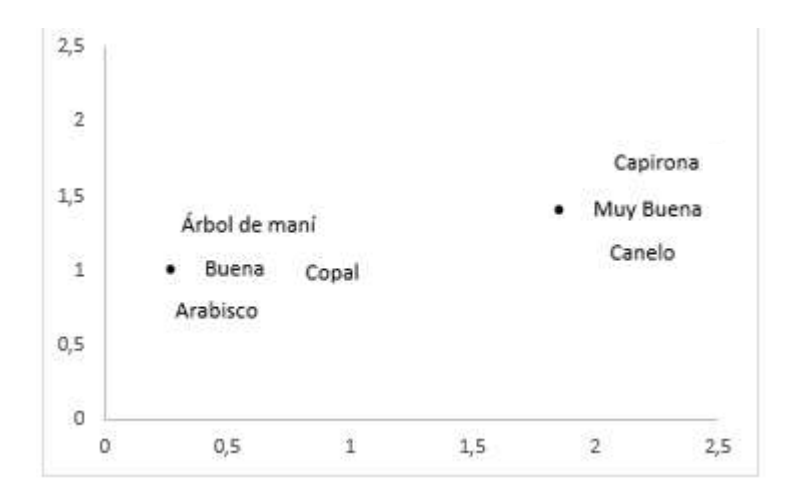

**Figura 46-3.** Corte radial con el tinte de safranina.

**Realizado por:** Sarango, Freddy. 2020

Las especies que presentan la puntuación de muy buena es la Capirona 1, Canelo, mientras que el Árbol de Maní, Copal, Arabisco son las que presentan la calificación de Buena.

# *3.8.3.2. Corte radial/Astrablue*

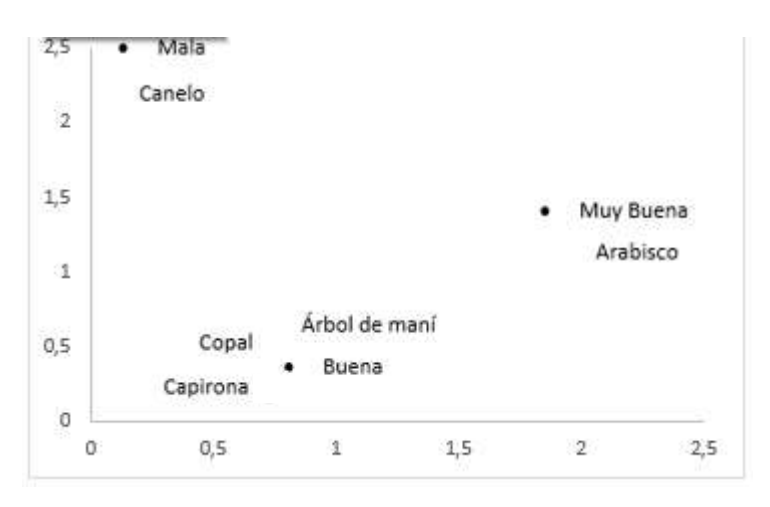

**Figura 47-3.** Corte radial con el tinte Astrablue **Realizado por:** Sarango, Freddy. 2020

La especie de Arabisco presentan la puntuación de muy buena, mientras que el Copal, Capirona 1, Árbol de Maní tienen la calificación de Buena, el canelo presenta la calificación de mala.

*3.8.3.3. Corte radial/combinación* 

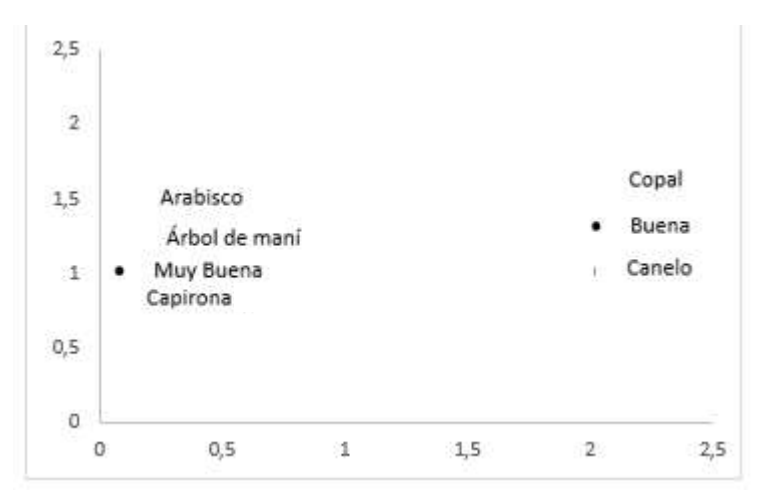

**Figura 48-3.** Corte radial con el tinte combinado.

**Realizado por:** Sarango, Freddy. 2020

Para la combinación en el corte radial, el Arabisco, Capirona, Árbol de Maní son las especies que presentan la calificación de muy buena y por su parte el copal y Canelo presentan la calificación de buena.

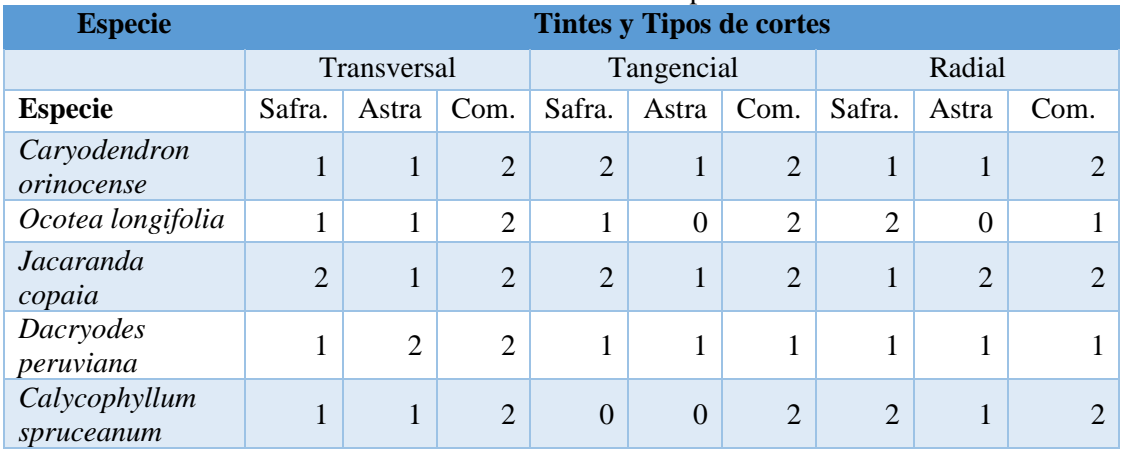

# **Tabla 10-3.** Tabla de valoración de cada tinte en los tres tipos de corte.

**Realizado por:** Sarango, Freddy. 2020

En términos generales el tinte que mejor funciona para las especies es la combinación 1:1 de safranina y Astra blue, obteniendo en los tres tipos de corte la mejor puntuación a excepción del corte radial en la especie de *Ocotea longifolia*, donde el tinte de safranina es el mejor. Para el resto de especies y planos de corte la combinación de Safranina y Astrablue es igual o mejor que los dos tintes por separado.

# **DISCUSIÓN**

(Lao, 1986), Menciona acerca de algunas características dendrológicas de *Calycophyllum. spruceanum* es una especie de la familia Rubiaceae. El árbol es recto con copa heterogénea, hasta 30 m de altura, fácilmente reconocible por su tronco liso y brillante, rojizo, verduzco o grisáceo, con ritidoma coriáceo, caduco anualmente; hojas simples, opuestas y pecioladas; flores pequeñas, blancas y aromáticas. La investigación realizada comparte características similares con nuestro estudio.

(León, 2007), expresa que *Jacaranda copaia* posee una madera de color amarillo, sin transición entre albura y duramen. Olor y sabor ausentes. Lustre mediano a alto. Textura fina a mediana. Grano recto. Blanda y liviana a moderadamente dura y pesada. Porosidad difusa. Poros sin patrón de disposición definido, solitarios y múltiples radiales de 2-3 (-4), predominantemente solitarios. Tílides presentes, poco abundantes. Fibras no septadas, paredes delgadas a medianas. Parénquima predominantemente paratraqueal aliforme de ala extendida, confluente. Radios homocelulares de células procumbentes y algunos heterocelulares con una ruta de células marginales. Lo cual coincide con los datos obtenidos en la investigación.

Según (Castillo, 2010), *Ocotea longifolia* Son árboles medianos que alcanzan 60 cm de diámetro, 25 m de altura y de copa irregular. Fuste recto y cilíndrico, con modificaciones de aletas bajas y delgadas en su base. Copa irregular. Ramificación simpódica, se ubica en el estrato medio del bosque. Drupa con cúpula de color rojo-rosado, fruto ovoide carnoso, verde cuando son inmaduros y negruzco al madurar, Simples, alternas, peciolo de 0,9 a 2,2 cm de longitud canaliculado; base aguda decurrente y revoluta, enteras, ápice agudo de forma elíptica, verde oscuro, nervios secundarios oblicuos y muy visible en el envés. Yemas terminales blanquecinas. Las hojas cuando son viejas se tornan anaranjadas. Los datos coinciden con los resultados obtenidos en la investigación.

(Calderón, 2018), menciona que *Dacryodes peruviana* en condición seca al aire el duramen es de color amarillo pardo (2,5Y 8/4). Sin diferenciación entre albura y duramen. Anillos de crecimiento no diferenciados. Olor y sabor no distintivos, grano entrecruzado, textura media, brillo bajo, veteado satinado y en arcos superpuestos poco diferenciados. Madera dura al ser cortada en forma manual con cuchilla en sentido transversal a las fibras. Muchas de estas características son similares y apoyo la característica de que al ser cortada transversalmente se vuelve más difícil su corte. La albura y el duramen se diferencian y su veteado es jaspeado, se presume que estos resultados se dan ya que la especie es un árbol joven de aproximadamente 6 años.

(Valencia, 2012), menciona que *Caryodendron orinocense* es un árbol de 30 a 40 m de altura, con 80 cm de DAP. La corteza externa es lisa, verde amarillento con ritidoma que se desprende en placas laminares. Tiene hojas simples y alternas, de lámina coriácea, de forma elíptica u ovalada de 12 a 25 cm de largo y de 4 a 10 cm de ancho, La inflorescencia es una espiga terminal, compuesta por cinco a ocho espiguillas. Las flores femeninas son pequeñas, sésiles, con el cáliz de 5 a 6 sépalos y sin corola. El fruto es una cápsula oval, de 3,4 a 6,5 cm de longitud y 2,7 a 4,5 cm de diámetro, dehiscente y con exocarpo verde Cada fruto contiene tres semillas, de forma ovoide. La investigación realizada comparte características similares con nuestro estudio.

## **CONCLUSIONES**

Se logró la identificación dendrológicas de las cinco especies, en los herbarios de la Escuela Superior Politécnica de Chimborazo, obteniendo información sobre la familia, género y especie. Ninguna de las especies en estudio pertenece a la misma familia, pero poseen ciertas características en común, sus fustes son rectos y cilíndricos.

Las características organolépticas difieren en ciertos casos y en otros comparten el resultado, en el caso de albura y duramen todas las especies poseen un color diferente, el lustre es medio para cuatro especies, solo *Ocotea longifolia* posen un lustre alto; en textura *Jacaranda Copaia* posee una textura gruesa y *Caryodendron orinocense* posee una textura fina, el resto presenta textura media. En el grano, solo *Calycophyllum spruceanum* y *Dacryodes peruviana* tienen el grano entrecruzado, el resto es grano recto. El veteado de *Caryodendron orinocense* es en líneas paralelas, el de *Calycophyllum spruceanum* su veteado es en arcos superpuestos, para el resto de especies es jaspeado. El olor y el sabor para la mayoría de las especies es no distintivo solo *Ocotea longifolia* posee un olor brusco y *Caryodendron orinocense* que tiene sensación a picante.

Las características anatómicas que se observan en las especies con la tinción combinada, son estructuras muy diferenciadas, presentaron poros solitarios y múltiples radiales de dos y tres, y en ciertos casos de cuatro como es el caso de *Dacryodes peruviana*, *Calycophyllum spruceanum* y *Caryodendron orinocense* que también en cuyos casos presentaron poros múltiples racemiformes.

El tamaño de poros solitarios y múltiples radiales para *Calycophyllum spruceanum*, y *Caryodendron orinocense* son pequeños y para el resto de las especies sus poros son grandes. El parénquima es diferente para cada especie, en cambio la porosidad es igual en todas. La disposición de los poros es radial excepto para *Caryodendron orinocense* que sigue una disposición no definida, *Calycophyllum spruceanum* tiene radios no estratificados, para el resto de especies los radios son estratificados.

En cuanto a la densidad mientras los poros son más pequeños y en mayor cantidad, la densidad es muy alta tal como lo presentó *Calycophyllum spruceanum* y lo inverso si la madera presenta poros más grandes y en menor cantidad se obtiene una densidad menor como lo presenta *Jacaranda copaia*. En el potencial de hidrogeno *Caryodendron orinocense* registro un pH alcalino y *Ocotea longifolia* registro un pH ácido.

En las tinciones, en el corte transversal, el mejor tinte para todas las especies fue la combinación 1:1 de Astrablue y Safranina, obteniendo la calificación de muy buena.

Para el corte tangencial la mejor tinción para las especies fue la combinación 1:1 de Astrablue y Safranina, también usando solamente safranina en las especies de *Caryodendron orinocense* y *Jacaranda copaia* se obtiene muy buenas visualizaciones, solo *Dacryodes peruviana* obtuvo la calificación de buena con los tres tintes.

En el corte radial solo la especie *Ocotea longifolia* obtuvo la calificación de muy buena con la safranina. Para el resto de las especies la combinación 1:1 de safranina y Astrablue es mejor o igual que las otras dos tinciones separadas, solo *Dacryodes peruviana* tiene la calificación de buena con los tres tipos de tintes en sus tres planos de corte.

# **RECOMENDACIONES**

Se recomienda tomar mucho en cuenta la concentración de los tintes y del tiempo que se sumerge en estos ya que todo esto puede modificarnos los resultados finales.

Para investigaciones futuras se recomienda complementar la investigación con el análisis de las propiedades físicas y mecánicas para así tener una información mucho más amplia que sería muy útil en el sector industrial.

Respecto a los tintes, es recomendable usar varias concentraciones para así analizar y saber en cuales de estas concentraciones se logra observar mejor las características anatómicas de las especies.

La combinación 1:1 de Safranina con Astrablue se recomienda que se use como un tinte necesario ya que con este se logra que se vean muy bien las características anatómicas.

Complementando con la recomendación anterior, se sugiere que se hagan pruebas con otros tintes y las posibles mezclas que se puedan hacer entre ellas.

# **BIBLIOGRAFÍA**

**AGUILAR, Jorge; & GUZOWSKI, Estela.** *Materiales y materias primas.* Empaques, envases y embalajes: el producto y su recipiente*.* 13–14. 2011. [Consulta: 15 agosto 2020]. Disponible en: doi:10.2307/j.ctvgs0cnw.10

**ALBIN, Rüdiger**. *Determinacion del pH en Diversas Especies de los Renovales de la Provincia de Valdivia*. Bosque. **1**(1), 3–5. ISSN 03048799. 1975. [Consulta: 15 agosto 2020]. Disponible en: doi:10.4206/bosque.1975.v1n1-02

**AROSTEGUI, Antonio**. *Recopilación y análisis de estudios tecnológicos de la madera peruana*. Documento de Trabajo Nº 02. Proyecto PN-UD/FAD/PER/81/002. 1982. Lima - Perú.z.

**ÁVILA, Lina María; & MERCHÁN, José Andrés**. *Sondeo del mercado mundial de Inchi*. (07), 7–21. 2002. [Consulta: 15 agosto 2020]. Disponible en: http://repository.humboldt.org.co/bitstream/handle/20.500.11761/31486/Biocomercio\_5.pdf?seq uence=1.

**BARAÑAO, Justo**; **et al.** *Manual para la identificación de maderas con aumentos de hasta 10x.* Departamento de Tecnologia. Universidad Nacional de Luján, Buenos Aires Argentina*.* pp. 57. ISSN 1532-2971. 2008. [Consulta: 15 agosto 2020]. Disponible en: http://www.ncbi.nlm.nih.gov/pubmed/22000782.

**BORJA-DE LA ROSA, Amparo; & TAMARIT, Juan Carlos.** P*ropiedades tecnológicas de la madera de Pinus arizonica Engelm del estado de Durango*, México. Revista Chapingo. Serie: Ciencias Forestales, Vol. III. (1):103-107. 1997. Chapingo, México.

**BUDOWSKY, Gerardo**. *La identificación en el campo de los árboles más importantes de la América Central.* Tesis Magister. 1954. Turrialba, Costa Rica: Instituto Interamericano de Ciencias Agrícolas.

**CALDERÓN, Frecia Lilly Pérez**. *Estructura Anatómica y Claves de Identificación de Cinco Especies Maderables del Perú*. 2018. [Consulta: 15 agosto 2020], Disponible en: http://repositorio.lamolina.edu.pe/bitstream/handle/UNALM/3663/perez-calderon-frecialilly.pdf?sequence=1&isAllowed=y.

**CARANQUI, Jorge.** *Manual De Operaciones Herbario Politecnico.* Chep*.* 2011. [Consulta: 15 agosto 2020]. Disponible en: https://core.ac.uk/download/pdf/234576654.pdf

**CARANQUI, Jorge.** *Sistema De Clasificación APG IV En El Herbario Chep De La Espoch, Riobamba Ecuador*. Chep. no. July, pp. 4. 2016 [Consulta: 15 agosto 2020], Disponible en: http://dspace.espoch.edu.ec/bitstream/123456789/4629/1/APG\_hERBARIOCHEP\_articulo.pdf.

**CASTILLO, Andrés.** *Manual dendrológico de las principales especies de interés comercial actual y potencial de la zona del Alto Huallaga.* Camara Nacional Forestal. vol. 06, pp. 1-83. 2010. [Consulta: 15 agosto 2020]. Disponible en: http://www.cnf.org.pe/enero011/MD.pdf.

**CHAVESTA, Manuel.** *Manual de Identificación de Maderas.* La Molina: s.n. 2012. [Consulta: 15 agosto 2020]. Disponible en: https://www.academia.edu/36439658/LABORATORIO\_DE\_ANATOMÍA\_DE\_LA\_MADER A\_SEPARATA\_DE\_CAPACITACIÓN\_SOBRE\_IDENTIFICACIÓN\_DE\_MADERAS\_UNI VERSIDAD\_NACIONAL\_AGRARIA.

**CHIAVENATO, Idalberto; & SAPIRO, Arao.** *Planificación Estrategica Plantaciones Forestales en el Ecuador.* pp. 1-18. 2017. [Consulta: 15 agosto 2020]. Disponible en: https://ecuadorforestal.org/wp-content/uploads/2013/03/PE\_Plantaciones.pdf.

**ECUADOR FORESTAL.** *Jacarandá*. S.l.: s.n. 2010. [Consulta: 15 agosto 2020]. Disponible en: http://ecuadorforestal.org/wp-content/uploads/2010/08/JACARANDA.pdf.

**ESPINOZA, Raiza.** 2014. *El fomento de plantaciones forestales comerciales en el Ecuador en el período 2006-2012. Propuesta de un nuevo sistema de cofinanciamiento a las Plantaciones Forestales.* [Consulta: 15 agosto 2020], Disponible en: http://repositorio.puce.edu.ec/bitstream/handle/22000/6904/7.36.000577.pdf?sequence=4&isAll owed=y.

**FEIJOO, Cesar Emiliano; et al.** *Guía para cortes anatómicos de la madera*. S.l.: s.n. ISBN 9789978355374. 2019. [Consulta: 15 agosto 2020]. Disponible en: https://unl.edu.ec/sites/default/files/archivo/2019-12/GUÍA PARA CORTES ANATÓMICOS DE LA MADERA\_compressed\_0.pdf.

**FELIÚ, F**. Análisis Tipos de Madera. *Estructuras Recíprocas.* vol. Vol. 1. 2015. [Consulta: 15

agosto 2020], Disponible en: https://wiki.ead.pucv.cl/images/c/c2/Laminas\_trabajos.pdf.

**FLORES, Bendezú**. *Semilla de Especies Forestales de Importancia Económica en la Región Ucayali*. Primera edición. INIA. Pucallpa, Perú. 2002. 81 p.

**FREYRE, Heiter Valderrama.** *Características Tecnológicas y Uso Industrial de Nuevas Especies Forestales de la Amazonia Peruana.* 1993. [Consulta: 15 agosto 2020], vol. 5. Disponible en: http://www.iiap.org.pe/Upload/Publicacion/PUBL1119.pdf.

**GIMÉNEZ, Ana María; et al.** *Anatomía de madera*. Segunda Ed. Santiago del Estero: s.n. ISBN 9789871676088. 2005. [Consulta: 15 agosto 2020]. Disponible en: https://fcf.unse.edu.ar/archivos/series-didacticas/sd-1-anatomia-de-madera.pdf.

**GUARIGUATA, Manuel; & OSTERTAG, Rebeca**. Neotropical secondary forest succession: changes in structural and functional characteristics. 2000. Forest Ecology and Management 148:185-206.

**HENAO, Heliana; et al.** *El bosque secundario en Centroamérica*. ISBN 9789977576466. S.l.: s.n. 2015. [Consulta: 15 agosto 2020]. Disponible en: http://repositorio.bibliotecaorton.catie.ac.cr/bitstream/handle/11554/7242/el\_bosque\_secundario \_en\_ca.pdf;jsessionid=8E88B7813C50FF049B7098347F695803?sequence=3.

**HERVÁS, Villalba**. *Materiales de uso técnico. La Madera*. Tecnología Industrial I. pp. 1-7. 2012. [Consulta: 15 agosto 2020]. Disponible en: https://iesvillalbahervastecnologia.files.wordpress.com/2013/02/materiales\_madera.pdf.

**HOADLEY**, **R. Bruce.** Identifying wood: accurate results with simple tools. 1990. USA.

**JÁCOME, Luis Esaú López; et al.** *Las tinciones básicas en el laboratorio de microbiología.*  Investigación en discapacidad. vol. 3. 2014. [Consulta: 15 agosto 2020]. Disponible en: www.medigraphic.org.mxwww.medigraphic.org.mx.

**JIMÉNEZ, Huerta.** *Los árboles más importantes de la serranía de San Lucas*. Manual de identificación en el campo. Bogotá-Colombia. Instituto de Desarrollo de los Recursos Naturales Renovables. 1970. 240p.

**LLUNCOR, David**. *Estudio de la estructura anatómica de diez especies de bosques secundarios y primarios residuales*. vol. 2, no. I, pp. 33. 2011. [Consulta: 15 agosto 2020]. Disponible en:

http://www.itto.int/files/user/pdf/PROJECT\_REPORTS/PD512\_08\_Estructura\_anatómica\_de\_1 0\_especies\_de\_bosques\_secundarios.pdf.

**LEÓN, Williams José Hernández**. *Wood anatomy of ten species of the Bignoniaceae family from Venezuela*. Acta Bot. Venez. vol.30, n.2. 2007 [Consulta: 15 agosto 2020], pp. 361-384 . Disponible en:  $\langle \text{http://ve.scielo.org/scielo.php?script=sci} \text{arttext&pid=SO084-}$ 59062007000200007&lng=es&nrm=iso>. ISSN 0084-5906

**LEÓN, Williams; & ESPINOZA, Narcisa.** *Anatomía de la madera*. (Forestal, Ed.) (1ª. ed). 2001. Mérida, Venezuela.

**MAE**. *Sistema de clasificación de los ecosistemas de Ecuador Continental*. Igarss 2014. pp. 1-5. ISSN 0717-6163. 2014. [Consulta: 15 agosto 2020]. Disponible en: http://app.sni.gob.ec/snilink/sni/PDOT/NIVEL NACIONAL/MAE/ECOSISTEMAS/DOCUMENTOS/Sistema.pdf.

**MARTÍNEZ, María Laura; et al.** Principios de Botánica Sistemática. *Universidad Nacional de Rosario*. pp. 6-10. 2014. [Consulta: 15 agosto 2020], Disponible en: https://www.fbioyf.unr.edu.ar/textos/botanica/botanicasist.pdf.

**MEGÍAS, Manuel; et al.** 2018. *Técnicas histológicas: Tinción.* Atlas de Histología Vegetal y animal. 2018. pp. 1-29. [Consulta: 18 agosto 2020]. Disponible en: http://mmegias.webs2.uvigo.es/inicio.html.

**MOGLIA, Juana Graciela; et al.** *Macroscopia De La Madera*. S.l.: s.n. ISBN 97898716764602014. [Consulta: 18 agosto 2020]. Disponible en: https://fcf.unse.edu.ar/archivos/series-didacticas/SD-20-Macroscopia-madera-MOGLIA.pdf.

**MONTALVO, César**. *Técnica Histológica*. pp. 1-12. 2010. [Consulta: 18 agosto 2020],. Disponible en: http://bct.facmed.unam.mx/wpcontent/uploads/2018/08/3\_tecnica\_histologica.pdf.

**MONTENEGRO, Rolendio.** *Evaluación de Programas Forestales y Agroforestales en el Cantón Colta Provincia de Chimborazo*. S.l.:. 2011. Escuela Superior Politécnica de Chimborazo.

**MOSTACEDO, Bonifacio; & FREDERICKSEN, Todd.** *Regeneración y silvicultura de bosques tropicales en Bolivia*. 2001. Proyecto de Manejo Forestal Sostenible (BOLFOR).

**MUÑOZ, Mariano; & CERÓN, Juan Carlos.** *Árboles representativos de Pachijal*. 2015. [Consulta: 18 agosto 2020]. pp. http://ctfs.si.edu/webatlas/findinfo.php?specid=53. Disponible en: http://www.ecofondoecuador.com/images/publicaciones/Arboles representativos de Pachijal.pdf.

**OTCA** (organización del tratado de cooperación amazónica). *Propuesta de Pucallpa sobre el Desarrollo Sostenible del Bosque Secundario en América Tropical*. Secretaría Pro Tempore Del Perú. Spt-Tca-Per-S/N. 2016. [Consulta: 18 agosto 2020]. http://www.otcaoficial.info/library/details/97.

**PADOCH, Christine. & DENEVAN, Willian.** *Agroforestería en la Amazonía peruana.* 1988. (Avances en Botánica Económica Volumen 5).

**PEZO, Roberto.** *Informe técnico, uso y conservación de la diversidad biológica en ecosistemas inundables de San Miguel*. lquitos, Perú, BIODAMAZ,- IIAP. 2005. 125 p.

**REYSÁNCHEZ**, **Manuel**. *Evaluación de la Acidez (pH) y Contenido de Extraibles de Albura y Duramen en Tres Niveles de Altura del Fuste de la Especie Jacaranda copaia (Aubl.) D. Don, en Tingo María.* pp. 64. 2010. [Consulta: 18 agosto 2020], Disponible en: http://repositorio.unas.edu.pe/bitstream/handle/UNAS/538/T.FRS-135.pdf?sequence=1&isAllowed=y.

**RIVERA, Stella Maris; et al.** *Identificación rápida de NOA Maderas*. S.l.: s.n. ISBN 9789503412039. 2015. [Consulta: 18 agosto 2020]. Disponible en: https://www.agro.unlp.edu.ar/sites/default/files/paginas/identificacion\_rapida\_de\_maderas\_del\_ noa.pdf.

**RODRÍGUEZ, Raúl,** *Manual de identificación de especies forestales de la sub-Región Andina*  INIA. (2ª. ed.). 1996. Perú.

**RODRIGUEZ, Raúl; et al**. *Características anatómicas, físico-mecánicas y de maquinado de la madera de mezquite (Prosopis velutina Wooton)*. Rev. mex. de cienc. forestales [online]. 2015, vol.6, n.28. 2015 [Consulta: 18 agosto 2020], pp.156-173. Disponible en: <http://www.scielo.org.mx/scielo.php?script=sci\_arttext&pid=S2007- 11322015000200011&lng=es&nrm=iso>. ISSN 2007-1132.

**ROJAS, Alberto**. *Conceptos y práctica de microbiología general.* Universidad Nacional de Colombia. pp. 1-161. ISSN 0020-7136 (Print). 2011. [Consulta: 18 agosto 2020]. Disponible en: http://bdigital.unal.edu.co/4999/1/albertorojastrivino.2011.pdf.

**SÁNCHEZ, Hilda Isabel**. Colorante safranina O. *Investigación en discapacidad.* vol. 1, no. 2, pp. 83-85. 2012. [Consulta: 18 agosto 2020]. Disponible en: https://www.medigraphic.com/pdfs/invdis/ir-2012/ir122f.pdf.

**ULLOA, Carmen; & MOLLER, Peter**. *Lauraceae*. 2010. S.l.: s.n. [Consulta: 18 agosto 2020]. Disponible en: http://www.efloras.org/florataxon.aspx?flora\_id=201&taxon\_id=10479.

**TORTORELLI, Lucas.** *Maderas y bosques argentinos*. Editorial ACME, SACI. 1956. Buenos Aires. 891

**TUSET, Rinaldo; & DURAN, Fernando.** *Manual de maderas comerciales, equipos y procesos de utilización*. Editorial agropecuaria hemisferio sur S.R.L Montevideo-Uruguay. 1979. p. 688

**VALENCIA, Fernando**. *Árboles con el potencial de serincorporados en sistemas agroforestales con café.* pp. 93. 2012 [Consulta: 18 agosto 2020], Disponible en: [https://biblioteca.cenicafe.org/bitstream/10778/746/1/lib37949.pdf.](https://biblioteca.cenicafe.org/bitstream/10778/746/1/lib37949.pdf)

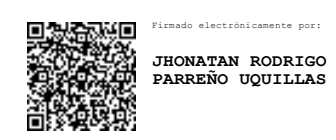

#### **ANEXOS**

**ANEXO A.** ANÁLISIS DE VARIANZA (SC TIPO III) DE POROS SOLITARIOS Y MÚLTIPLES DE *Caryodendron orinocense.*

Análisis de la Varianza (SC tipo III) del total de poros de *Caryodendron orinocense.*

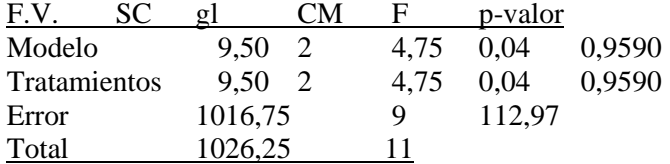

Análisis de la Varianza (SC tipo III) de poros solitarios de *Caryodendron orinocense.*

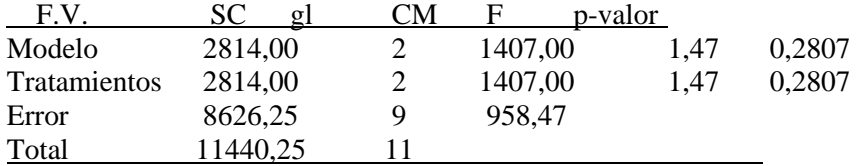

Análisis de la Varianza (SC tipo III) de poros múltiplos de 2 de *Caryodendron orinocense.*

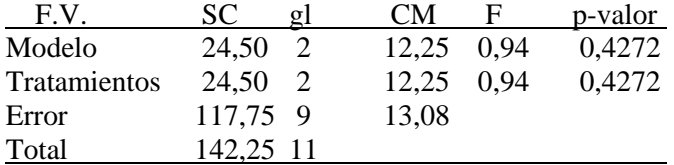

Análisis de la Varianza (SC tipo III) de poros múltiplos de 3 de *Caryodendron orinocense.*

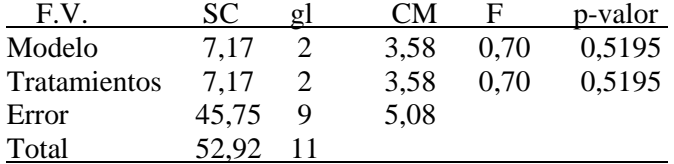

Análisis de la Varianza (SC tipo III) de poros múltiplos de 4 de *Caryodendron orinocense.*

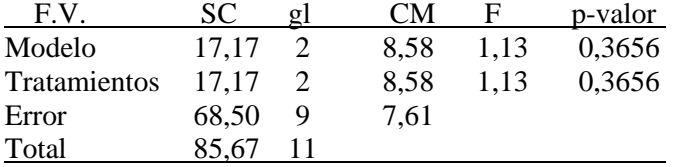

**ANEXO B.** ANÁLISIS DE VARIANZA (SC TIPO III) DE POROS SOLITARIOS Y MÚLTIPLES DEL *Ocotea longifolia*

Análisis de la Varianza (SC tipo III) del total de poros de *Ocotea longifolia*

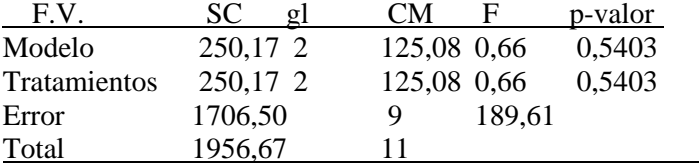

Análisis de la Varianza (SC tipo III) de poros solitarios de *Ocotea longifolia* 

| F.V.         | SC       | CМ<br>н     | p-valor |
|--------------|----------|-------------|---------|
| Modelo       | 231,17 2 | 115,58 1,02 | 0.3993  |
| Tratamientos | 231,17 2 | 115,58 1,02 | 0.3993  |
| Error        | 1021,50  | Ч           | 113,50  |
| Total        | 1252,67  |             |         |

Análisis de la Varianza (SC tipo III) de poros múltiplos de 2 del *Ocotea longifolia*

| F.V.         | SC.       |   | CM    |      | p-valor |
|--------------|-----------|---|-------|------|---------|
| Modelo       | 43,17     | 2 | 21,58 | 1.33 | 0,3112  |
| Tratamientos | 43,17     |   | 21,58 | 1.33 | 0,3112  |
| Error        | 145,75 9  |   | 16,19 |      |         |
| Total        | 188,92 11 |   |       |      |         |

Análisis de la Varianza (SC tipo III) de poros múltiplos de 3 del *Ocotea longifolia* 

| F.V          | SC.   |   | CМ   |      | p-valor |
|--------------|-------|---|------|------|---------|
| Modelo       | 8.17  |   | 4.08 | 0.55 | 0,5938  |
| Tratamientos | 8.17  |   | 4.08 | 0.55 | 0,5938  |
| Error        | 66,50 | 9 | 7.39 |      |         |
| Total        | 74,67 |   |      |      |         |

Análisis de la Varianza (SC tipo III) de poros múltiplos de 4 del *Ocotea longifolia*

| F.V          |       |   | CМ   |      | p-valor |
|--------------|-------|---|------|------|---------|
| Modelo       | 8.17  |   | 4.08 | 0.51 | 0,6196  |
| Tratamientos | 8.17  |   | 4.08 | 0.51 | 0,6196  |
| Error        | 72.75 | 9 | 8,08 |      |         |
| Total        | 80.92 |   |      |      |         |

**ANEXO C.** ANÁLISIS DE VARIANZA (SC TIPO III) DE POROS SOLITARIOS Y MÚLTIPLES DE *Jacaranda copaia*.

Análisis de la Varianza (SC tipo III) del total de poros de *Jacaranda copaia*.

| F.V.         | SC.<br>σI | <b>CM</b> | н    | p-valor |
|--------------|-----------|-----------|------|---------|
| Modelo       | 117,17 2  | 58.58     | 1.21 | 0.3430  |
| Tratamientos | 117,17 2  | 58,58     | 1.21 | 0,3430  |
| Error        | 436,50 9  | 48,50     |      |         |
| <b>Total</b> | 553,67 11 |           |      |         |

Análisis de la Varianza (SC tipo III) de poros solitarios del *Jacaranda copaia*.

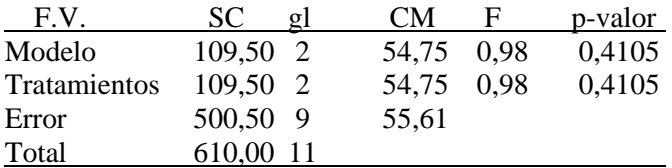

Análisis de la Varianza (SC tipo III) de poros múltiples de 2 del *Jacaranda copaia*.

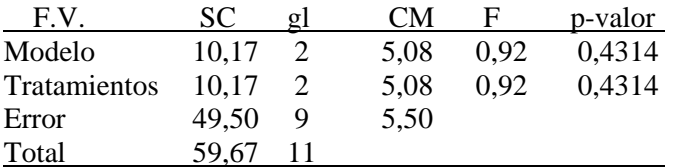

Análisis de la Varianza (SC tipo III) de poros múltiples de 3 del *Jacaranda copaia*.

| F.V.         | SC    | CМ   | н    | p-valor |
|--------------|-------|------|------|---------|
| Modelo       | 10,50 | 5.25 | 1.72 | 0,2333  |
| Tratamientos | 10.50 | 5.25 | 1.72 | 0,2333  |
| Error        | 27,50 | 3,06 |      |         |
| Total        | 38,00 |      |      |         |

**ANEXO D.** ANÁLISIS DE VARIANZA (SC TIPO III) DE POROS SOLITARIOS Y MÚLTIPLES DEL *Dacryodes peruviana*

Análisis de la Varianza (SC tipo III) del total de poros del *Dacryodes peruviana*

| F.V.         | SC         | CМ         | н      | p-valor |
|--------------|------------|------------|--------|---------|
| Modelo       | 31.50<br>2 | 15,75 0.07 |        | 0,9340  |
| Tratamientos | 31,50      | 15,75 0.07 |        | 0,9340  |
| Error        | 2060,50    | 9          | 228,94 |         |
| Total        | 2092,00    | 11         |        |         |

Análisis de la Varianza (SC tipo III) de poros solitarios del *Dacryodes peruviana*

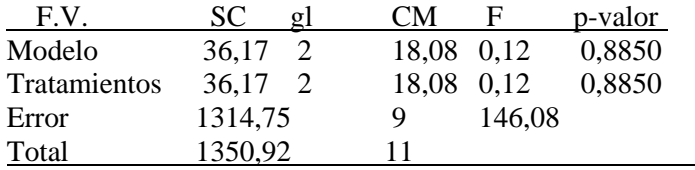

Análisis de la Varianza (SC tipo III) de poros múltiples de 2 del *Dacryodes peruviana*

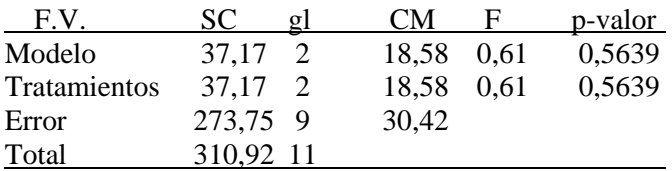

Análisis de la Varianza (SC tipo III) de poros múltiples de 3 del *Dacryodes peruviana*

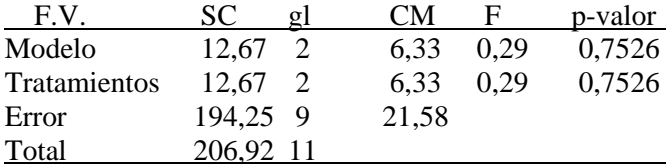

Análisis de la Varianza (SC tipo III) de poros múltiples de 4 del *Dacryodes peruviana*

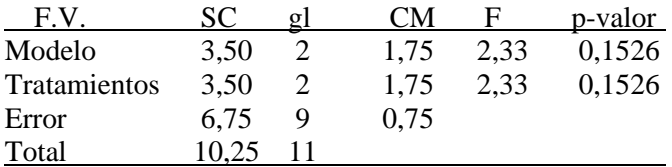

**ANEXO E.** ANÁLISIS DE VARIANZA (SC TIPO III) DE POROS SOLITARIOS Y MÚLTIPLES DE *Calycophyllum spruceanum*.

Análisis de la Varianza (SC tipo III) del total de poros de capirona 1

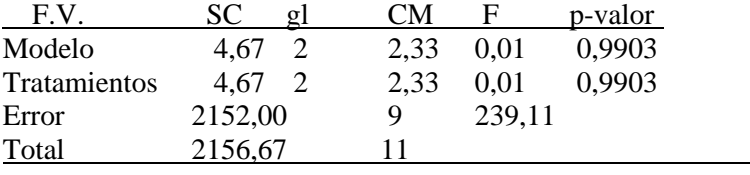

Análisis de la Varianza (SC tipo III) de poros solitarios de *Calycophyllum spruceanum*.

| F.V.         | SC.       | CM.   |      | p-valor |
|--------------|-----------|-------|------|---------|
| Modelo       | 98.17     | 49.08 | 1.80 | 0.2192  |
| Tratamientos | 98,17     | 49,08 | 1.80 | 0,2192  |
| Error        | 244,75 9  | 27,19 |      |         |
| Total        | 342,92 11 |       |      |         |

Análisis de la Varianza (SC tipo III) de poros múltiples de 2 de *Calycophyllum spruceanum.*

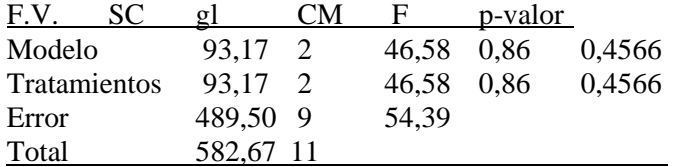

Análisis de la Varianza (SC tipo III) de poros múltiples de 3 de *Calycophyllum spruceanum.*

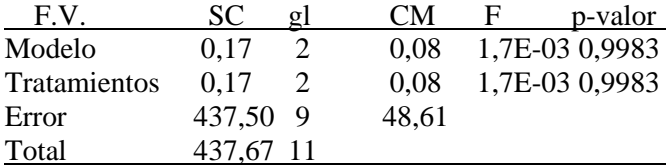

Análisis de la Varianza (SC tipo III) de poros múltiples de 4 de *Calycophyllum spruceanum.*

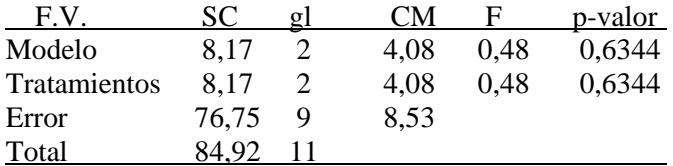

**ANEXO F.** ANÁLISIS DE LA VARIANZA (SC TIPO III) RESPECTO A TODOS LOS TINTES Y TODAS LAS ESPECIES EN EL CORTE TRANSVERSAL.

Cuadro de Análisis de la Varianza (SC tipo III) respecto a todos los tintes y todas las especies en el corte transversal.

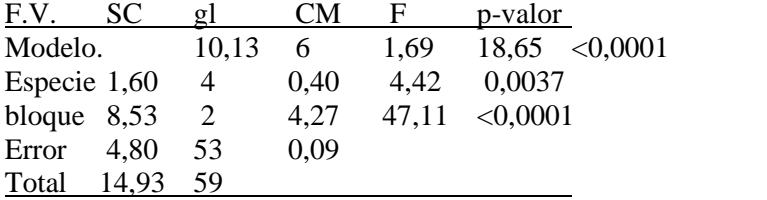

Podemos ver que existe diferencia significativa entre las especies para el corte transversal.

Test: Tukey Alfa=0,05 DMS=0,38709 *Error: 0,1042 gl: 64*

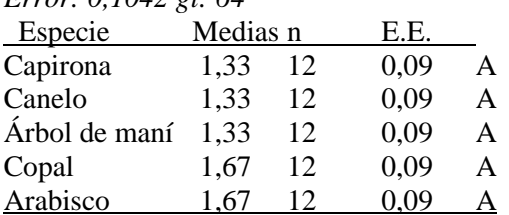

*Medias con una letra común no son significativamente diferentes (p > 0,05)*

Se puede observar que cada una de las especies no presenta una diferencia significativa que estas están representadas por la misma letra, pero si vemos que las mejores especies que se presentan para este corte es el Arabisco, Copal.

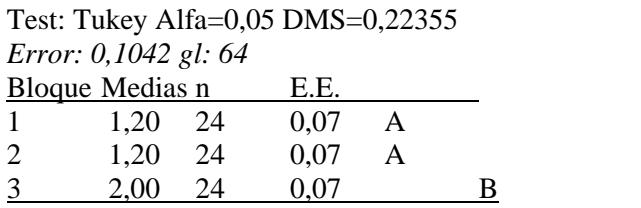

*Medias con una letra común no son significativamente diferentes (p > 0,05)*

Se puede observar que para el corte transversal el que presenta como mejor tratamiento es la combinación, seguido por el Astra Blue, como la peor se presenta el tratamiento de la Safranina.

Análisis de la varianza

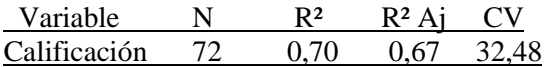

**ANEXO G.** ANÁLISIS DE LA VARIANZA (SC TIPO III) RESPECTO A TODOS LOS TINTES Y TODAS LAS ESPECIES EN EL CORTE TANGENCIAL.

Análisis de la varianza

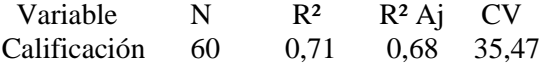

Cuadro de Análisis de la Varianza (SC tipo III) respecto a todos los tintes y todas las especies en el corte tangencial.

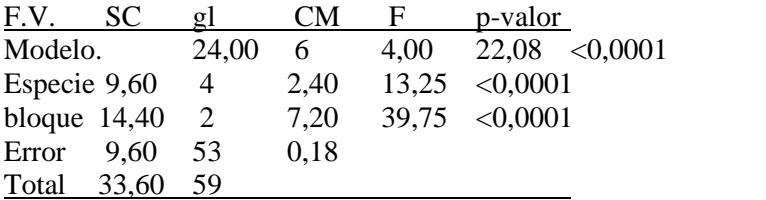

Podemos ver que si existe diferencia entre las especies para el corte tangencial

Tukey Alfa=0,05 DMS=0,51934

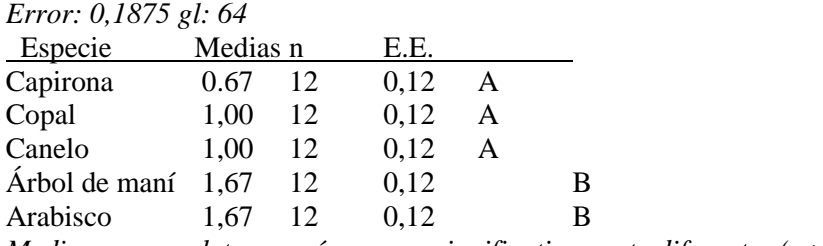

*Medias con una letra común no son significativamente diferentes (p > 0,05)*

Se observa que, para el corte tangencial en cualquiera de los tratamientos, la mejor especie es el Arabisco y el Árbol de Maní y como la peor especie se tiene a la Capirona.

### **Test: Tukey Alfa=0,05 DMS=0,32452**

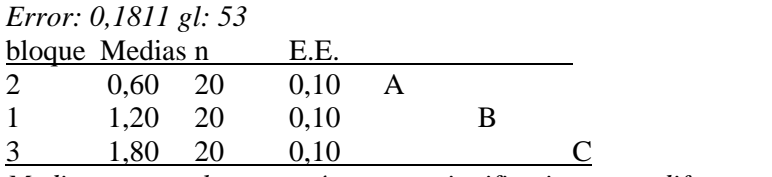

*Medias con una letra común no son significativamente diferentes (p > 0,05)*

Se puede observar que el mejor tratamiento para el corte tangencial es la combinación ya que presenta la media más alta, y la peor es el Astra Blue.

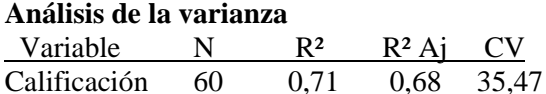

## **ANEXO H.** ANÁLISIS DE LA VARIANZA (SC TIPO III) RESPECTO A TODOS LOS TINTES Y TODAS LAS ESPECIES EN EL CORTE RADIAL.

Análisis de la varianza

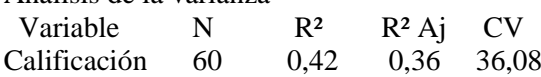

Cuadro de Análisis de la Varianza (SC tipo III) respecto a todos los tintes y todas las especies en el corte radial.

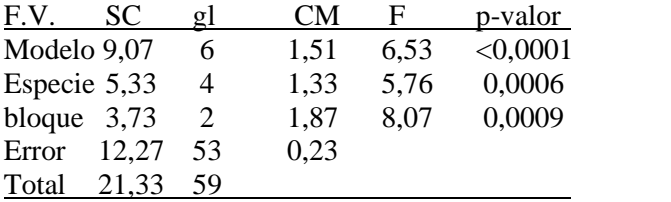

Podemos ver que existe diferencia significativa entre las especies para el corte radial

#### **Test: Tukey Alfa=0,05 DMS=0,55462**

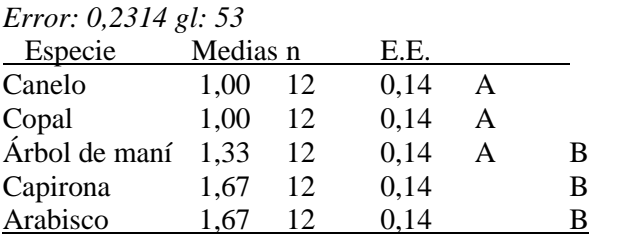

*Medias con una letra común no son significativamente diferentes (p > 0,05)*

Vemos que para el corte Radial para en cualquiera de los 3 tratamientos que se utilizan la mejor especie es la Capirona 1, y la peor especie para este corte es al copal.

#### **Test: Tukey Alfa=0,05 DMS=0,36683**

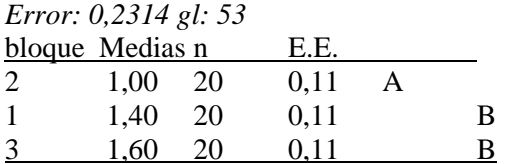

*Medias con una letra común no son significativamente diferentes (p > 0,05)*

Para el corte radial el mejor tratamiento es el de la combinación, seguido por la Safranina y por último se presenta el tratamiento Astra Blue**.**

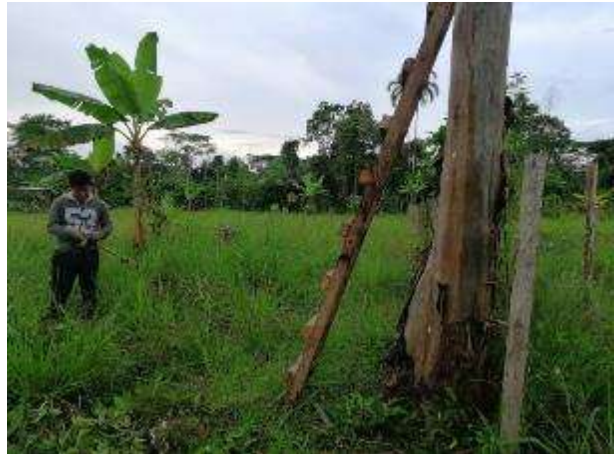

**ANEXO I.** RECOLECCIÓN DE ESPECIES.

**ANEXO J.** DIMENSIONADO DE LAS MUESTRAS.

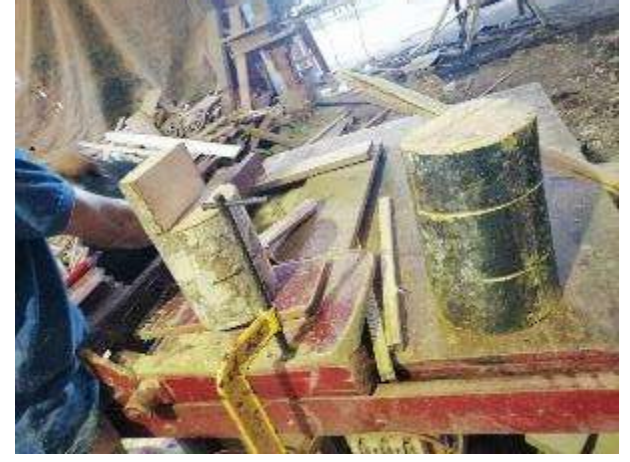

**ANEXO K.** PREPARACIÓN DE LAS MUESTRAS, PARA SU POSTERIOR ABLANDAMIENTO.

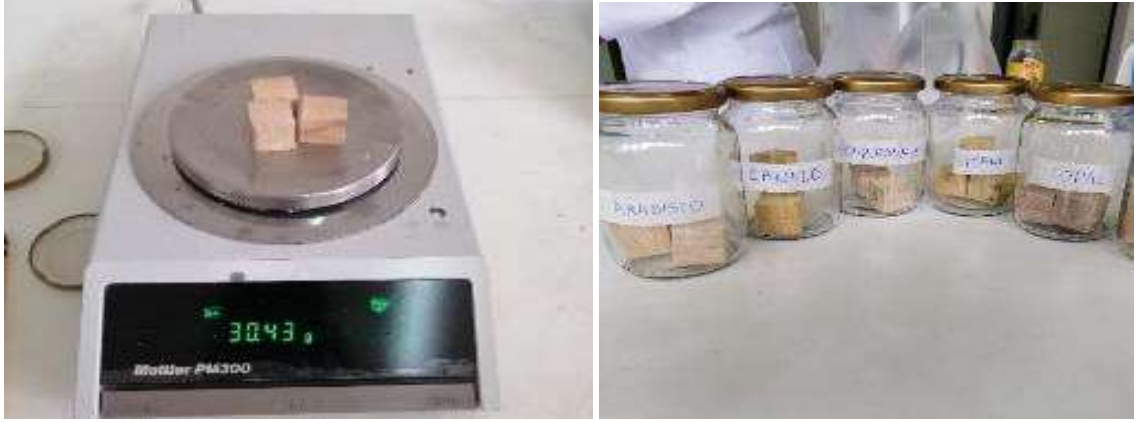

**ANEXO L.** ABLANDAMIENTO DE LAS MUESTRAS EN AUTOCLAVE.

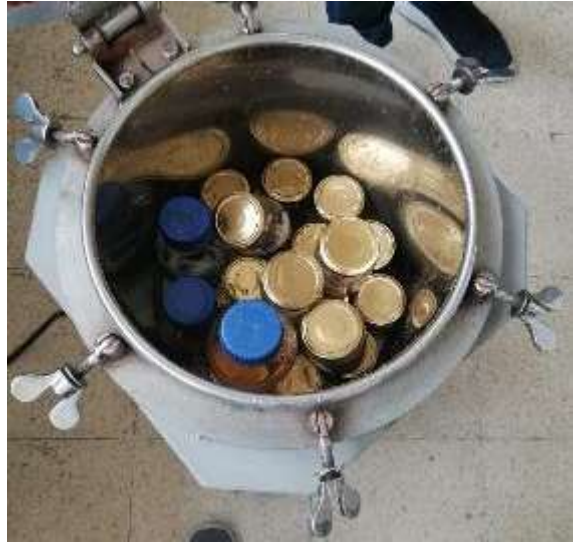

**ANEXO M.** ESPECIE QUE TUVO QUE CONGELARSE POR UNA NOCHE.

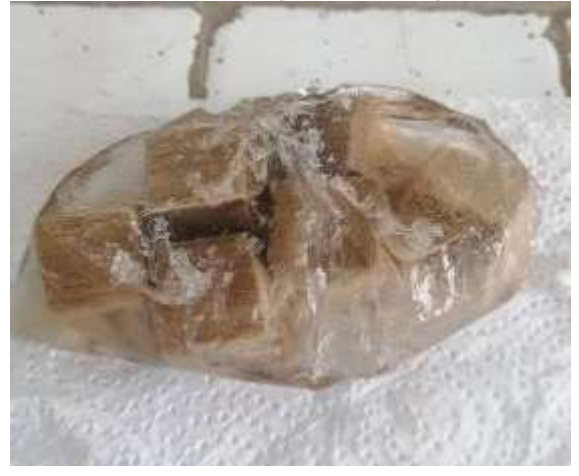

**ANEXO N.** CORTE DE LAS MUESTRAS EN EL MICROTOMO.

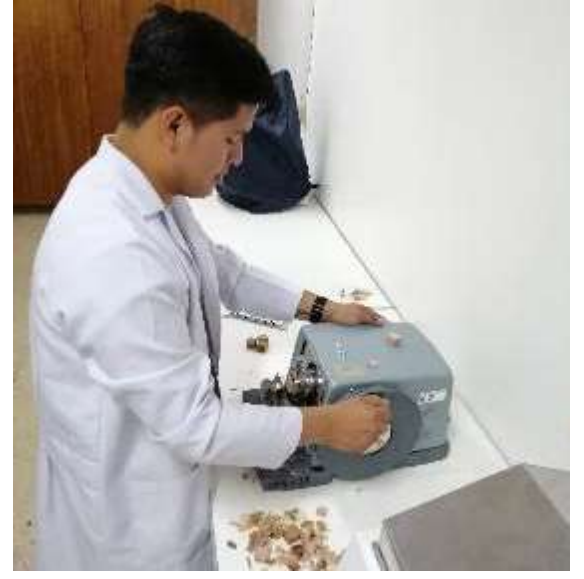
ANEXO O. CAJAS PETRI CON EL TINTE QUE SE VA A USAR, SAFRANINA, ASTRABLUE Y COMBINACIÓN 1:1, INICIANDO DESDE ABAJO.

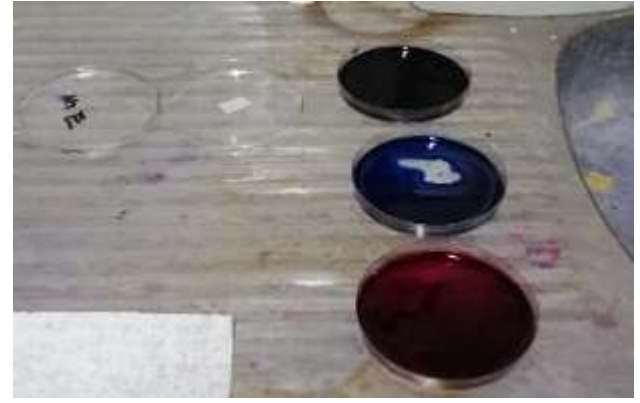

ANEXO P. TINTURADO Y SECADO DE LO EXCEDENTE DE LAS MUESTRAS HISTOLÓGICAS.

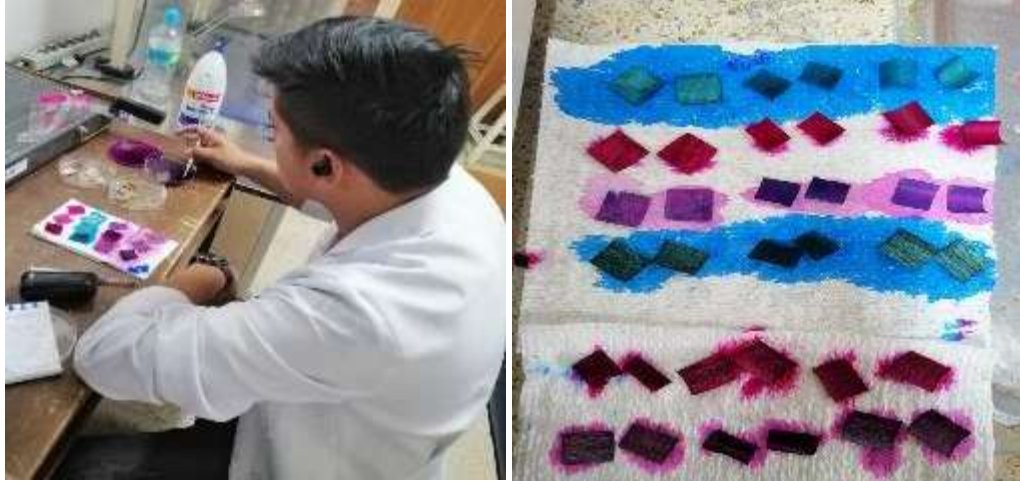

ANEXO Q. REGISTRO DEL PH.

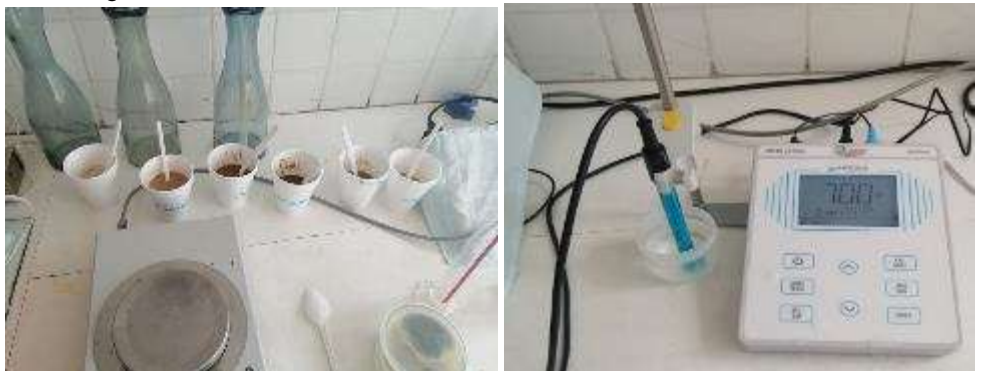

## **ANEXO R.** ESPECIE DE COPAL

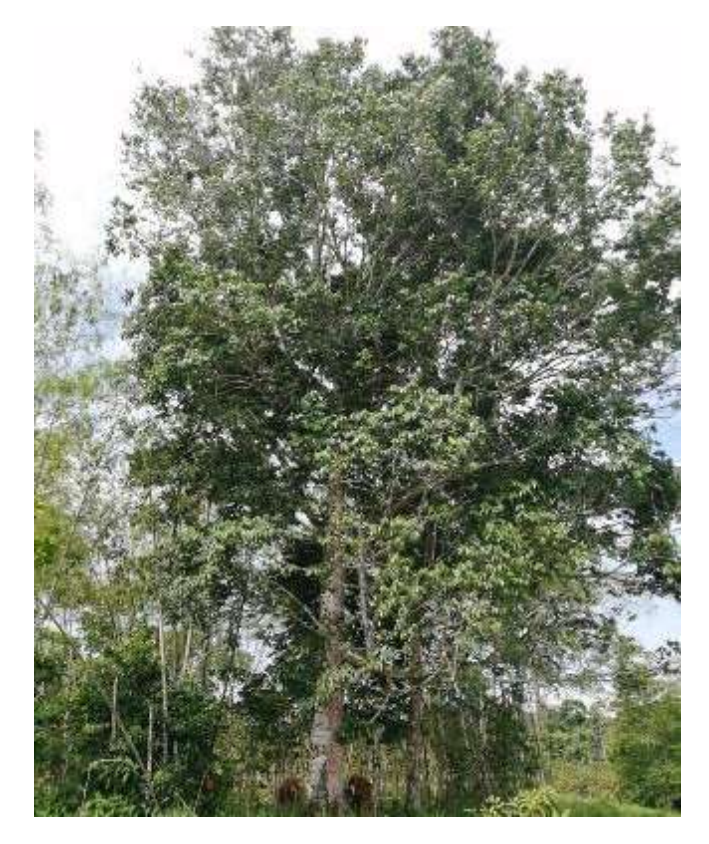

# **ANEXO S.** ESPECIE DE CANELO

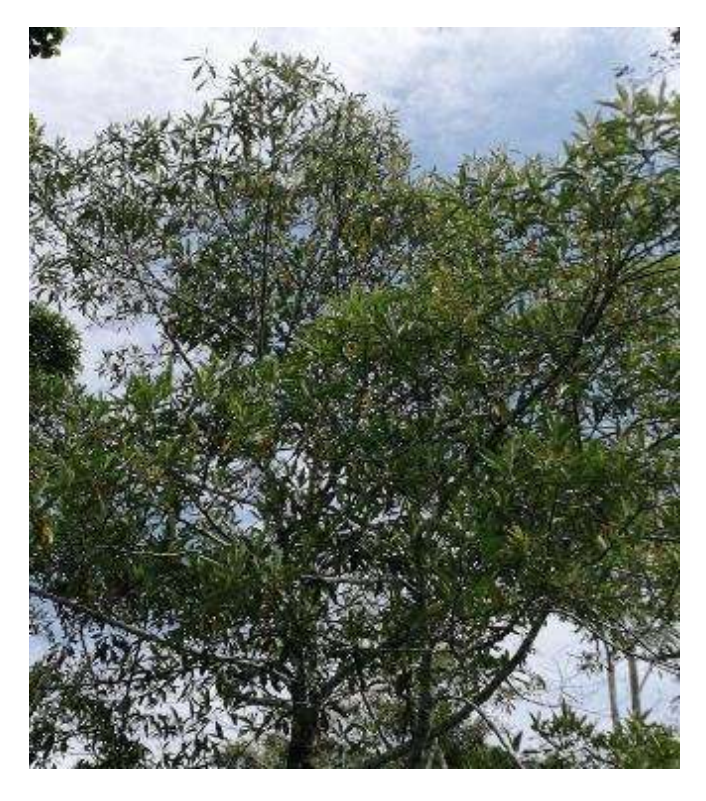

## **ANEXO T.** ESPECIE DE ARABISCO

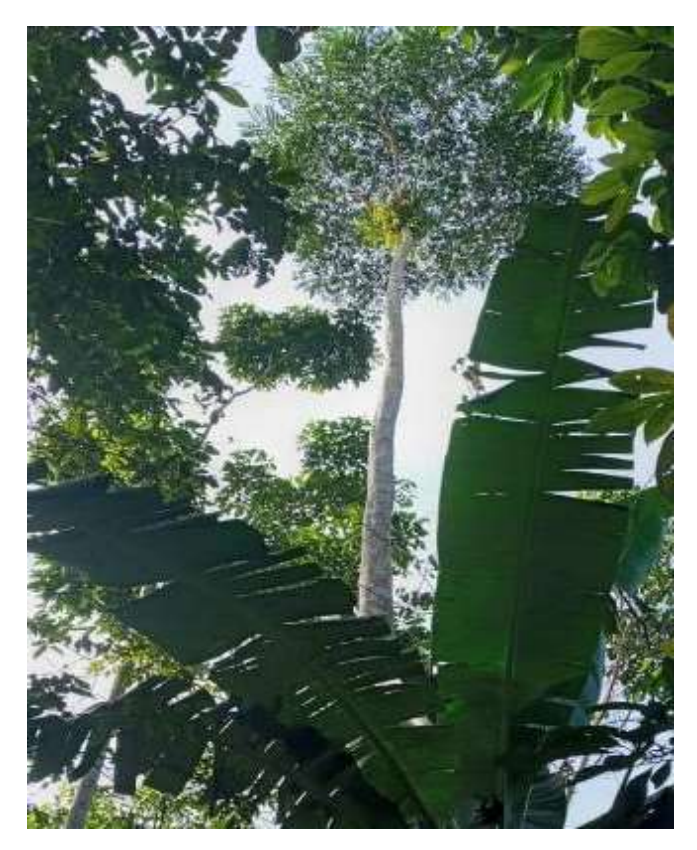

**ANEXO U.** ESPECIE DE CAPIRONA DE RÍO

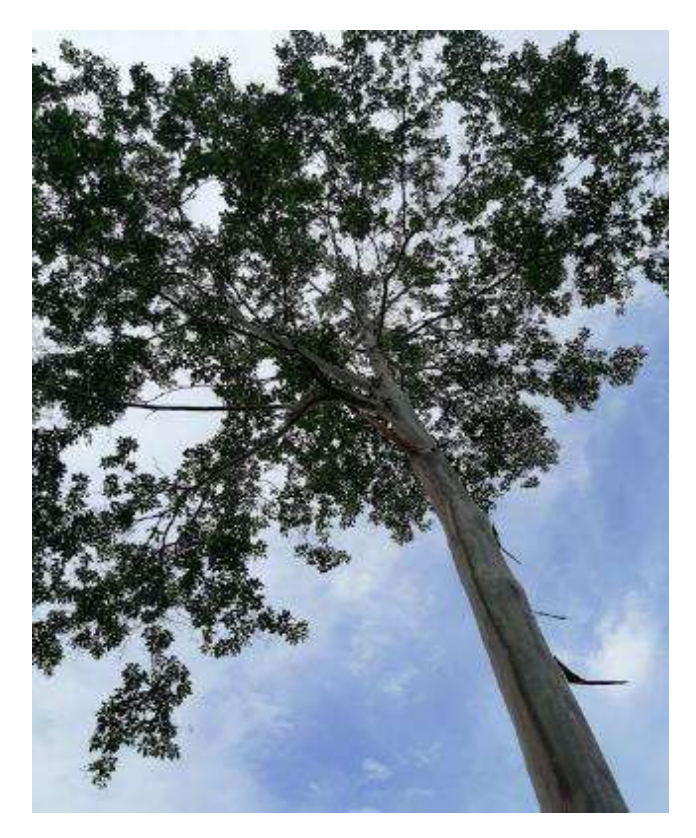

# **ANEXO V.** ESPECIE DE ÁRBOL DE MANÍ

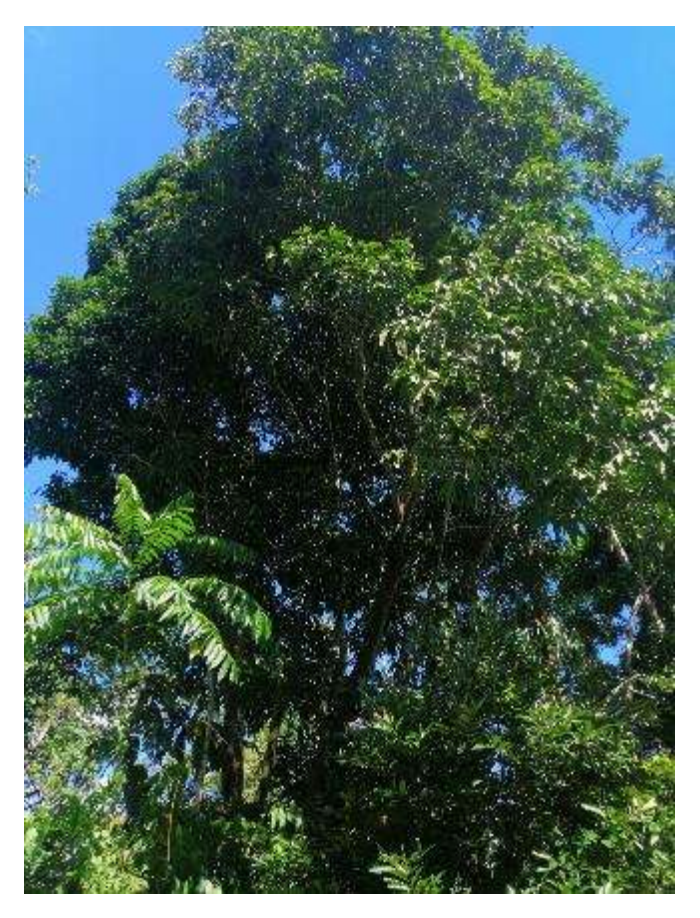

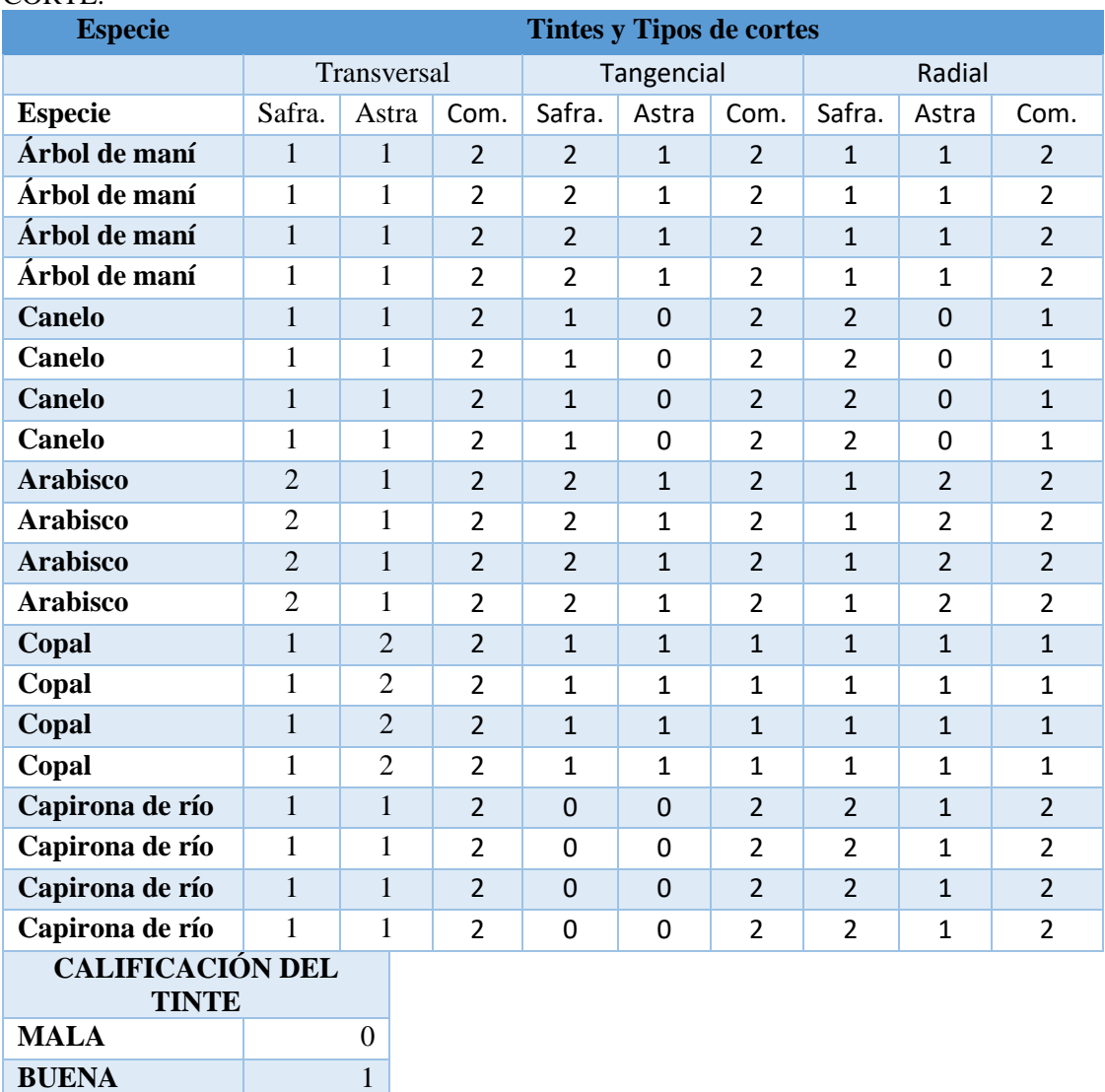

**MUY BUENA** 2

## **ANEXO W.** TABLA DE VALORACIÓN DE CADA TINTE EN LOS TRES TIPOS DE CORTE.

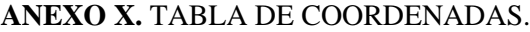

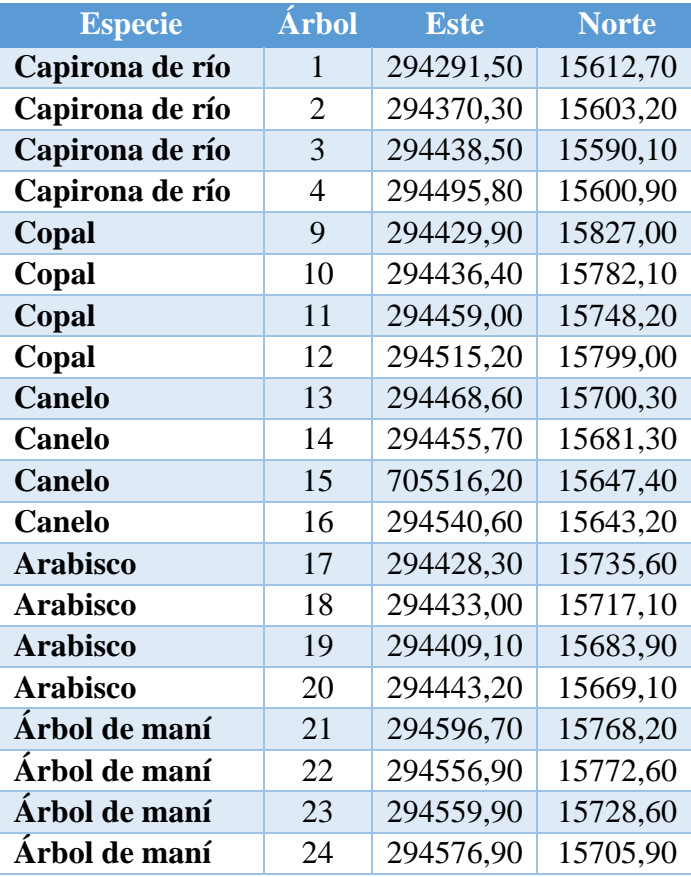

### ANEXO Y, PERMISO OTORGADO POR EL MINISTERIO DEL AMBIENTE Y AGUA.

MINISTERIO DEL AMBIENTE Y AGUA

#### AUTORIZACIÓN DE RECOLECCION DE ESPECIMENES DE ESPECIES DE LA DIVERSIDAD **BIOLOGICA No. 748**

#### ESTUDIANTES E INVESTIGADORES (SIN FINES COMERCIALES)

1.- AUTORIZACIÓN DE RECOLECTA DE ESPECÍMENES DE ESPECIES LA DIVERSIDAD **BIOLÓGICA** 

2. CÓDIGO

MAAE-ARSFC-2020-0748

3.- DURACIÓN DEL PROYECTO

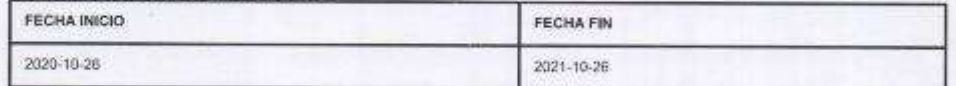

#### **4.- COMPONENTE A RECOLECTAR**

Plantag

El Ministerio del Ambiente y Agua, en uso de las atribuciones que le confiere la Codificación a la Ley Forestal y de Conservación de Áreas Naturales y Vida Silvestre autoriza a:

#### 5.- INVESTIGADORES /TÉCNICOS QUE INTERVENDRÁN EN LAS ACTIVIDADES DE **RECOLECCION**

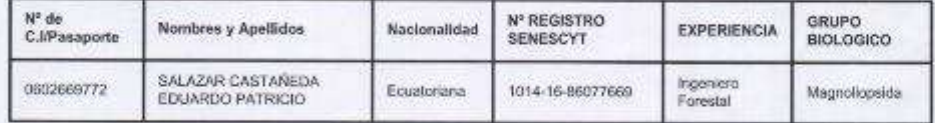

#### 6.- PARA QUE LLEVEN A CABO LA RECOLECCION DE ESPECIMENES DE ESPECIES LA DIVERSIDAD BIOLOGICA:

Nombre del Proyecto: DESCRIPCIÓN ANATÓMICA DE CINCO ESPECIES DE IMPORTANCIA FORESTAL PROCEDENTES DEL BOSQUE SECUNDARIO PERTENECIENTE A LA COMUNIDAD BELLA ESPERANZA EN LA PARROQUIA GENERAL FARFÁN CANTÓN LAGO AGRIO PROVINCIA DE SUCUMBÍOS

*lenin* 

 $1/5$ 

TODOS

7.- SE AUTORIZA LA RECOLECCION CON EL PROPOSITO DE:

.<br>Binecolos: Care Massid 1997 y Antonio a Codige pestali 170525 / Guitz - Étuador<br>Tehlique: STN 2,318-2500 - www.arrowine.gotive:

Descrior las características anatómicas de cinco especies de importancia forestal, procedentes del bosque secundario parteneciente a la<br>comunidad de Balla Esperaroa, en la parroquia General Farfân, cantón Lago Agrio, provi

identificar la mejor alternativa de tinción que permita una mejor visualización de las características anatómicas.

Describir las características macroscópicas de las cinco especies forestales.

Describir las características microsobpicas de las cinco especies forestales.

### 8.- ÁREA GEOGRÁFICA QUE CUBRE LA RECOLECCIÓN DE LAS ESPECIES O **ESPECIMENES:**

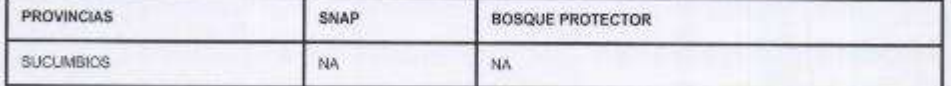

#### 9.- INFORMACIÓN DE LAS ESPECIES A RECOLECTAR

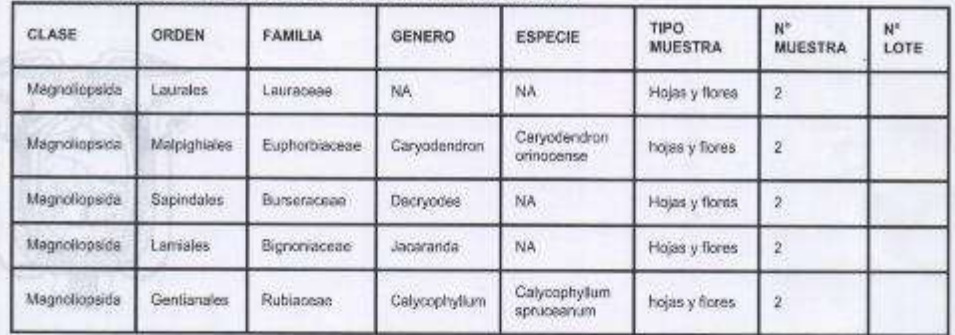

#### 10.- METODOLOGÍA APLICADA EN CAMPO

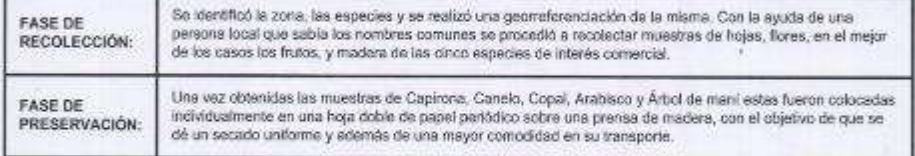

#### 11. METODOLOGIA APLICADA EN LABORATORIO

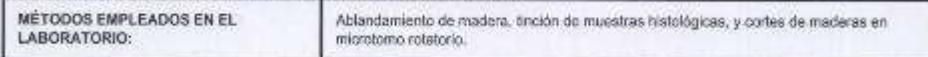

Direction: Collected 17th y Antiquity Dedge postal: 170525 / Quito Equipor Telebox 1913 2:386-7000 - www.orcherina.goti.or

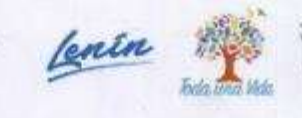

 $2/5$ 

BIERNO

#### 12.- SE AUTORIZA LA UTILIZACIÓN DE LOS SIGUIENTES MATERIALES Y/O EQUIPOS PARA LA REALIZACIÓN DE ESTA RECOLECCION.

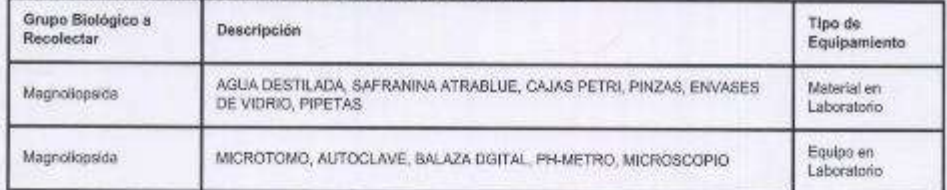

#### 13.- COLECCIONES NACIONALES DEPOSITARIAS DEL MATERIAL BIOLOGICO

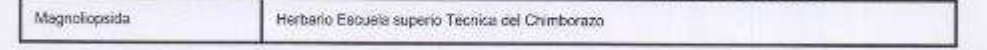

### **14.- RESULTADOS ESPERADOS**

La observación clara y precisa de todas las características anatómicas de las especies en estudio, al igual que las características microscópicas. Saber le pH, densidad y que tinte es el mejor para las especies en estudio.

#### 15.- CONTRIBUCIÓN DEL ESTUDIO PARA LA TOMA DE DESCICIONES A LA ESTRATERGIA NACIONAL DE BIODIVERSIDAD 2011-2020.

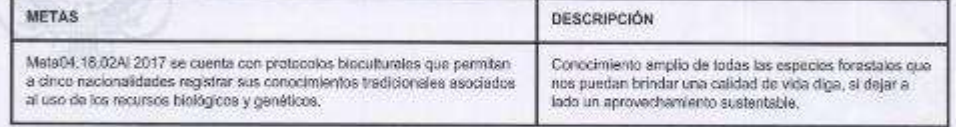

DE ACUERDO A LAS SIGUIENTES ESPECIFICACIONES

1. Solicitud de: SARANGO LAPO FREDDY EULOGIO

2. Institución Nacional Científica : ESCUELA SUPERIOR POLITÉCNICA DE CHIMBORAZO

3. Fecha de entrega del informe final o preliminar: 2021/10/11

4. Valoración técnica del proyecto: TELLO RAMOS FANNY ELIZABETH

5. Esta Autorización NO HABILITA LA MOVILIZACIÓN DE FLORA, FAUNA, MICROORGANISMOS Y HONGOS.

Lenin

 $3/5$ 

**AIFRNO TODOS** 

Describe: Care Madrid 1159 y Antouria Obdige postal 170525. (Duttr - Empore

6. Esta Autorización NO HABILITA EXPORTACIÓN DE FLORA, FAUNA, MICROORGANISMOS Y HONGOS, sin la correspondiente autorización del Ministerio del Ambiente y Agua.

7. Los especimenes o muestras recolectadas no podrán ser utilizadas en actividades de BIOPROSPECCIÓN, NI ACCESO AL RECURSO GENÉTICO.

8. Los resultados que se desprendan de la investigación, no podrán ser utilizados para estudios posteriores de Acceso a Recurso Genéticos sin la previa autorización del Ministerio del Ambiente y Agua.

OBLIGACIONES DEL/LOS INVESTIGADOR/ES.

9. Ingresar al sistema electrónico de recolecta de especimenes de especies la diversidad biológica del ministerio del ambiente y agua, el o los informes parciales o finales en formato PDF. en el formato establecido.

Con los siguientes anexos:

- Escaneado de el o los certificados originales del depósito o recibo de las muestras, emitidas por las Colecciones Científicas Ecuatorianas como Internacionales depositarias de material biológico.
- Escaneado de las publicaciones realizadas o elaboradas en base al material biológico recolectado.
- Escaneado de material fotográfico que considere el investigador pueda ser utilizados para difusión. (se mantendrá los derechos de autor).

10. Citar en las publicaciones científicas, Tesis o informes técnicos el número de Autorización de Recolección otorgada por el Ministerio del Ambiente y Agua, con el que se recolecto el material biológico.

11. Depositar los holotipos en una institución científica depositaria de material biológico.

12. Los holotipos solo podrán salir del país en calidad de préstamo por un periodo no más de un año.

13. Las muestras biológicas a ser depositadas deberán ingresar a las colecciones respectivas siguiendo los protocolos emitidos por el Curador/a custodio de los especímenes.

14. Las muestras deberán ser preservadas, curadas y depositadas de lo contrario, se deberán sufragar los gastos que demanden la preparación del material para su ingreso a la colección correspondiente.

Despoiter: Colle Machd 1154 y Antarusa Codige pestat: 115625 / Guini / Ess.<br>Telefone: 303 2 305-7000 - www.enserts.com.en

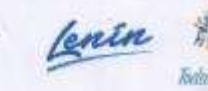

 $4/5$ 

Del incumplimiento de las obligaciones dispuestas en los numerales, 9, 10, 11, 12, 13 y 14 se responsabiliza a SARANGO LAPO FREDDY EULOGIO.

DIRECTOR DE BIODIVERSIDAD CEVALLOS ROMAN GERARDO RAMIRO 2021-01-19

Despoiso, Calle Musici 1159 y Andaluna Oddigo postal: 170325 / Duits / Est.<br>Tatelona: 503 / 309/7000 · simulat berrin gob ro

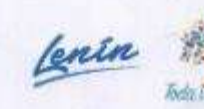

 $5/5$ **GOBIERNO** 

## ANEXO Z. CERTIFICADO OTORGADO POR EL HERBARIO DE LA ESCUELA SUPERIOR POLITÉCNICA DE CHIMBORAZO.

 $\begin{array}{lll} \textit{HERBARIO POLITECNICA CHIMBORAZO (CHEP)} \\ \textit{ESCURLA SUPERIOR POILTECNICA DEL CHINGORADO} \\ \textit{Emimericsus our Kn 1,0000 (03) 2996-000 ext, 700723, jorrangulisyubio. 2010  
Rudiaimba Eemdav \end{array}$ *<u>Statistics</u>* 

#### Ofc.No.006.CHEP.2021

i.

DIRECTOR DE BIODIVERSIDAD CEVALLOS ROMAN GERARDO RAMIRO

Riobamba, 17 de febrero del 2021

#### De mis consideracion:

Reciba un atento y cordial saludo, por medio de la presente certifico que el señor SARANGO LAPO FREDDY EULOGIO con Cl: 2100503545, entregó 4 muestras botánicas fértiles (listado), identificadas, comparando con muestras de la colección y verificación de nombres en el catálogo de plantas Vasculares del Ecuador, según Proyecto: descripción anatómica de cinco especies de importancia Forestal procedentes del bosque secundario perteneciente a la Comunidad bella esperanza en la parroquia general farfan cantón Lago Agrio provincia de Sucumbios autorización de Investigación Nº.748. MAAE-ARSFC-2020-0748. Las muestras fértiles se procesarán y en un tiempo no determinado ingresarán a la colección del herbario.

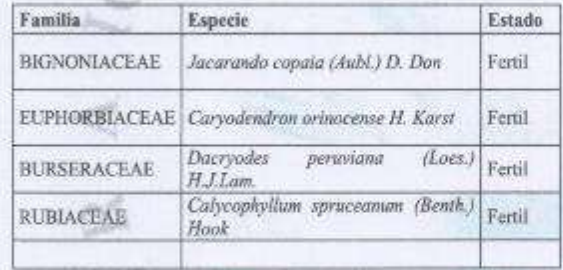

ALDAZ

Me despido, atentamente

**FAC** 

**JORGE MARCELO** Firmado digitalmente por CARANOUI CARANQUI ALDAZ Fecha: 2021.02.17 11:03:19 -05'00"

Ing. Jorge Caranqui RESPONSABLE HERBARIO CHEP

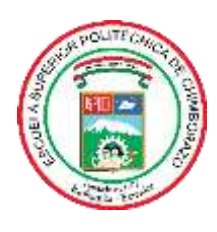

# **ESCUELA SUPERIOR POLITÉCNICA DE CHIMBORAZO DIRECCIÓN DE BIBLIOTECAS Y RECURSOS PARA EL APRENDIZAJE Y LA INVESTIGACIÓN** D

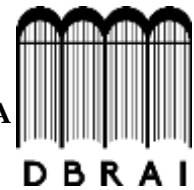

# **UNIDAD DE PROCESOS TÉCNICOS**

REVISIÓN DE NORMAS TÉCNICAS, RESUMEN Y BIBLIOGRAFÍA

**Fecha de entrega:** 14 / 06 / 2021

**INFORMACIÓN DEL AUTOR/A (S)**

**Nombres – Apellidos**: FREDDY EULOGIO SARANGO LAPO

**INFORMACIÓN INSTITUCIONAL**

**Facultad**: RECURSOS NATURALES

**Carrera:** INGENIERÍA FORESTAL

**Título a optar:** INGENIERO FORESTAL

**f. Analista de Biblioteca responsable: Ing. CPA.** Jhonatan Rodrigo Parreño Uquillas**. MBA.**

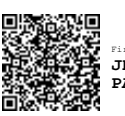

Firmado electrónicamente por: **JHONATAN RODRIGO PARREÑO UQUILLAS**

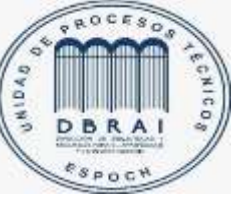

14-06-2021

1192-DBRA-UTP-2021